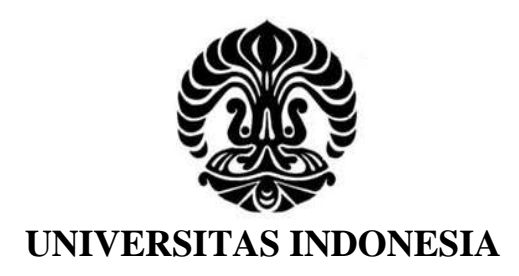

# **IDENTIFIKASI RETINA MENGGUNAKAN METODE** *NEURAL NETWORK*

**SKRIPSI**

**AJIB AKMAH 06 06 04 2241**

**FAKULTAS TEKNIK PROGRAM TEKNIK ELEKTRO DEPOK DESEMBER 2008**

Indentifikasi retina menggunakan..., Ajib Akmah, FT UI, 2009

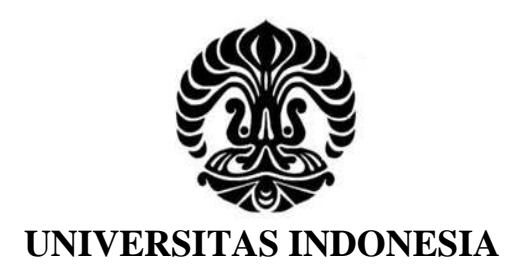

# **IDENTIFIKASI RETINA MENGGUNAKAN METODE** *NEURAL NETWORK*

# **SKRIPSI**

Diajukan sebagai salah satu syarat untuk memperoleh gelar sarjana

**AJIB AKMAH 06 06 04 2241**

# **FAKULTAS TEKNIK PROGRAM STUDI TEKNIK ELEKTRO DEPOK DESEMBER 2008**

# **HALAMAN PERNYATAAN ORISINALITAS**

Skripsi ini adalah hasil karya saya sendiri, dan semua sumber baik yang dikutip maupun dirujuk telah saya nyatakan dengan benar.

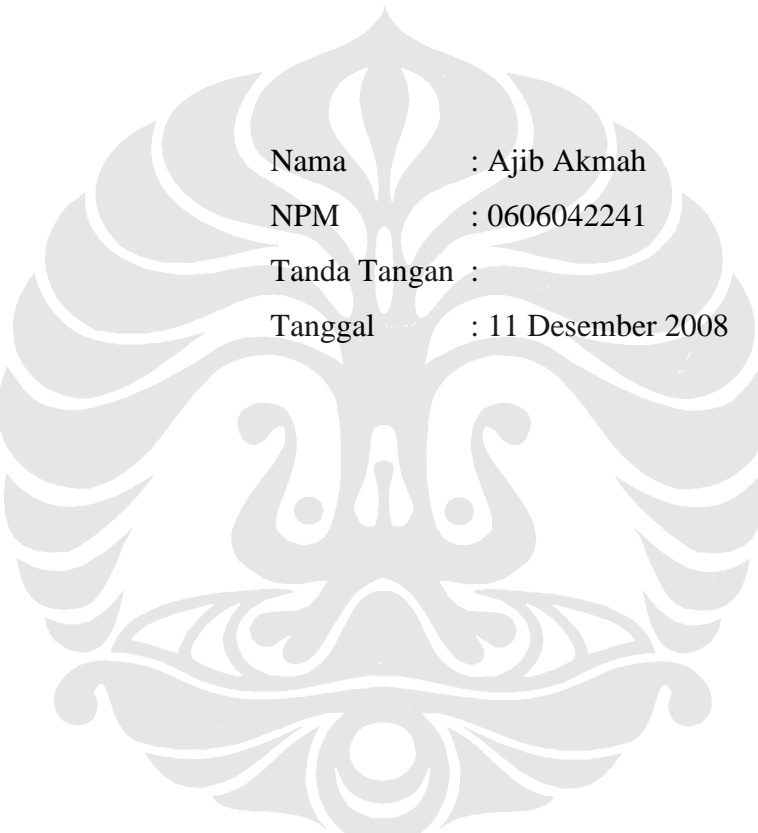

# **HALAMAN PENGESAHAN**

Skripsi ini diajukan oleh :

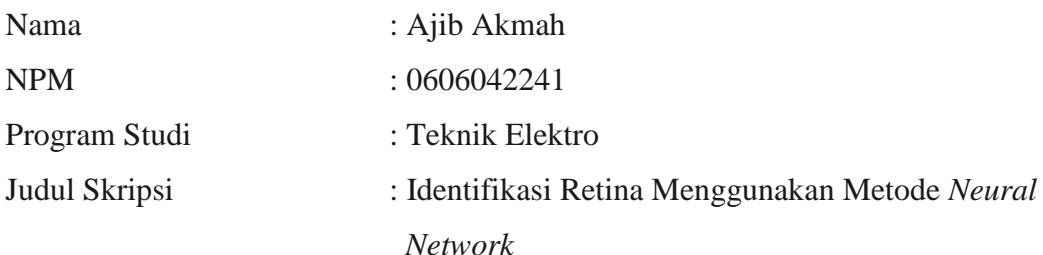

Telah berhasil dipertahankan di hadapan Dewan Penguji dan diterima sebagai bagian persyaratan yang diperlukan untuk memperoleh gelar Sarjana Teknik pada Program Studi Teknik Elektro, FakultasTeknik, Universitas Indonesia

# **DEWAN PENGUJI**

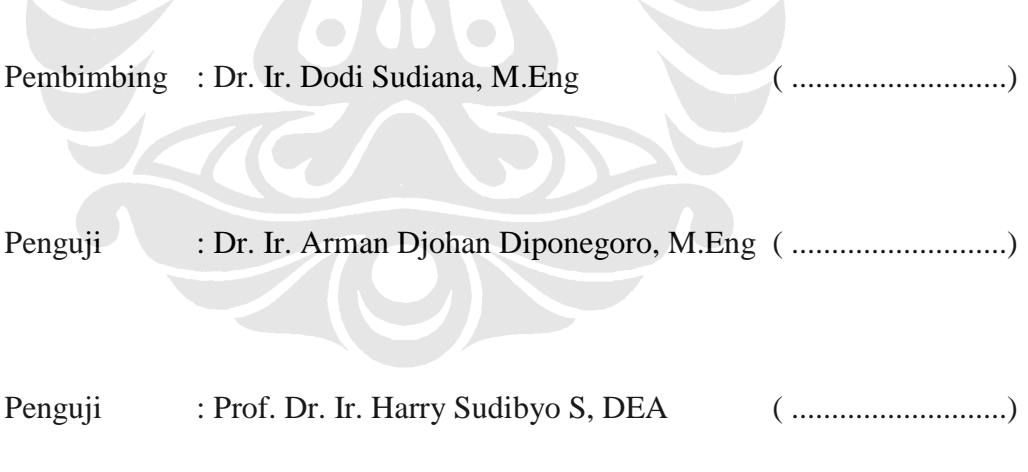

Ditetapkan di : Depok Tanggal : 24 Desember 2008

#### **UCAPAN TERIMA KASIH**

Puji syukur saya panjatkan kepada Tuhan Yang Maha Esa, karena atas berkat dan rahmat-Nya, saya dapat menyelesaikan skripsi ini. Penulisan skripsi ini dilakukan dalam rangka memenuhi salah satu syarat untuk mencapai gelar Sarjana Teknik Jurusan Teknik Elektro pada Fakultas Teknik Universitas Indonesia. Saya menyadari bahwa, tanpa bantuan dan bimbingan dari berbagai pihak, dari masa perkuliahan sampai pada penyusunan skripsi ini, sangatlah sulit bagi saya untuk menyelesaikan skripsi ini. Oleh karena itu, saya mengucapkan terima kasih kepada:

- (1) Dr. Ir. Dodi Sudiana M.Eng, selaku dosen pembimbing yang telah bersedia meluangkan waktu untuk memberi pengarahan, diskusi dan bimbingan serta persetujuan sehingga skripsi ini dapat selesai dengan baik;
- (2) DR. dr. Ratna Sitompul, SpM (K) dari RSCM UI yang telah meluangkan waktu memberi pengarahan, diskusi dan bimbingan serta dalam usaha memperoleh data yang saya perlukan;
- (3) orang tua dan keluarga saya yang telah memberikan bantuan dukungan material dan moral; dan
- (4) sahabat yang telah banyak membantu saya dalam menyelesaikan skripsi ini.

Akhir kata, saya berharap Tuhan Yang Maha Esa berkenan membalas segala kebaikan semua pihak yang telah membantu. Semoga skripsi ini membawa manfaat bagi pengembangan ilmu.

Depok, 11 Desember 2008

Penulis

Sebagai sivitas akademik Universitas Indonesia, saya yang bertanda tangan di bawah ini:

Nama : Ajib Akmah NPM : 06 06 04 2241 Program Studi : Teknik Elektro Departemen : Teknik Elektro Fakultas : Teknik Jenis karya : Skripsi

demi pengembangan ilmu pengetahuan, menyetujui untuk memberikan kepada Universitas Indonesia **Hak Bebas Royalti Noneksklusif (***Non-exclusive Royalty-Free Right***)** atas karya ilmiah saya yang berjudul :

# **IDENTIFIKASI RETINA MENGGUNAKAN METODE** *NEURAL NETWORK*

beserta perangkat yang ada. Dengan Hak Bebas Royalti Noneksklusif ini Universitas Indonesia berhak menyimpan, mengalihmedia/formatkan, mengelola dalam bentuk pangkalan data (*database*), merawat, dan memublikasikan tugas akhir saya tanpa meminta izin dari saya selama tetap mencantumkan nama saya sebagai penulis/pencipta dan sebagai pemilik Hak Cipta.

Demikian pernyataan ini saya buat dengan sebenarnya.

Dibuat di : Depok Pada tanggal : 11 Desember 2008 Yang menyatakan

( Ajib Akmah)

#### **ABSTRAK**

# Nama : Ajib Akmah Program Studi : Teknik Elektro Judul : IDENTIFIKASI RETINA MENGGUNAKAN METODE *NEURAL NETWORK*

Skripsi ini dilakukan sebagai penelitian untuk menganalisa proses identifikasi retina mata menggunakan metode *neural network* berbasis perangkat pemrograman komputasi numerik, yakni suatu sistem sederhana yang dapat menangani serangkaian proses pengolahan dan pelatihan menggunakan sumber informasi awal dari citra biometrik khususnya retina mata untuk bisa dijadikan sebagai identitas pribadi yang unik. Pada pengolahan citra retina mata manusia ini meliputi dua tahap yaitu tahap pra-pengolahan dan tahap identifikasi menggunakan *neural network*. Pada tahap pra pengolahan, proses yang pertama kali dilakukan adalah pengubahan ukuran citra, hal ini dilakukan untuk mempermudah proses pengolahan berikutnya dalam mencari pola unik pada citra tersebut. Proses kedua adalah memusatkan perhatian pada daerah citra yang dianggap unik dengan mencuplik citra pada suatu area yang dianggap unik tersebut yaitu bagian syaraf optik. Kemudian dilakukan beberapa pengolahan lanjutan untuk memperoleh citra syaraf optik yang lebih spesifik yang digunakan sebagai masukan data pelatihan pada *neural network*. Pada tahap ini diharapkan sistem dapat bekerja dengan baik dalam mengidentifikasi retina mata manusia.

Kata Kunci : Citra Biometrik, Identifikasi Retina, *Neural Network*

#### **ABSTRACT**

Name : Ajib Akmah Study Program : Electrical Engineering Tittle : RETINA IDENTIFICATION BY NEURAL NETWORK **METHOD** 

This script is a research to analyze retina identification system by neural network method base on the peripheral numeric computation program, a simple system that able to handle connecting structure of processing and training use the information source of image biometric especially retina to be able as unique personal identity. At processing of human retina image cover two phases that is pre-process and identify by neural network. At pre-processing phase, the first process is image resize this matter is conducted to alleviate the next process in searching unique pattern of the image. The second process is give all mind at image area that assumed unique by crop image at one particular area that is optic nerve. Then conduct some processing to obtain more specific optic nerve image which is used as input of neural network training data. At this phase this system is expected work well in identifying retina of human eye.

Key Words : Biometrics, Retina Identification, Neural Network

# **DAFTAR ISI**

#### Halaman

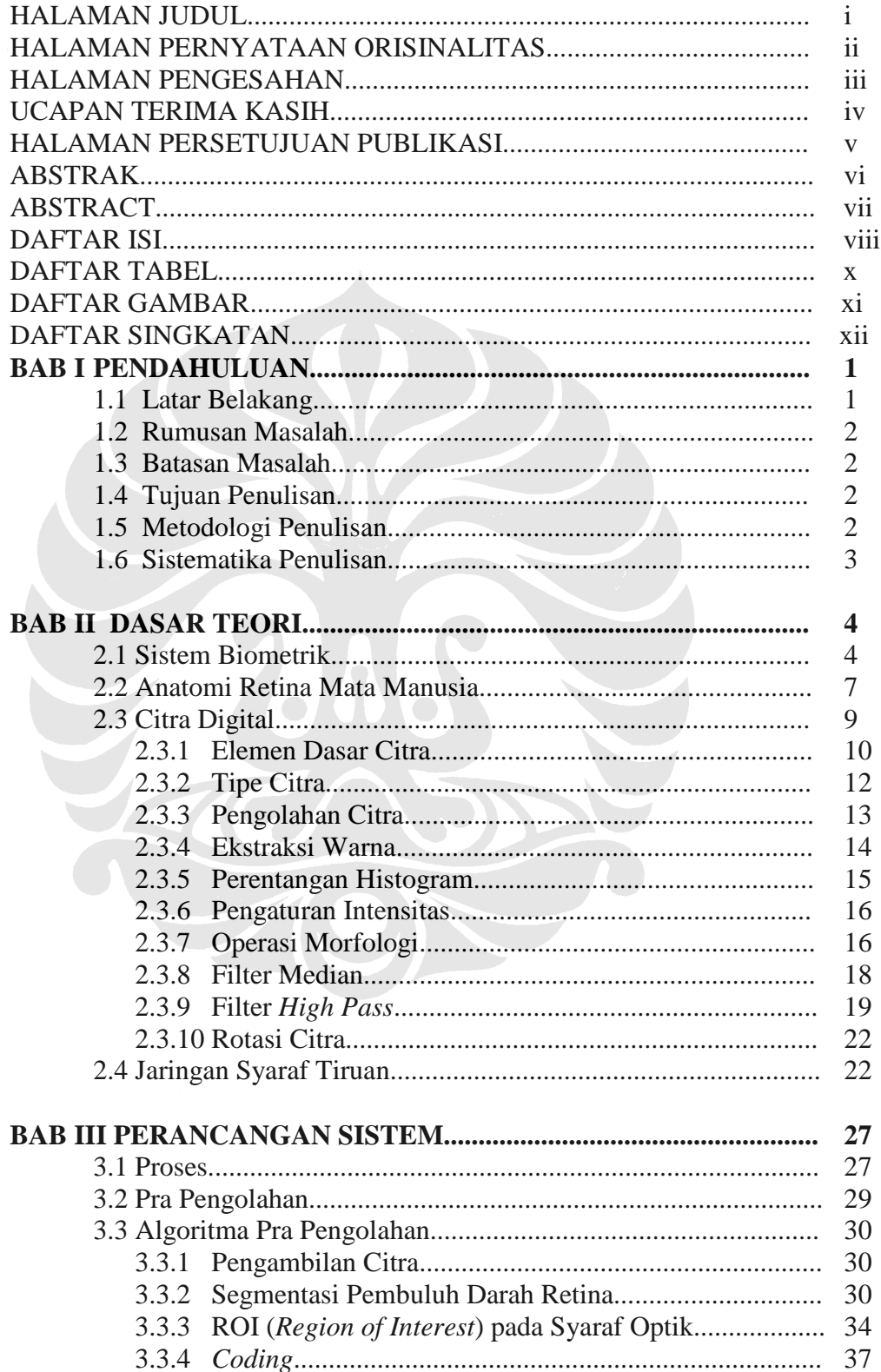

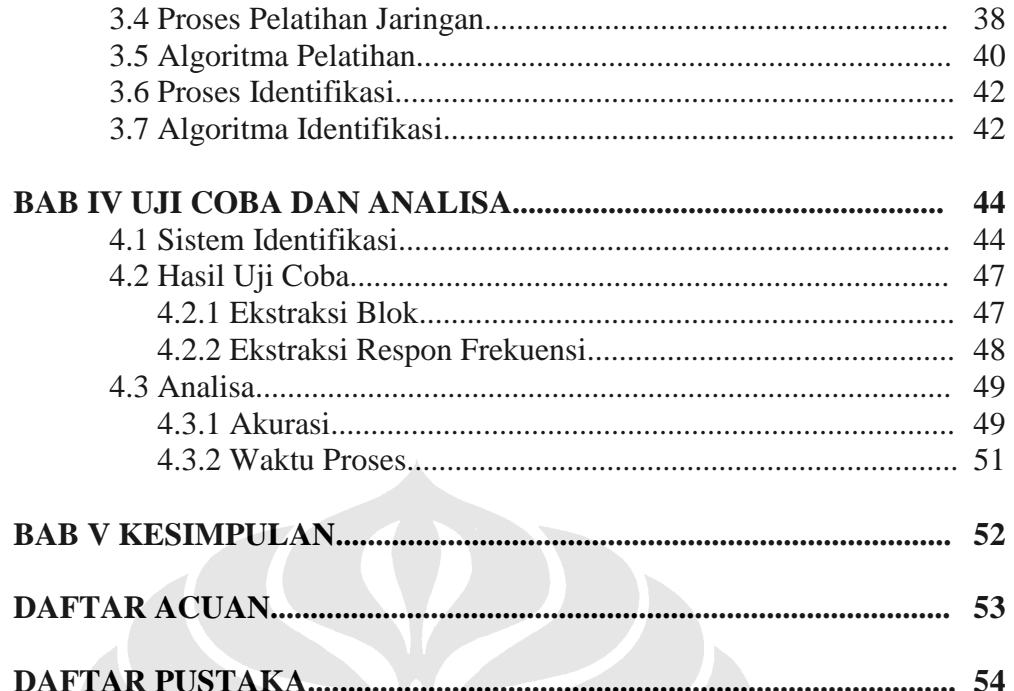

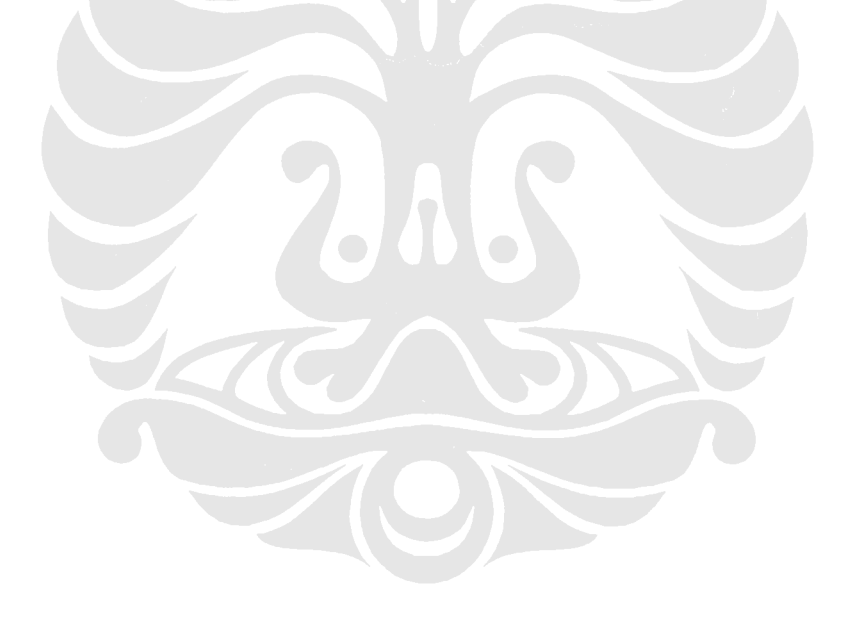

# **DAFTAR TABEL**

# Halaman

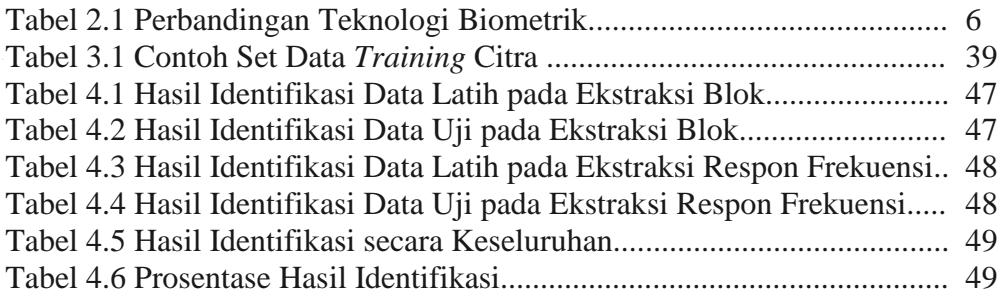

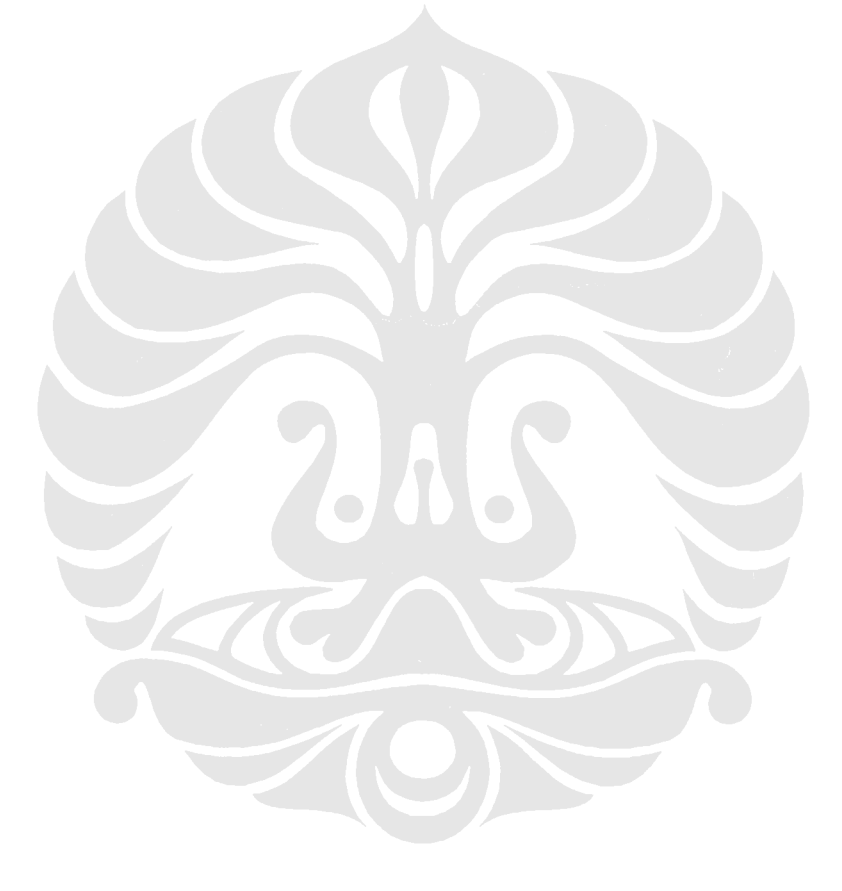

# **DAFTAR GAMBAR**

#### Halaman

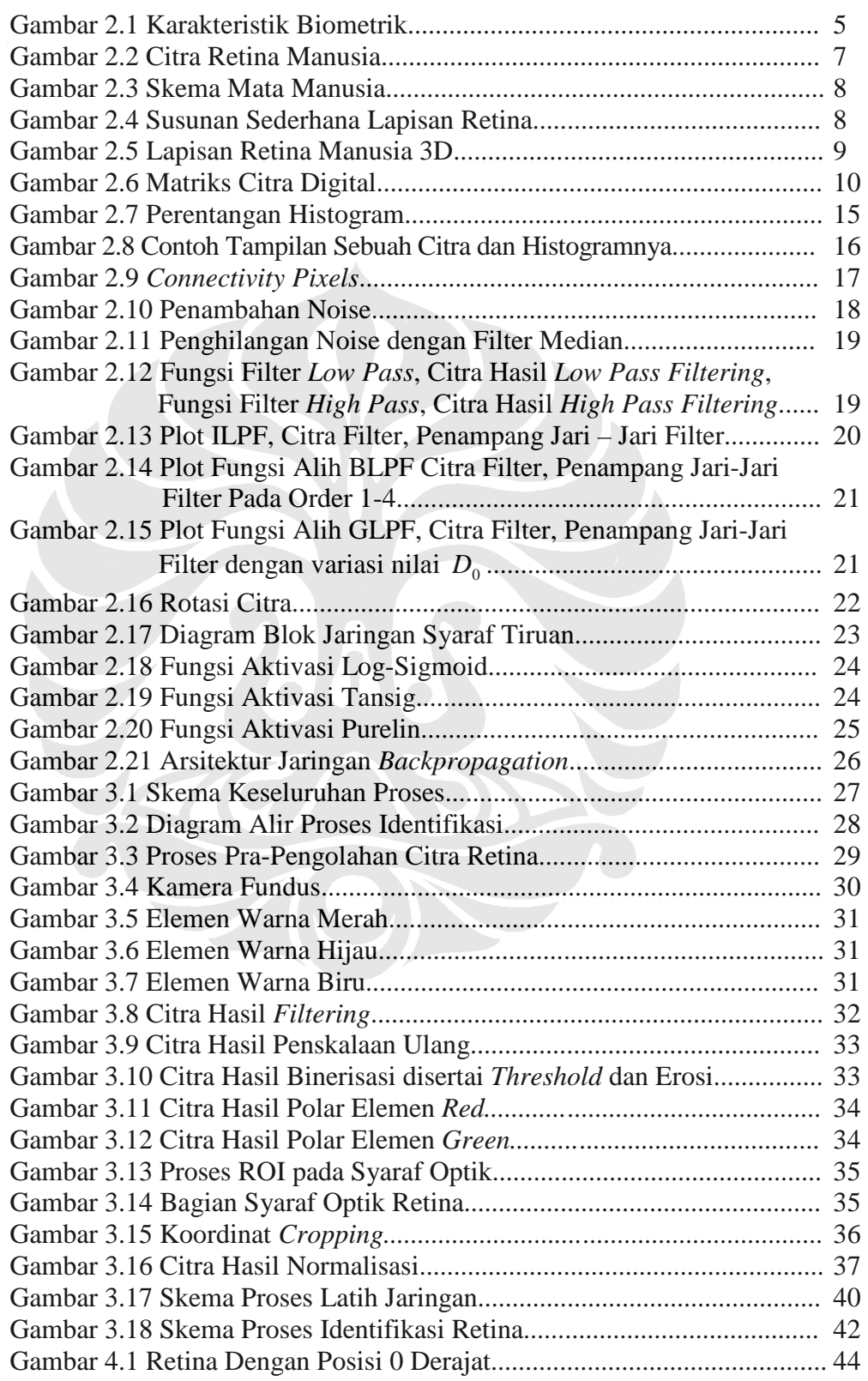

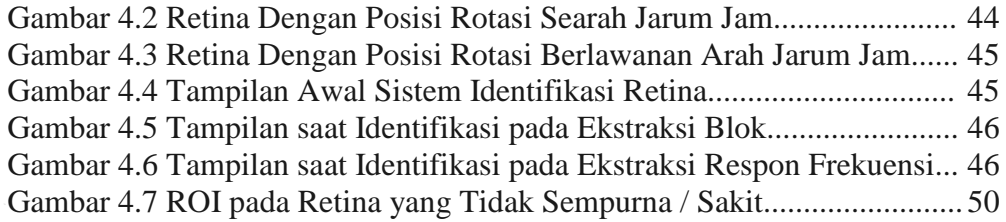

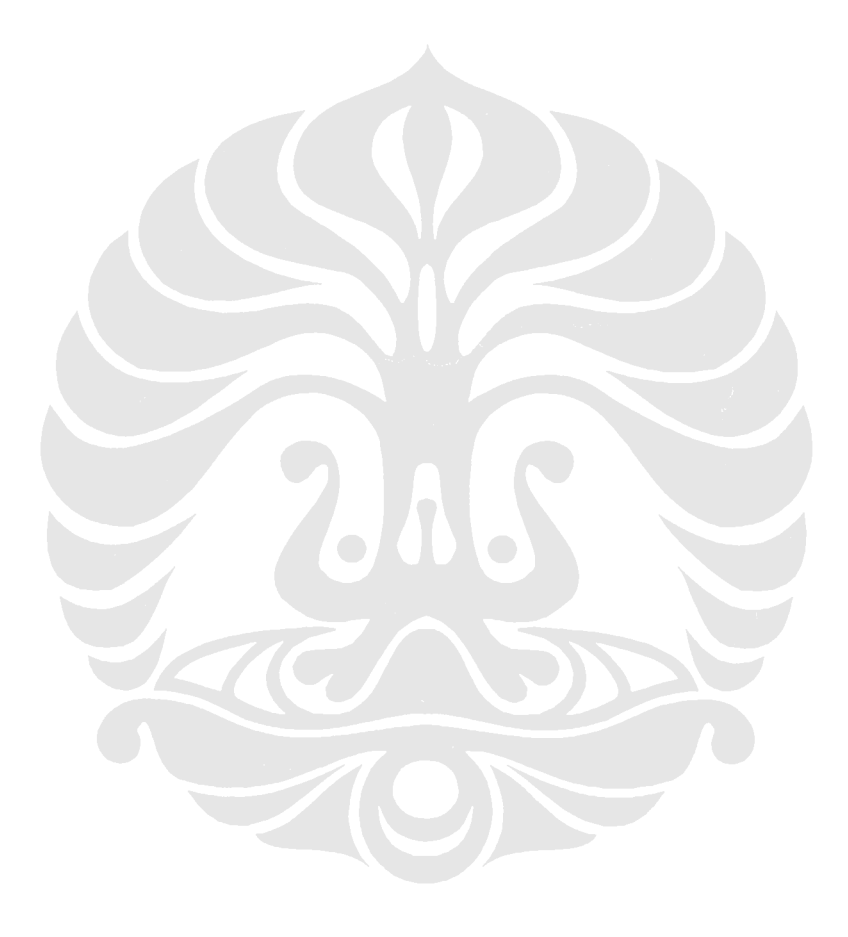

Indentifikasi retina menggunakarxii, Ajib Akmah, FT UI,**Vniyersitas Indonesia** 

# **DAFTAR SINGKATAN**

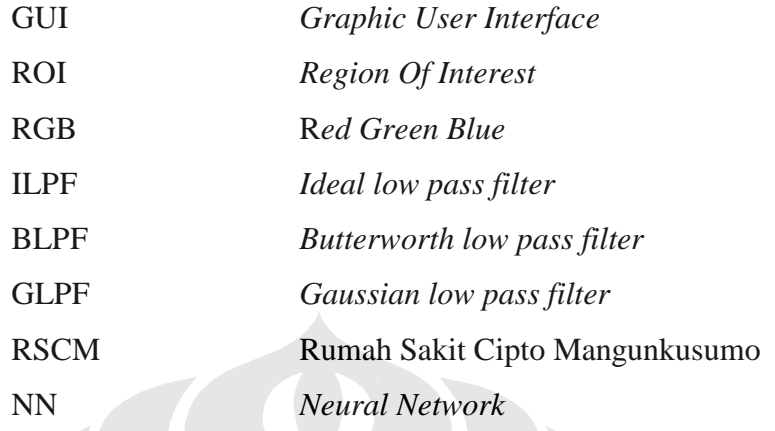

Indentifikasi retina menggunakaniii, Ajib Akmah, FT UI, **Voiyersitas Indonesia** 

# **BAB I PENDAHULUAN**

#### **1.1 LATAR BELAKANG**

Citra biometrik sebagai identitas pribadi yang unik semakin sering dipakai dalam sistem identifikasi. Jenis citra biometrik yang dapat digunakan dalam sistem identifikasi, antara lain tanda tangan, sidik jari, citra mikroskopis DNA, telinga, bentuk wajah, gaya berjalan, suara, key stroke, palm print, serta retina mata. Citra biometrik yang diakuisisi dengan penerima optik sebelumnya harus dikonversi dari citra analog ke citra digital dengan metode yang disebut Digitisasi. Citra digital yang pada hakikatnya adalah sebuah matriks dua dimensi dengan elemen-elemennya mewakili nilai warna, intensitas dan kecerahan setelah melalui beberapa proses pra-pengolahan akan berisi nilai karakterisitik yang mewakili nilai unik citra digital tersebut bahkan bila dibandingkan dengan citra digital yang sangat mirip. Nilai karakterisitik ini memiliki pola tertentu yang dapat dipelajari oleh suatu sistem yang disebut Jaringan Syaraf Tiruan (*Artificial Neural Network*).

Suatu sistem Jaringan Syaraf Tiruan pada dasarnya akan mempelajari pola perubahan nilai dari suatu matriks masukan, oleh karena itulah sistem Jaringan Syaraf Tiruan juga dikenal sebagai Sistem Pengenal Pola (*Pattern Recognition*). Jaringan Syaraf Tiruan yang meniru suatu jaringan syaraf biologi mengadopsi kemampuan sebuah jaringan syaraf biologi untuk mengenali suatu objek walaupun objek tersebut mengalami perubahan bentuk selama perubahan tersebut tidak terlalu signifikan. Jaringan Syaraf Tiruan mengingat pola perubahan nilai dari suatu matriks masukan dan mampu menerima perubahan nilai dari matriks masukan selama pola matriks masukan tersebut tidak terlalu berubah dengan mengelompokkan pola perubahan nilai dari suatu matriks masukan ke satu nilai keluaran. Sehingga satu pola perubahan nilai dari suatu matriks masukan akan mewakili satu nilai keluaran yang mewakili identitas dari matriks masukan itu.

#### **1.2 RUMUSAN MASALAH**

Dalam laporan ini permasalahan yang akan dibahas adalah bagaimana merancang algoritma identifikasi retina dengan metode *Neural Network.*

#### **1.3 BATASAN MASALAH**

Sesuai dengan rumusan yang telah dipaparkan, maka batasan yang diberlakukan dalam tugas akhir ini adalah bagaimana merancang algoritma identifikasi *image* (gambar) retina mata dengan menganalisa ciri / kemiripan menggunakan metode *Neural Network.*

### **1.4 TUJUAN PENULISAN**

Tujuan dari penulisan skripsi ini adalah untuk merancang dan menguji algoritma pengolahan citra identifikasi retina dengan menggunakan metode *Neural Network.*

#### **1.5 METODOLOGI PENULISAN**

Dalam penulisan skripsi ini, metode yang dilakukan meliputi tahap – tahap sebagai berikut:

- 1. Studi literatur mengenai mata dan retina dengan melakukan pengumpulan data, pencarian informasi melalui buku-buku dan internet.
- 2. Studi literatur mengenai pemrosesan citra digital, terutama yang berhubungan dengan pemrosesan citra retina mata yang dibutuhkan dalam merancang algoritma.
- 3. Merancang algoritma untuk beberapa proses yang dibutuhkan, baik dengan menciptakan algoritma baru ataupun memodifikasi algoritma yag telah ada sebelumnya.
- 4. Membuat sistem simulasi dan pengujian menggunakan perangkat lunak komputasi numerik.
- 5. Menganalisis dan menyimpulkan hasil pengujian yang dilakukan.
- 6. Dokumentasi dan laporan.

#### **1.6 SISTEMATIKA PENULISAN**

Pokok-pokok penulisan laporan ini disusun dan dikelompokan menjadi 4 (empat) bab sebagai berikut :

#### **BAB I PENDAHULUAN**

Berisi latar belakang masalah, rumusan masalah, batasan masalah, tujuan penulisan, metodologi penulisan dan sistematika penulisan laporan.

### **BAB II LANDASAN TEORI**

Berisi uraian tentang teori dasar pengolahan citra yang mendukung program tersebut.

# **BAB III PERANCANGAN PROGRAM**

Berisi tentang algoritma program identifikasi retina menggunakan metode neural network.

# **BAB IV UJI COBA DAN ANALISA SISTEM**

Berisi tentang pengujian perangkat lunak/simulasi, hasil uji coba dan analisa kelebihan dan kekurangannya. Menerangkan penggunaan dan pengujian Sistem Identifikasi Citra Retina yang telah dibuat bersama hasil uji coba yang telah dilakukan dan analisanya

#### **BAB V PENUTUP**

Berisi tentang kesimpulan identifikasi retina menggunakan program yang telah dibuat.

# **BAB II DASAR TEORI**

### **2.1 SISTEM BIOMETRIK**

Sistem biometrik merupakan sistem yang mengacu pada pengenalan otomatis terhadap individu berdasarkan pada fisiologi dan karakteristik tingkah laku mereka. Dengan menggunakan biometrik ini dimungkinkan untuk mengkonfirmasikan atau menetapkan suatu identitas individu. Ukuran yang memadai untuk bisa dikategorikan sebagai sebuah biometrik adalah

- 1. Universal / *Universality* : berarti bahwa tiap orang harus mempunyai karakteristik tersebut
- 2. Keunikan / *Distinctiveness* : mengindikasikan bahwa tidak ada dua orang yang memiliki kesamaan karakteristik
- 3. Permanen / *Permanence* : karakteristik tidak banyak berubah terhadap suatu periode waktu tertentu
- 4. Dapat dikumpulkan / *Collectability* : berarti bahwa karakteristik dapat diukur secara kuantitatif

Dalam suatu sistem biometrik ( yaitu suatu sistem yang menggunakan biometri untuk pengenalan individu), ada beberapa hal yang harus dipertimbangkan, yaitu

#### *Performance*

Capaian yang mana mengacu pada ketelitian pengenalan yang dicapai dan kecepatannya, sumber daya yang diperlukan untuk mencapai ketelitian kecepatan pengenalan yang diinginkan, seperti halnya faktor operasional dan faktor lingkungan yang mempengaruhi ketelitian dan kecepatan.

## *Acceptability*

Kemampuan menerima yang menandai adanya tingkat penerimaan masyarakat terhadap penggunaan perangkat pengidentifikasi biometrik tertentu ( karakteristik) dalam kehidupan sehari-hari.

#### *Circumvention*

Pengelakan yang mencerminkan bahwa sistem dapat dikelabuhi dengan mudah atau tidak.

Suatu sistem biometrik yang praktis perlu ditetapkan nilai ketelitian pengenalan , kecepatan, kebutuhan, aman bagi pemakai, diterima oleh masyarakat yang diharapkan, dan tahan terhadap terhadap kecurangan dan serangan kepada sistem.

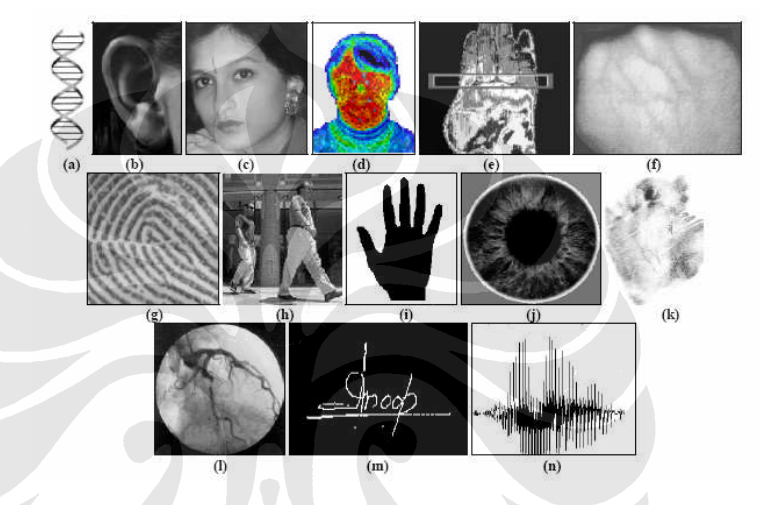

Gambar 2.1 Karakteristik biometrik [5].

Karakteristik biometrik yang dapat digunakan dalam berbagai aplikasi diantaranya adalah

- a. DNA
- b. Telinga
- c. Wajah
- d. *Facial thermogram*
- e. *Hand thermogram*
- f. *Hand vein*
- g. *Fingerprint*
- h. Gaya berjalan
- i. *Hand geometry*
- j. Iris
- k. Garis telapak tangan
- l. Retina
- m. Tanda tangan
- n. Suara

| <b>Biometric identifier</b> | Universality | Distinctiveness | Permanence | Collectability          | Performance | Acceptability | Circumvention |
|-----------------------------|--------------|-----------------|------------|-------------------------|-------------|---------------|---------------|
| <b>DNA</b>                  | H            | H               | H          | L                       | H           | L             | L             |
| Ear                         | M            | M               | H          | M                       | M           | H             | M             |
| Face                        | H            | L               | M          | H                       | L           | H             | H             |
| Facial thermogram           | H            | H               | L          | H                       | M           | H             | L             |
| Fingerprint                 | M            | H               | H          | M                       | H           | M             | M             |
| Gait                        | M            | L               | L          | H                       | L           | H             | M             |
| Hand geometry               | M            | M               | M          | H                       | M           | M             | M             |
| Hand vein                   | M            | M               | M          | M                       | M           | M             | L             |
| Iris                        | H            | H               | H          | M                       | H           | L             | L             |
| Keystroke                   | L            | L               | L          | M                       | L           | M             | M             |
| Odor                        | H            | H               | H          | L                       | L           | M             | L             |
| Palmprint                   | M            | H               | H          | M                       | H           | M             | M             |
| Retina                      | H            | H               | M          | L                       | H           | L             | L             |
| Signature                   | L            | L               | L          | $\overline{\mathrm{H}}$ | L           | H             | H             |
| Voice                       | M            | L               | L          | M                       | L           | $H_{\rm}$     | H             |

Tabel 2.1 Perbandingan Teknologi Biometrik

Sumber : Anil K. Jain, Arun Ross and Salil Prabhakar,"An Introduction to Biometric Recognition", cse.msu.edu

Keterangan :  $H \rightarrow H$ igh  $M \rightarrow Medium$  $L \rightarrow$  Low

#### **Aplikasi Sistem Biometrik**

Aplikasi biometri dapat dibagi menjadi tiga kelompok utama:

1. Aplikasi komersil seperti login jaringan komputer , keamanan data elektronik, *ecommerce*, Internet akses, ATM, kartu kredit, kendali akses, telepon selular, PDA, pengaturan catatan kesehatan , *distance learning*, dan lain lain.

- 2. Aplikasi pemerintah seperti *ID card* nasional, fasilitas sistem, *driver's license*, jaminan sosial, kendali perbatasan, kendali paspor, dan lain lain.
- 3. Aplikasi forensik seperti identifikasi mayat, penyelidikan kejahatan, identifikasi teroris, penentuan silsilah keluarga, anak hilang, dan lain lain.

## **2.2 ANATOMI RETINA MATA MANUSIA**

Retina adalah lapisan mata yang paling peka terhadap cahaya, yang berfungsi sebagai penerima cahaya yang masuk melalui lensa mata dan kemudian mengirimkan ke otak melalui syaraf optik, ketika mata dilihat lebih dalam menggunakan *ophthalmoscope* ataupun menggunakan kamera fundus akan terlihat bagian retina seperti Gambar 2.2.

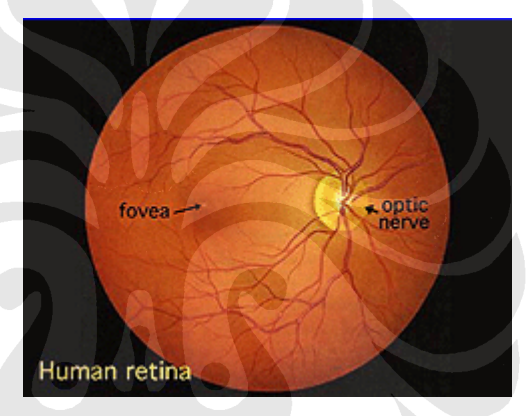

Gambar 2.2. Citra retina manusia [9].

Pada bagian tengah retina terdapat syaraf optik, yaitu suatu lingkar area atau oval yang terang berdiameter sekitar 2 x 1.5 mm. Dari pusat syaraf mata menyebar pembuluh darah utama retina. Pada Gambar 2.1, sekitar 4.5-5 mm di sebelah kiri lingkar syaraf optik terlihat noda berwarna kemerahmerahan adalah *fovea*, yang mana pusat area nya disebut *macula*. Untuk total area retina kurang lebih mempunyai diameter 42 mm. ( Polyak, 1941; Van Buren, 1963; Kolb, 1991).

Retina mempunyai tebal kira-kira 0.5 mm. Syaraf optik mata berisi pusat saraf sel *axons* menuju otak dan pembuluh darah menyebar ke retina menuju *vascularize* pada lapisan retina dan neuronnya (Gambar 2.3). Dari suatu bagian radial dari retina terlihat bahwa pusat sel saraf ( keluaran neurons pada retina) berada pada bagian dalam retina dekat ke lensa dan medan mata, sedangkan *photosensors* ( batang dan kerucut) berada paling jauh di dalam retina hingga ke pigmen *epithelium* dan *choroids*. *Photosensors* batang (untuk kecerahan) dan kerucut (untuk warna) yang beraksi terhadap cahaya.

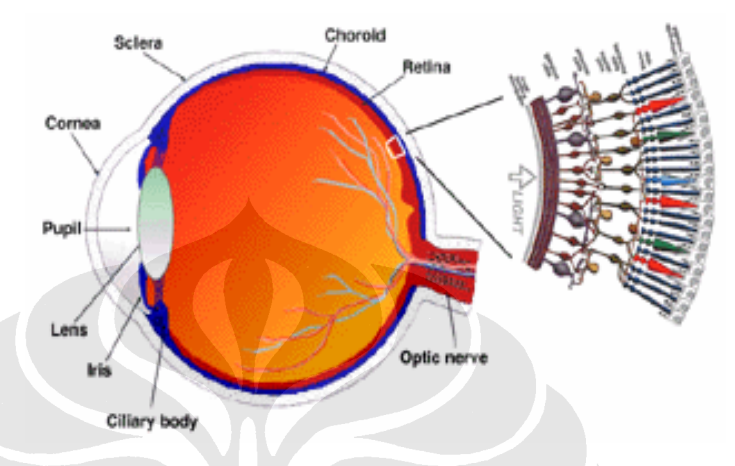

Gambar 2.3 Skema mata manusia [9].

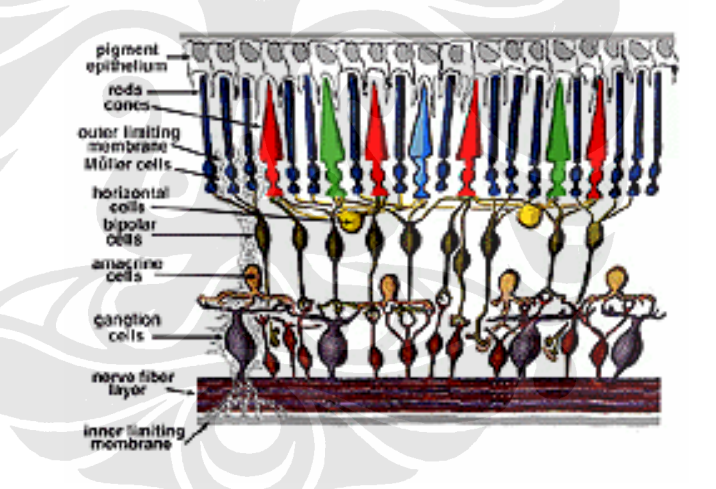

Gambar 2.4 Susunan sederhana lapisan retina [9].

Kemudian penyerapan energi cahaya (*photon*) oleh pigmen visual pada *photoreceptor* pertama-tama diterjemahkan ke dalam suatu pesan biokimia dan kemudian kedalam suatu pesan elektrik yang dapat merangsang semua neuron retina. Pesan retina penting bagi input *photic* dan beberapa organisasi image visual ke dalam beberapa bentuk sensasi dipancarkan ke otak dari pola *spiking discharge* pada pusat saraf sel (*ganglion*). Pada otak pesan tersebut diterjemahkan sebagai indikasi kecerahan, warna dan kontur.

Diagram alir sederhana bagan retina hanya menekankan pada sensor *photoreceptor* dan pusat saraf sel (*ganglion*) dengan beberapa *interneuron* yang menghubungkan kedua sel seperti terlihat pada Gambar 2.4. Ketika *anatomist* mengambil suatu bagian vertikal retina dan memprosesnya untuk pengujian mikroskopik hal ini terlihat jelas bahwa retina jauh lebih komplek dan berisi lebih banyak lagi tipe sel syaraf yang lain dibandingkan dengan skema sederhana diatas. Dan juga ada banyak lagi *interneuron* yang dimasukkan pada bagian tengah lapisan retina diantara *photoreceptor* dan pusat saraf sel (*ganglion*).

Retina pada vertebrata terdiri atas tiga lapisan pada badan sel syaraf dan dua lapisan *synapses*. Lapisan *nuclear* luar berisi badan sel kerucut dan batang, lapisan nuclear bagian dalam berisi badan sel bipolar, horisontal, sel *amacrine* dan lapisan pusat saraf sel berisi badan sel pusat saraf sel dan digantikan sel *amacrine*. Pembagian lapisan sel syaraf ini adalah dua *neuropil* di mana kontak *synaptic* terjadi.

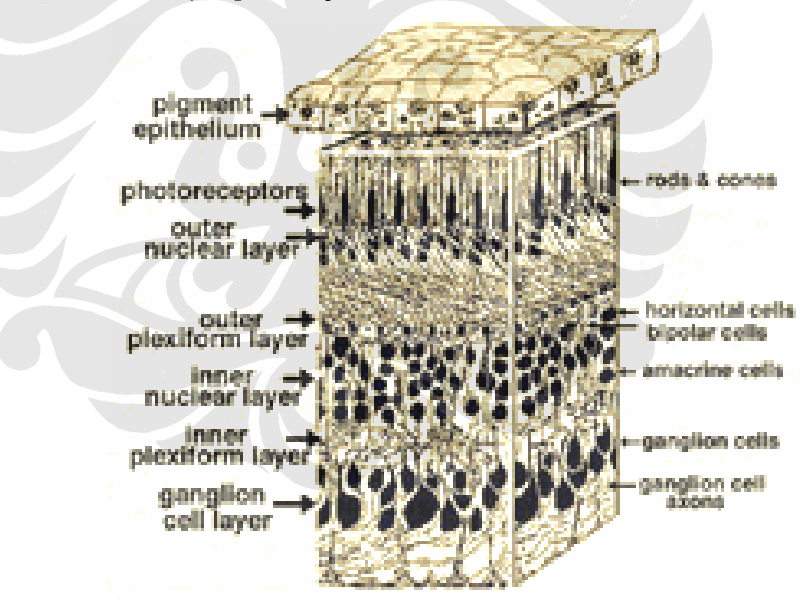

Gambar 2.5 Lapisan retina manusia 3D [9].

#### **2.3 CITRA DIGITAL**

Citra merupakan gambaran tentang karakteristik suatu obyek menurut kondisi variabel tertentu. Citra yang diperoleh tergantung dari karakteristik dari obyek yang direkam dan kondisi variabel dari sistem perekaman. Hasil perekaman obyek atau citra bisa berbentuk analog (*sinusoidal*) atau citra digital (diskrit). Citra digital bisa diartikan sebagai citra *f*(*x,y*) dimana dilakukan diskritisasi koordinat spasial (*sampling*) dan diskritisasi tingkat kecemerlangan / keabuanya (kwantisasi), atau dengan kata lain citra digital merupakan suatu matriks dimana indeks baris dan kolomnya menyatakan suatu titik pada citra tersebut dan elemen matriksnya (yang disebut sebagai elemen gambar / piksel / *pixel* / *picture element*) menyatakan tingkat keabuan pada titik tersebut.

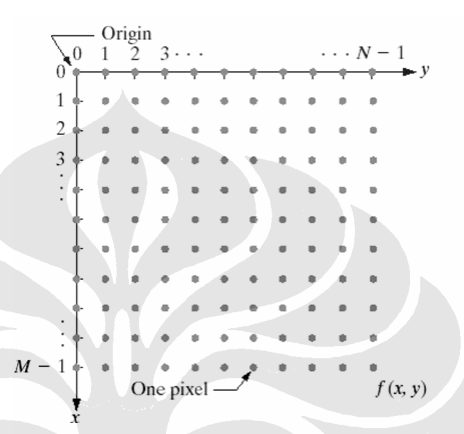

Gambar 2.6 Matriks citra digital [1].

# **2.3.1 ELEMEN DASAR CITRA**

Sebuah citra mempunyai elemen – elemen dasar sebagai berikut :

- a) Kecerahan dan Kontras
	- 1. Kecerahan :

Yang dimaksud dengan kecerahan (*brightness*) adalah intensitas yang terjadi pada satu titik citra. Umumnya pada sebuah citra, kecerahan ini merupakan kecerahan rata – rata dari suatu daerah lokal.

2. Kontras :

Untuk menentukan kepekaan kontras (*contrast sensitivity*) pada mata manusia dilakukan cara pengukuran sebagai berikut. Pada suatu bidang citra dengan intensitas sebesar B, perbesar intesitas obyek lingkaran sehingga intensitasnya menjadi B + ∆B. Pertambahan intensitas (∆B) ini dilakukan sampai mata manusia dapat mendeteksi perbedaan ini. Dengan demikian kepekaan kontras dinyatakan dalam rasio *Weber* sebagai ∆B / B.

b) *Acuity*

Yang dimaksud *acuity* adalah kemampuan mata manusia untuk merinci secara detail bagian – bagian pada suatu citra (pada sumbu visual).

c) Kontur

Yang dimaksud dengan kontur (*contour*) adalah keadaan pada citra di mana terjadi perubahan intensitas dari suatu titik ke titik tetangganya. Dengan perubahan intensitas inilah mata seseorang sanggup mendeteksi pinggiran atau kontur suatu benda.

d) Warna

Warna (*color*) adalah reaksi yang dirasakan oleh sistem visual mata manusia terhadap perubahan panjang gelombang cahaya. Setiap warna mempunyai panjang gelombang yang berbeda–beda. Warna merah memiliki panjang gelombang (λ) yang paling tinggi, sedangkan warna violet mempunyai panjang gelombang (λ) yang paling rendah.

e) Bentuk

Pada umumnya citra yang dibentuk oleh mata merupakan citra 2 dimensi, sedang obyek yang diamati adalah 3 dimensi.

f) Tekstur

Pada hakekatnya sistem visual manusia tidak menerima informasi citra secara terpisah pada setiap titik, tetapi suatu citra dianggap sebagai satu kesatuan.

Dua buah citra tidak dapat disamakan hanya dengan satu parameter saja. Hal ini tampak nyata dalam bentuk tekstur (*texture*). Pada daerah yang berdekatan tekstur dua buah citra mudah dibedakan, namun bila letaknya berjauhan, tekstur kedua citra tersebut sukar dibedakan.

g) Waktu dan Pergerakan

Respon suatu sistem visual tidak hanya berlaku pada faktor ruang, tetapi juga pada faktor waktu. Sebagai contoh, bila citra – citra diam ditampilkan secara cepat, akan berkesan melihat citra yang bergerak.

h) Deteksi dan Pengenalan

Dalam mendeteksi dan mengenali suatu citra, ternyata tidak hanya sistem visual manusia saja yang bekerja, tetapi juga ikut melibatkan ingatan dan daya pikir manusia.

#### **2.3.2 TIPE CITRA**

#### **Citra berindeks**

Sebuah citra ber-indeks mengandung sebuah matriks data X dan matriks peta warna (*colormap*) yang berukuran m x 3 dengan tipe *double* yang mengandung nilai *floating point* dengan nilai antara 0 sampai dengan 1. setiap baris pada *map* adalah data komponen untuk merah, hijau, dan biru. Sebuah citra berindeks dengan *direct mapping* untuk menandakan nilai *pixel* pada *map*. Warna dari setiap *pixel* ditentukan dengan nilai X yang merupakan indeks pada *map*.

Sebagai contoh nilai 1 menunjukkan baris pertama pada *map*, nilai 2 menunjukkan baris kedua pada *map* dan seterusnya. Sebuah *colormap* biasanya disimpan sebagai indeks citra dan secara otomatis dipanggil ketika sebuah citra dipanggil. Jika matriks data X bertipe double, maka angka 1 menunjukkan baris pertama pada map, angka 2 menunjukkan baris kedua pada map dan seterusnya. Jika matriks data X bertipe uint8 atau uint16, maka nilai 0 menunjukkan nilai pertama pada map, angka 1 menunjukkan baris kedua pada map dn seterusnya

#### **Citra Biner**

Dalam sebuah citra biner, setiap piksel hanya mempunyai dua kemungkinan nilai, seperti *on* dan *off*. Sebuah citra biner disipan dalam matriks dengan nilai 0 (*off*) dan 1(*on*). Sebuah citra biner dapat dianggap sebagai tipe khusus dari citra intensitas yang hanya berisi hitam dan putih. Selain itu citra biner dapat juga dianggap sebagai citra berindeks dengan hanya dua warna. Sebuah citra biner dapat disimpan dengan tipe *double* atau uint8. Sebuah *array* bertipe uint8 lebih banyak digunakan dari pada *double*, dikarenakan tipe uint8 menggunakan lebih sedikit memori.

#### **Citra Intensitas**

Sebuah citra intensitas adalah matriks data I yang merepresentasikan nilai dalam suatu *range* / jangkauan. Data citra disimpan dalam dengan intensitas dalam matriks tunggal dengan setiap matriks menunjuk sebuah piksel pada citra. Matriks dapat bertipe *double*, uint8 atau uint16. Elemen dalam matriks intensitas merepresentasikan berbagai intensitas atau level keabuan, nilai 0 biasanya berarti hitam dan nilai 1 atau nilai 255 atau 65535 (tergantung tipe datanya) berarti intensitas penuh atau putih.

## **Citra RGB**

Citra RGB yang biasa disebut sebagai citra *true color* disimpan dalam *array* M x N x 3 yang mendefinisikan warna merah, warna hijau, dan warna biru untuk setiap *pixel*-nya. Warna pada *pixel* ditentukan dari kombinasi merah, hijau, dan biru. Format file citra RGB disimpan sebagai citra 24 bit dengan komponen merah, hijau, dan biru yang masing masing berukuran 8 bit. Kombinasinya menjadi 16 juta warna sehingga disebut *true color*.

# **2.3.3 PENGOLAHAN CITRA**

Pengolahan citra (*image processing*) merupakan proses mengolah piksel-piksel dalam citra digital untuk suatu tujuan tertentu. Beberapa alasan dilakukannya pengolahan citra pada citra digital antara lain yaitu:

- 1. Untuk mendapatkan citra asli dari suatu citra yang buruk karena pengaruh derau. Proses pengolahan bertujuan mendapatkan citra yang diperkirakan mendekati citra sesungguhnya.
- 2. Untuk memperoleh citra dengan karakteristik tertentu dan cocok secara visual yang dibutuhkan untuk tahap yang lebih lanjut dalam pemrosesan analisis citra

Dalam proses akuisisi, citra yang akan diolah ditransformasikan dalam suatu representasi numerik. Pada proses selanjutnya reprentrasi numerik tersebutlah yang akan diolah secara digital oleh komputer.

Pengolahan citra pada umumnya dapat dikelompokan dalam dua jenis kegiatan, yaitu:

- 1. Memperbaiki kualitas citra sesuai kebutuhan
- 2. Mengolah informasi yang terdapat pada citra

Bidang aplikasi yang kedua ini sangat erat kaitannya dengan *computer aided analysis* yang umumnya bertujuan untuk mengolah suatu objek citra dengan cara mengekstraksi informasi penting yang terdapat di dalamnya. Dari informasi tersebut dapat dilakukan proses analisis dan klasifikasi secara cepat memanfaatkan algoritma perhitungan komputer.

Dari pengolahan citra diharapkan terbentuk suatu sistem yang dapat memproses citra masukan hingga citra tersebut dapat dikenali cirinya. Pengenalan ciri inilah yang sering diaplikasikan dalam kehidupan sehari-hari. Proses ini biasanya didasarkan pada prosedur yang bersifat eksperimental, subjektif, dan sangat bergantung pada tujuan yang hendak dicapai. Secara umum operasi pengolahan citra dapat dipilah menjadi beberapa kelompok berikut :

- 1. perbaikan citra (image restoration)
- 2. peningkatan kualitas citra (image enhancement)
- 3. registrasi citra (image registration)
- 4. pemampatan data citra (image data compaction)
- 5. pemilahan citra (image segmentation)

### **2.3.4 EKSTRAKSI WARNA**

Citra berwarna dapat dinyatakan dengan banyak cara, salah satunya adalah dengan menggunakan sinyal RGB (*Red-Green-Blue*). Pada cara ini, sebuah citra berwarna dinyatakan sebagai gabungan dari tiga buah citra *monochrome* merah, hijau, dan biru yang berukuran sama. Warna untuk setiap pikselnya tergantung dari komposisi ketiga komponen pada koordinat tersebut. Konsep ini digunakan secara luas untuk berbagai aplikasi citra berwarna.

Untuk menyederhanakan perhitungan, citra perlu diolah ke dalam bentuk derajat keabuan (*graylevel*), di mana pada citra berwarna direprentasikan dengan derajat nilai yang sama pada ketiga komponen R-G-B-

nya. Penyederhanaan ini akan mengurangi waktu yang dibutuhkan untuk melakukan pengolahan citra.

#### **2.3.5 PERENTANGAN HISTOGRAM (***STRETCH***)**

Perentangan histogram merupakan bagian dari operasi peningkatan kualitas citra melalui pengubahan skala derajat keabuan secara langsung (*direct histogram specification*). Metode ini dimulai dengan menentukan batas bawah dan batas atas dari histogram asli, selanjutnya kedua batas ini ditarik menuju batas bawah dan batas atas dari sekala derajat keabuan yang mungkin. Nilai-nilai yang terletak diantara batas bawah dan batas atas histogram asli aka menyesuaikan diri dengan perentangan tersebut, dengan demikian akan diperoleh kontras yang lebih baik. Secara umum hubungan perentangan tersebut adalah

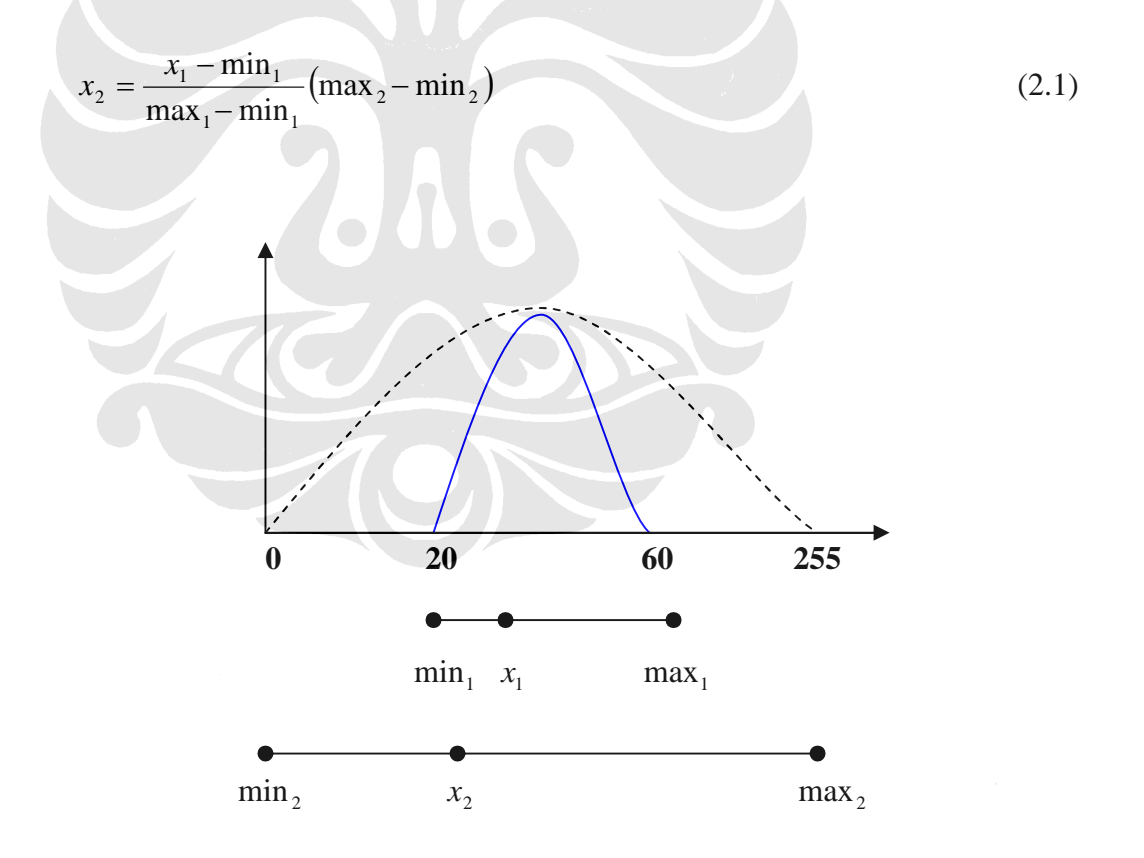

Gambar 2.7 Perentangan histogram [3].

#### **2.3.6 PENGATURAN INTENSITAS**

*Intensity adjusment* bekerja dengan cara melakukan pemetaan linear terhadap nilai intensitas pada histogram awal menjadi nilai intensitas pada histogram yang baru. Perintah umum untuk melakukan pemetaan linear tersebut adalah:

J= atur\_intensitas(I,[low\_in,high\_in),[low\_out,high\_out]) *low\_in* merupakan nilai intensitas yang akan dipetakan sebagai *low\_out*, *high\_in* merupakan nilai intensitas yang akan dipetakan sebagai *high\_out*. Pada citra seperti pada Gambar 2.8, memiliki nilai kontras yang rendah. Berdasarkan histogramnya dapat diketahui bahwa citra ini tidak memiliki piksel dengan intensitas di bawah 40 dan di atas 225. Untuk memperbaikinya, kita dapat memetakan histogram secara linear sehingga diperoleh sebuah citra baru yang memiliki rentang histogram antara 0 hingga 255.

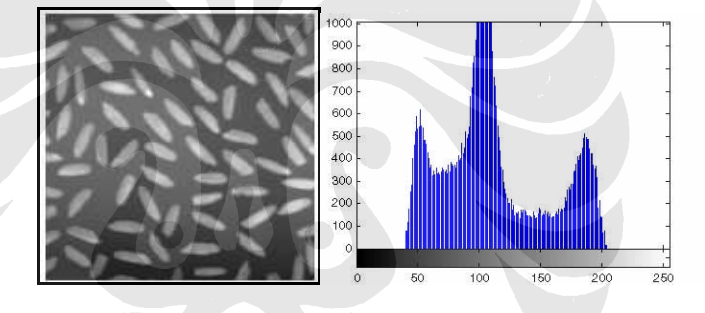

Gambar 2.8 Contoh tampilan sebuah citra dan histogramnya [2].

## **2.3.7 OPERASI MORPHOLOGI**

Operasi morphologi adalah teknik pengolahan citra yang didasarkan pada bentuk segmen atau region dalam citra. Karena difokuskan pada bentuk obyek, maka operasi ini biasanya diterapkan pada citra biner. Biasanya segmen tersebut didasarkan pada obyek yang menjadi perhatian. Segmentasi dilakukan dengan membedakan antara obyek dan latar, antara lain dengan memanfaatkan operasi yang mengubah citra warna dan skala keabuan menjadi citra biner.

Nilai biner dari citra hasil merepresentasikan 2 keadaan: obyek dan bukan obyek (latar). Meskipun lebih banyak dipakai pada citra biner, operasi morphologi dapat juga digunakan pada citra skala keabuan dan warna. Hasil operasi morphologi dapat dimanfaatkan untuk pengambilan keputusan dengan analisis lebih lanjut. Operasi ini antara lain : pengikisan (*erode*), penebalan (*dilate*), penutupan (*closing*), pembukaan (*opening*), pengerangkaan (*skeletonization*), penipisan (*thinning*), penyusutan (*shrinking*).

- 1. Erosi : operasi pengurangan piksel pada pinggiran tiap obyek biner yaitu daerah yang memiliki nilai 1.
- 2. Dilasi : operasi penambahan piksel pada pinggiran tiap obyek biner yaitu daerah yang memiliki nilai 1.
- 3. *Opening* : kombinasi operasi erosi yang diikuti dengan operasi dilasi dengan structur elemen yang sama.
- 4. *Closing* : operasi kebalikan dari opening yaitu kombinasi operasi dilasi yang diikuti dengan operasi erosi dengan structur elemen yang sama.
- 5. Skeletonisasi : operasi pembentukan kerangka obyek
- 6. *Thinning* : operasi mengerosi obyek hingga berbentuk garis-garis
- 7. *Shrinking* : operasi menghilangkan obyek sampai menjadi berbentuk titik-titik.

Operasi morphologi biasanya didasarkan pada nilai-nilai dari *connectivity pixel* di sekeliling titik obyek. Untuk operasi terhubung*-*4 (*4 connected*) maka *pixel* yang diperhatikan hanya yang langsung bersebelahan, yaitu titik di sebelah kiri, kanan, atas dan bawah, sedangkan untuk operasi terhubung*-*8 (8*-connected*) *pixel* diagonalnya diikutsertakan.

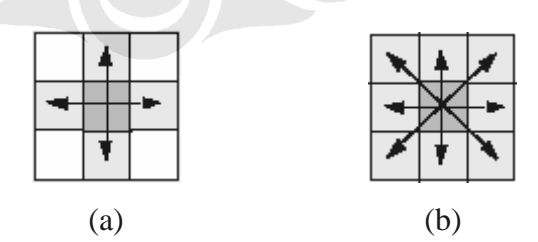

Gambar 2.9 *Connectivity pixels* (a) terhubung 4 ; (b) terhubung 8 [2].

Operasi morfologi pada dasarnya dilakukan secara serempak untuk semua titik dalam citra, sementara pada implementasinya menggunakan program komputer harus dilakukan secara sekuensial, yaitu titik-demi-titik.

Oleh karena itu, urutan titik mana yang hendak dioperasikan dahulu, haruslah tidak mempengaruhi hasil akhir dimana bisa mulai dari titik paling kiri-atas ke arah kanan dan kemudian ke bawah, atau sebaliknya dari titik yang berada pada posisi paling bawah-kanan ke arah atas lalu ke kiri.

#### **2.3.8 FILTER MEDIAN**

Filter median sangat bermanfaat untuk menghilangkan *outliers*, yaitu nilai-nilai yang ekstrim. Filter median menggunakan *sliding neighborhoods* untuk memproses suatu citra, suatu operasi dimana filter ini akan menentukan nilai masing-masing piksel keluaran dengan menentukan tetangga m x n disekitar piksel masukan yang bersangkutan, Filter median mengatur nilainilai piksel dalam satu tetangga dan memilih nilai tengah atau median sebagai hasil. Contoh berikut menambahkan *salt and pepper* pada citra koin lalu menghilangkanya dengan menggunakan perntah medfilt2 .

```
I=baca citra koin.tif
J=tambahkan noise salt & pepper
tampilkan I
tampilkan J
```
 $(a)$  (b)

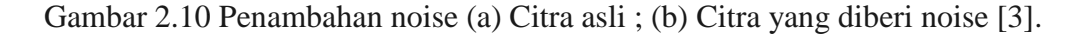

```
K=filter
L=filter median pada J
tampilkan K
tanpilkan L
```
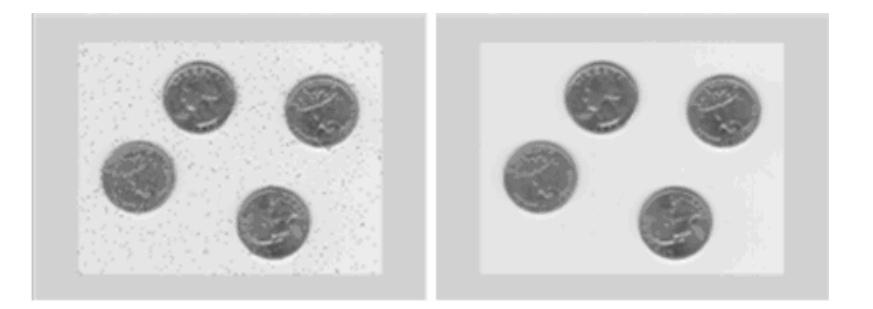

Gambar 2.11 Penghilangan noise dengan filter median [3].

#### **2.3.9 FILTER** *HIGH PASS* **(DOMAIN FREKUENSI)**

*High pass filter* merupakan kebalikan dari proses *low pass filter* (*bluring*), yang difungsikan untuk operasi penajaman citra (*sharpen*) yakni dengan melemahkan frekuensi rendah dan menyisakan frekuensi tinggi pada transformasi *Fourier*. Hubungan *high pass filter* ( *Hhp* ) terhadap *low pass*  $filter(H_p)$  adalah sebagai berikut:

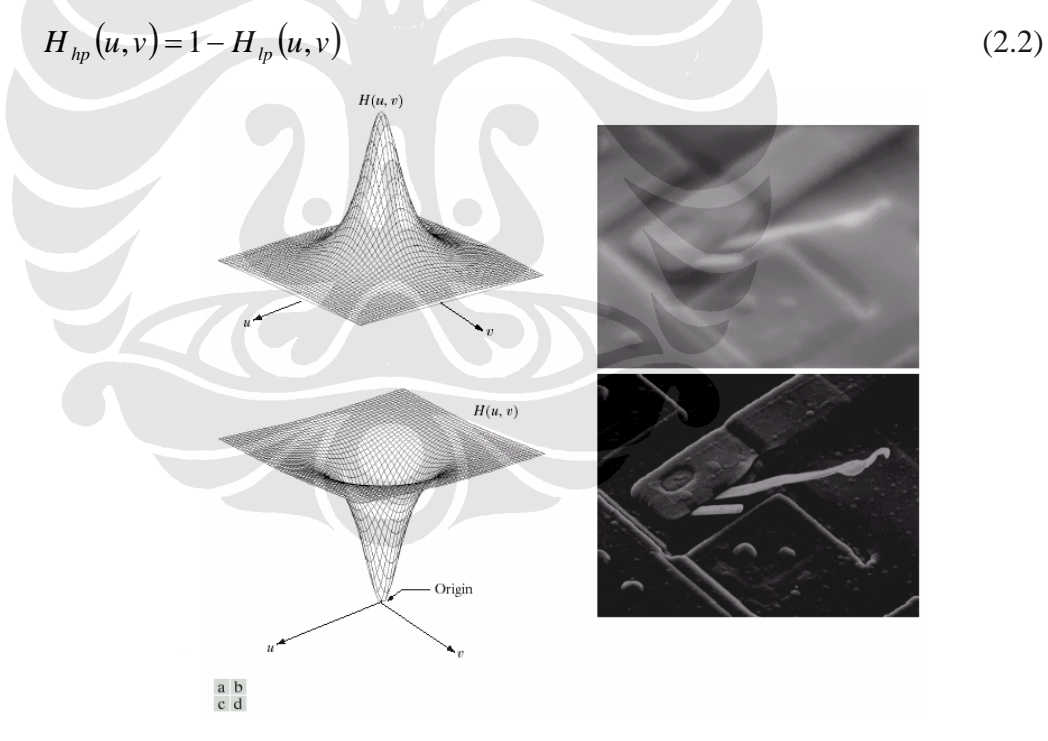

Gambar 2.12 (a) Fungsi filter *low pass* (b) Citra hasil *low pass filtering* (c) Fungsi filter *high pass* (d) Citra hasil *high pass filtering* [1].

dimana *low pass filter*, dapat dibedakan menjadi *ideal low pass filter*, *butterworth low pass filter*, dan *gaussian low pass filter*.

#### *Ideal low pass filter* **(ILPF)**

*Ideal low pass filter* (ILPF) mempunyai fungsi alih :

$$
H(u, v) = \begin{cases} 1 & \text{if } D(u, v) \le D_0 \\ 0 & \text{if } D(u, v) > D_0 \end{cases}
$$
 (2.3)

frekuensi *cut off*  $(D_0)$  harus bernilai positif dan  $D(u, v)$  adalah jarak dari titik  $(u, v)$  ke titik pusat filter. Tempat kedudukan  $D(u, v) = D_0$  adalah sebuah lingkaran. Mengingat bahwa filter *H* akan dikalikan dengan transformasi *Fourier* sebuah citra, maka pada *ideal filter* (dikalikan dengan 0) untuk semua komponen *F* yang berada diluar lingkaran (garis *cut off*), dan menyisakan semua komponen yang berada di dalam lingkaran (dikalikan dengan 1). Meski filter ini tidak dapat dinyatakan dalam bentuk analog pada komponen elektronik, filter ini dapat disimulasikan pada komputer menggunakan fungsi alih.

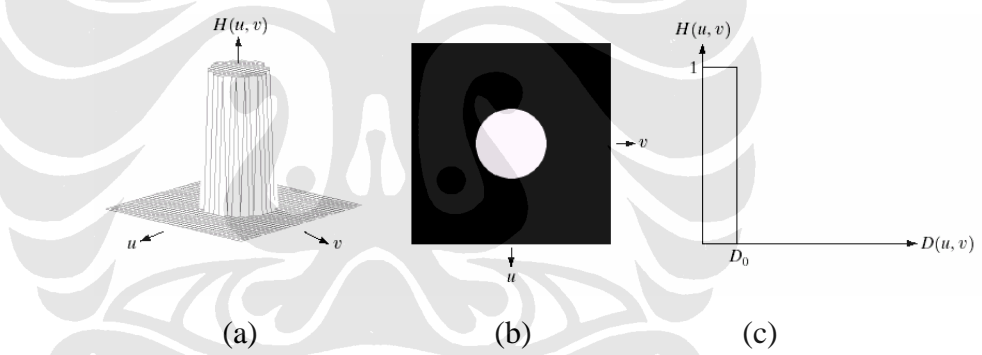

Gambar 2.13 (a) Plot ILPF (b) Citra filter (c) Penampang jari – jari filter [1].

#### *Butterworth low pass filter* **(BLPF)**

*Butterworth low pass filter* (BLPF) pada order *n* dengan frekuensi *cut off* pada jarak  $D_0$  dari titik pusat filter mempunyai fungsi alih :

$$
H(u, v) = \frac{1}{1 + [D(u, v) / D_0]^{2n}}
$$
\n(2.4)

Tidak seperti pada ILPF, fungsi alih BLPF tidak mempunyai perubahan yang tajam pada  $D_0$ . Untuk filter dengan fungsi alih yang *smooth* biasa digunakan untuk mendefinisikan kedudukan frekuensi *cut off* pada titik dimana

*H*(*u*, *v*) berkurang hingga nilai tertentu dari nilai maksimumnya. Dalam persamaan sebelumnya,  $H(u, v) = 0.5$  (berkurang 50% dari nilai maximumnya yaitu 1) pada saat  $D(u, v) = D_0$ .

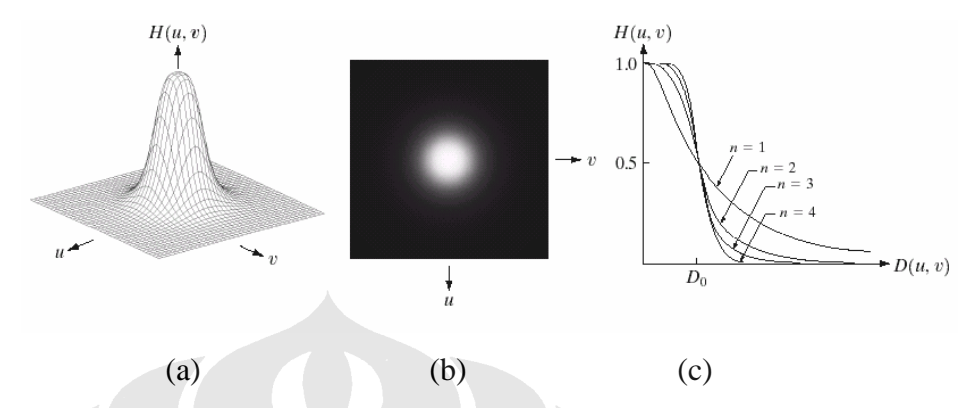

Gambar 2.14 (a) Plot fungsi alih BLPF (b) Citra filter (c) Penampang jari-jari filter pada order 1-4 [1].

*Gaussian low pass filter* **(GLPF)** *Gaussian low pass filter* (GLPF) menpunyai fungsi alih :  $H(u, v) = e^{-D^2(u, v)/2\sigma^2}$  (2.5)

Dimana  $\sigma$  adalah standar deviasi. Dengan nilai  $\sigma = D_0$  didapatkan parameter cut off  $D_0$ :

$$
H(u, v) = e^{-D^2(u, v)/2D_0^2}
$$
 (2.6)

Pada saat  $D(u, v) = D_0$  filter turun hingga 0.607 dari nilai maksimumnya 1.

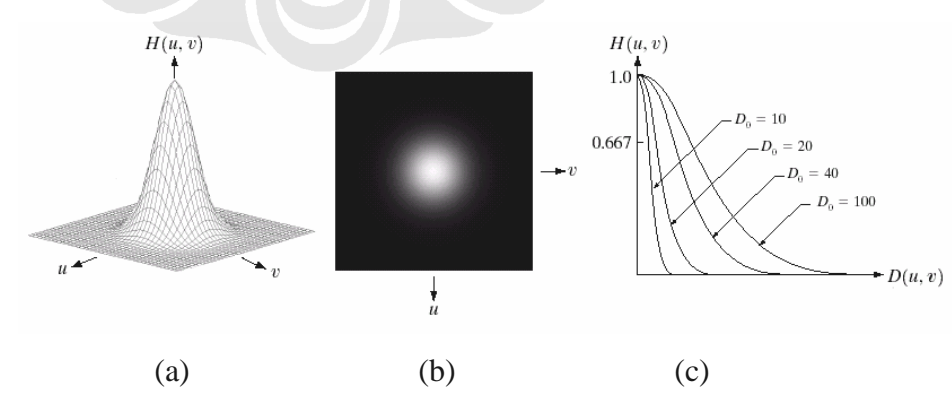

Gambar 2.15 (a) Plot fungsi alih GLPF (b) Citra filter (c) Penampang jari-jari filter dengan variasi nilai  $D_0$  [1].

#### **2.3.10 ROTASI CITRA**

Fungsi rotasi digunakan untuk memutar citra dengan menggunakan metode interpolasi spesifik dan sudut rotasi. Interpolasi merupakan proses yang dikerjakan oleh perangkat lunak untuk melakukan pembuatan ulang (*resample*) dari contoh data citra untuk menentukan nilai-nilai antara piksel yang ditetapkan. Apabila metode interpolasinya tidak ditentukan maka fungsi rotasi akan menggunakan metode interpolasi tetangga terdekat (*Nearestneighbor interpolation*). Untuk rotasi positif yaitu rotasi yang arahnya berlawanan dengan arah jarum jam sedangkan rotasi negatif jika searah dengan arah putaran jarum jam.

Sebagai contoh perintah berikut ini akan merotasi sebuah citra berlawanan arah jarum jam sebesar 35°, seperti tampak pada Gambar 2.16.

```
I = baca citra circuit.tif
J = rotasi citra I 35°ccw
tampilkan I
tampilkan J
```
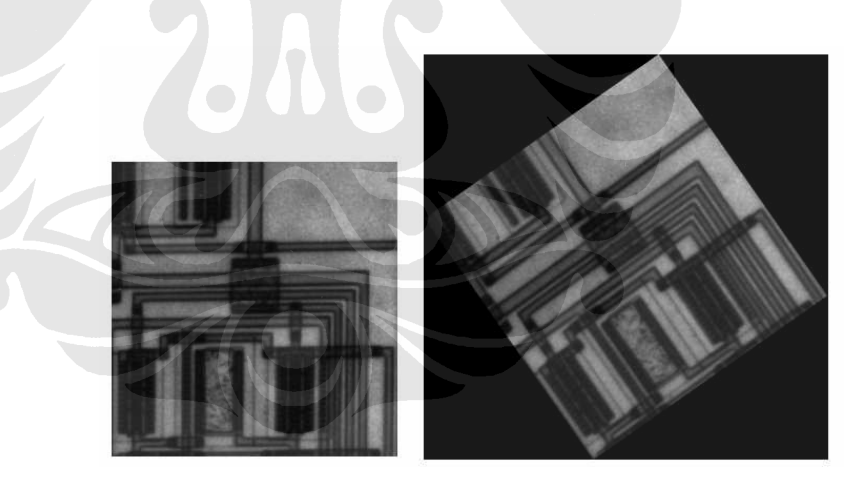

Gambar 2.16 Rotasi Citra [2].

#### **2.4 JARINGAN SYARAF TIRUAN**

*Artificial Neural Network* atau jaringan syaraf tiruan merupakan teknik yang digunakan untuk membangun program yang cerdas dengan pemodelan yang mensimulasikan cara kerja jaringan syaraf pada otak manusia. Jadi, jaringan syaraf tiruan menggunakan konsep kerja dari syaraf otak manusia untuk menyelesaikan perhitungan pada komputer. Seperti otak manusia,
fungsi dari jaringan ditentukan oleh hubungan antar neuron. Hubungan antar Neuron ini disebut bobot *(weight).* Untuk mendapatkan fungsi tertentu dapat dilakukan dengan melakukan pelatihan *(training)* dengan menyesuaikan nilai bobot dari masing-masing neuron.

Pada umumnya jaringan syaraf tiruan dilatih *(trained)* agar input mengarah ke output target yang spesifik. Jadi jaringan dilatih terus menerus hingga mencapai kondisi dimana input sesuai dengan target yang telah ditentukan. Pelatihan dimana setiap input diasosiasikan dengan target yang telah ditentukan disebut pelatihan terarah *(Supervised learning)* seperti tampak dalam bentuk blok diagram pada Gambar 2.17 :

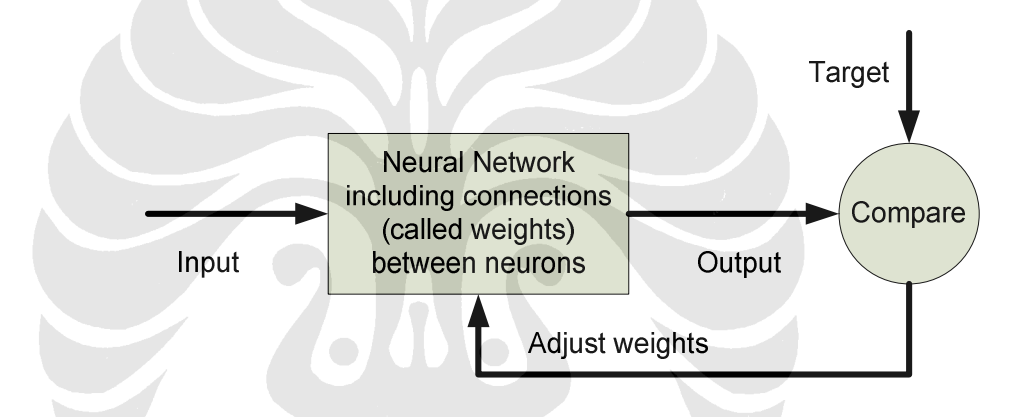

Gambar 2.17 Diagram blok jaringan syaraf tiruan [2].

Saat ini yang sering digunakan pada jaringan syaraf tiruan adalah pelatihan terarah *(Supervised learning).* Prinsip dasar pelatihan ini adalah membandingkan antara input dengan target untuk menyesuaikan nilai bobot pada setiap kali *training*, Hal ini dilakukan agar pada pelatihan selanjutnya nilai bobot yang didapat akan semakin mendekati dan akhirnya mencapai kondisi dimana input telah sesuai dengan target *output*. Selain pelatihan terarah, ada juga pelatihan tidak terarah dimana tidak ditentukan target *outputnya*. Metode pelatihan tidak terarah ini sekarang jarang digunakan.

*Backpropagation* merupakan salah satu algoritma pelatihan terarah. Algoritma *backpropagation* biasa digunakan oleh *percepteron* dengan banyak lapisan untuk mengubah bobot-bobot yang terhubung dengan neuron-neuron yang ada pada lapisan tersembunyinya. Algoritma *Backpropagation* menggunakan *error output* untuk mengubah nilai bobot-bobotnya dalam arah mundur *(backward).* Untuk mendapatkan nilai *error* tersebut, tahap perambatan maju *(forward propagation)* harus dilakukan terlebih dahulu. Pada perambatan maju neuron-neuron akan diaktifkan dengan menggunakan fungsi aktivasi yang dapat didiferensiasikan, seperti :

1. Log-Sigmoid

$$
y = f(x) = \frac{1}{1 + e^{-\alpha x}}
$$
 (2.7)

dengan:

*f* '*x f* (*x*)[1 *f* (*x*)] (2.8) *a = logsig* (*n*)

Gambar 2.18 Fungsi aktivasi log-sigmoid [2].

2. Tansig

$$
y = f(x) = \frac{e^x - e^{-x}}{e^x + e}
$$
 (2.9)

atau

$$
y = f(x) = \frac{1 - e^{-2x}}{1 + e^{-2x}}
$$
 (2.10)

dengan :

$$
f'(x) = [1 + f(x)] [1 - f(x)]
$$
\n
$$
a
$$
\n
$$
f'(x) = [1 + f(x)] [1 - f(x)]
$$
\n(2.11)

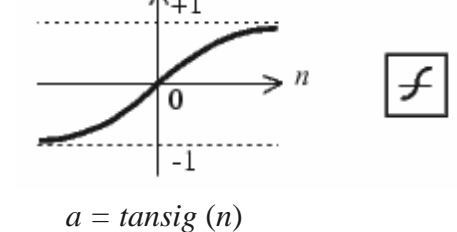

Gambar 2.19 Fungsi aktivasi tansig [2].

### 3. Purelin

$$
y = f(x) = x \tag{2.12}
$$
  
dengan :

$$
f'(x) = 1\tag{2.13}
$$

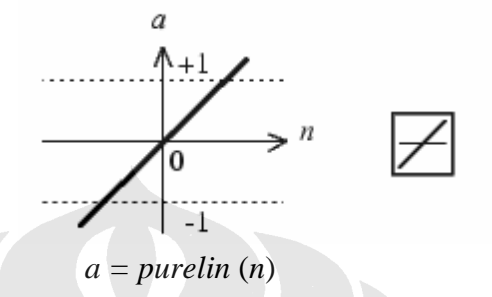

Gambar 2.20 Fungsi aktivasi purelin [2].

Pada gambar 2.21 dapat dilihat arsitektur jaringan backpropagation yang terdiri dari 3 unit (neuron) pada lapisan input yaitu  $x_1, x_2$ , dan  $x_3$ ; 1 lapisan tersembunyi dengan 2 neuron yaitu  $z_1$ dan  $z_2$ , serta 1 unit pada lapisan output, yaitu y. Bobot yang menghubungkan  $x_1$ ,  $x_2$ , dan  $x_3$  dengan neuron pertama pada lapisan tersembunyi adalah  $v_{11}$ ,  $v_{12}$ , dan  $v_{13}$ . ( $v_{ij}$  : bobot yang menghubungkan neuron input ke-j pada suatu lapisan ke neuron ke-i pada lapisan sesudahnya) Bobot bias yang menuju menuju ke neuron pertama dan kedua pada lapisan tersembunyi adalah  $b_{11}$  dan  $b_{12}$ . Bobot yang menghubungkan neuron  $z_1$ dan  $z_2$  dengan neuron lapisan output adalah  $w_1$ dan *w*2 . Bobot bias *b*<sup>2</sup> menghubungkan lapisan tersembunyi dengan lapisan output. Fungsi aktivasi digunakan antar lapisan input dengan lapisan tersembunyi dan lapisan tersembunyi dengan lapisan output.

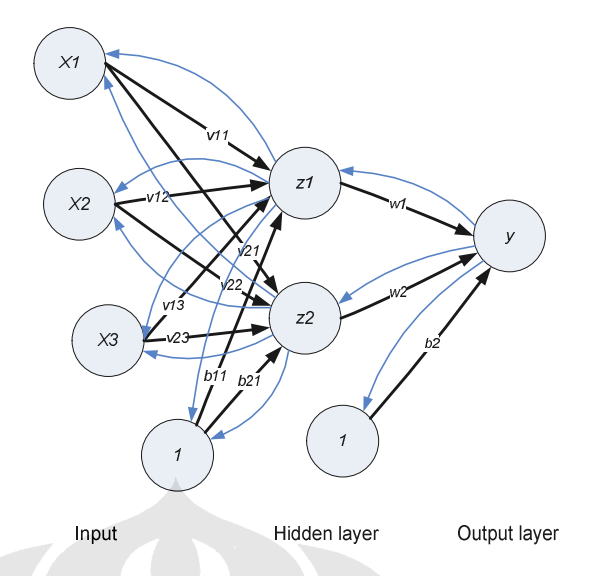

Gambar 2.21 Arsitektur jaringan *backpropagation* [6].

### **2.4.1** *IF-THEN RULES*

Suatu masukan dari sistem dapat dievaluasi menggunakan *if-then rules* untuk menghasilkan *output* yang diinginkan. *If-then rules* dapat merumuskan kondisi

If **x** is *A* then **y** is *B* (2.14)

Bagian *if* dalam *rule* ini (*x is A*) merupakan *antecedant* atau *premise*, sedangkan bagian then (*y is B*) disebut *consequent* atau kesimpulan [8].

# **BAB III PERANCANGAN SISTEM**

### **3.1 PROSES**

Proses identifikasi retina ini dibagi menjadi dua tahap utama, yang pertama adalah *pre-processing* dan yang kedua adalah proses identifikasi menggunakan jaringan *neural network* yang telah dilatih. Secara keseluruhan skema proses tersebut terlihat pada Gambar 3.1.

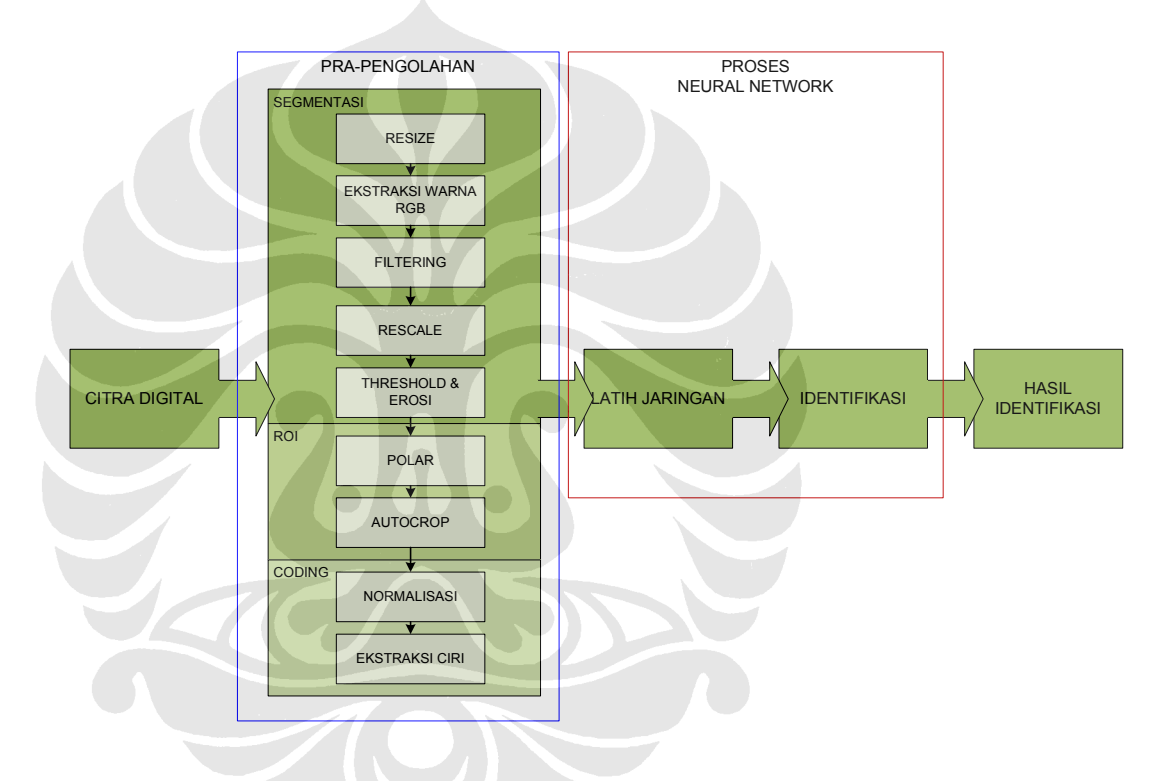

Gambar 3.1 Skema keseluruhan proses

Berdasarkan blok diagram pada Gambar 3.1 diagram alir sistem identifikasi retina menggunakan *neural network* dapat dilihat pada Gambar 3.2

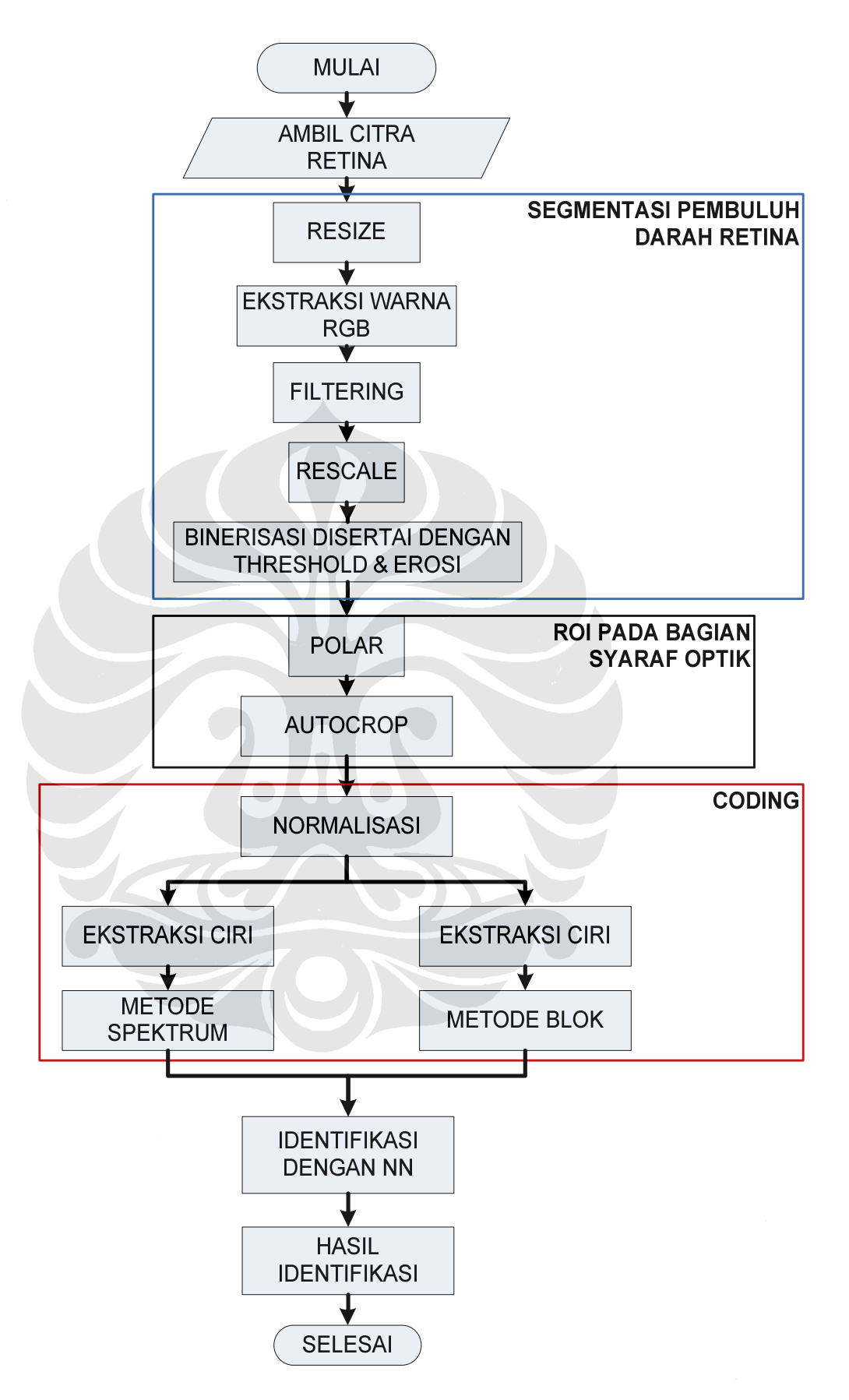

Gambar 3.2 Diagram alir proses identifikasi

### **3.2 PRA-PENGOLAHAN**

Proses pra-pengolahan atau lebih dikenal *pre-processing* adalah langkah memperbaiki citra untuk menonjolkan karakter citra yang ingin diekstraksi. Pada proses ini terdiri dari beberapa sub-proses seperti terlihat pada Gambar 3.3 yakni

- 1. Segmentasi pembuluh darah retina : Meliputi proses *resize* , proses ekstraksi warna RGB, proses *filtering*, proses *rescale*, proses binerisasi dengan *threshold* & erosi,
- 2. ROI (*Region of Interest*) pada bagian syaraf optik Meliputi proses polarisasi, proses *autocrop*,
- 3. *Coding*

Meliputi proses normalisasi, proses ekstraksi ciri dari matrik citra.

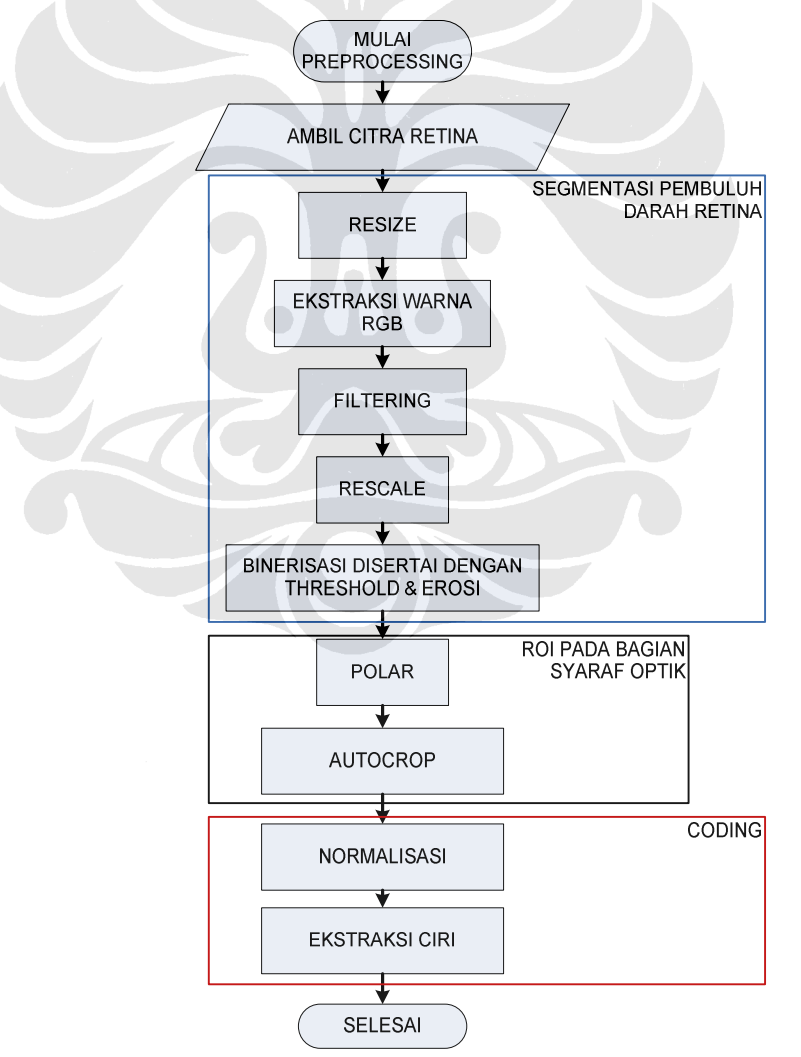

Gambar 3.3 Proses pra-pengolahan citra retina

### **3.3 ALGORITMA PRA-PENGOLAHAN**

Urutan algoritma pra-pengolahan adalah sebagai berikut :

### **3.3.1 PENGAMBILAN CITRA**

Citra retina ini berupa citra digital dari RSCM yang diperoleh menggunakan kamera Fundus. Kamera fundus atau kamera retina merupakan sebuah mikroskop berdaya rendah yang disertai kamera yang di desain untuk mengambil gambar permukaan bagian dalam mata termasuk retina, lensa mata, syaraf optik, makula dan sebagainya. Kamera fundus digunakan oleh optometris, ophthalmologis dan tenaga medis profesional untuk memonitor progres suatu penyakit, diagnosa penyakit, atau dalam program *screening* dimana foto tersebut nantinya dianalisa.

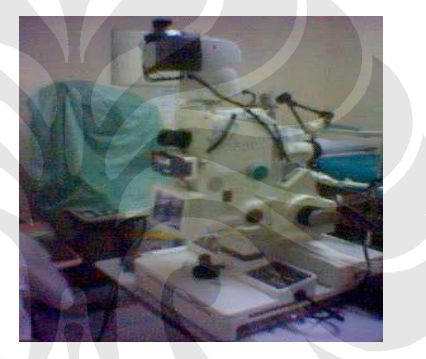

Gambar 3.4 Kamera Fundus

### **3.3.2 SEGMENTASI PEMBULUH DARAH RETINA**

1. Pengubahan ukuran citra (*Resize*)

Pada langkah ini ukuran citra retina dirubah menjadi citra berukuran 800 x 900 *pixel*. Pengubahan ukuran citra ini dimaksudkan untuk mendapatkan citra pembuluh darah retina yang baik, dan juga untuk mengurangi beban kerja komputer sehingga waktu komputasinya lebih cepat. Algoritma pengubahan ukuran yang digunakan adalah

```
Rubah_ukuran = merubah ukuran citra menjadi 800x900
               pixel
```
2. Ekstraksi warna

Pada langkah ini citra retina yang telah diresize, warna penyusun RGB nya dipecah menjadi tiga buah citra monochrome *Red* (merah), *Green* (hijau), dan *Blue* (biru).

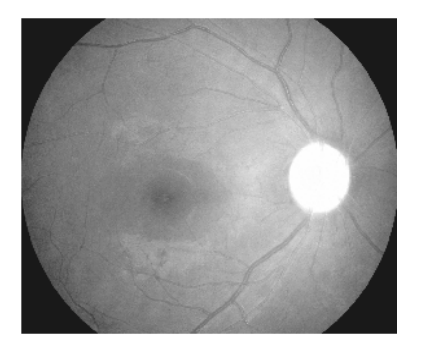

Gambar 3.5 Elemen warna merah (*Red*)

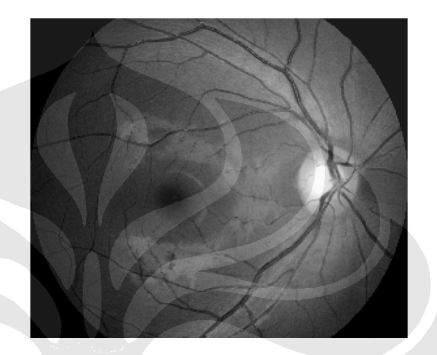

Gambar 3.6 Elemen warna hijau (*Green*)

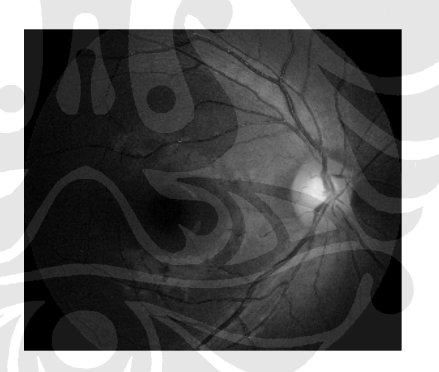

Gambar 3.7 Elemen warna biru (*Blue*)

Dalam hal ini citra *monochrome* yang diambil adalah citra *monochrom Green* dikarenakan pembuluh darah retina terlihat lebih jelas dibandingkan dengan dua penyusun warna yang lain (*Red* dan *Blue*). Algoritma yang digunakan adalah

panggil citra Rubah\_ukuran Red = elemen red citra Rubah\_ukuran Green = elemen green citra Rubah\_ukuran tampilkan citra Green

### 3. *Filtering*

Pada langkah ini citra *Green* dilakukan *filtering*. Filter yang digunakan adalah *median filter* dan *Gaussian high pass filter*. Filter median sangat bermanfaat untuk menghilangkan *outliers*, yaitu nilai-nilai yang ekstrim sedangkan *Gaussian high pass filter* digunakan untuk mendapatkan jalur jalur pembuluh darah retina yang lebih jelas.

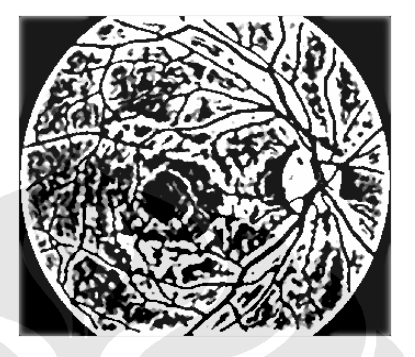

Gambar 3.8 Citra hasil filtering

Algoritma yang digunakan adalah

panggil citra Green

```
cntr = 1for cntr = 1 s/d 10
Citra_filter = filter median pada Green
cntr = cntr+1end
PQ = tambah padd sesuai ukuran Citra_filter
D0 = 0.02*PO(1)H = filter_highpass_gaussian
Citra filter = tranformasi fourier Citra filter
cntr2 = 1for cntr2 = 1 s/d 10Citra_filter = filter median pada Citra_filter
cntr2 = chr2+1end
```
tampilkan Citra\_filter

4. Penskalaan ulang (*Rescale*)

Pada langkah ini citra retina hasil filtering dilakukan penskalaan ulang kedalam skala 0 - 255, dikarenakan nilai citra hasil filtering mempunyai nilai minus yang extrem sehingga dengan adanya penskalaan ulang ini dapat dilakukan *threshold* dengan baik. Algoritma penskalaan ulang dapat dilakukan dengan algoritma sebagai berikut :

```
panggil Citra_filter
Citra_rescale = penskalaan ulang pada Citra_filter
tampilkan Citra_rescale
```
citra hasil penskalaan ulang ini dapat dilihat pada Gambar 3.9

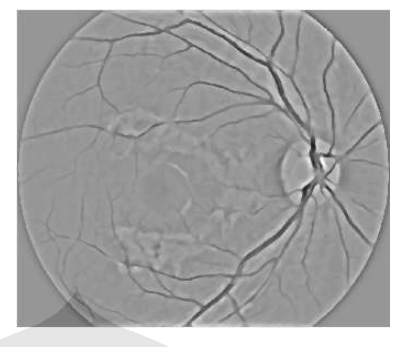

Gambar 3.9 Citra hasil penskalaan ulang

### 5. Binerisasi dengan *Threshold* dan Erosi

Pada langkah ini citra retina hasil *rescaling* dirubah kedalam bentuk biner dengan pengaturan *threshold* yang sesuai sehingga diperoleh ciri citra yang diinginkan. Kemudian dilanjutkan dengan melakukan erosi dengan struktur elemen disk dengan radius 1 *pixel* untuk sedikit memperbaiki jalur pembuluh darah yang tampak terlalu sempit. Hasil *threshold* dan erosi dapat dilihat pada Gambar 3.10.

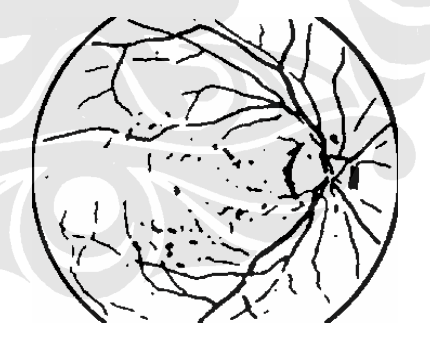

Gambar 3.10 Citra hasil binerisasi disertai *threshold* dan erosi

Algoritma yang digunakaan adalah

```
panggil Citra_scale
Citra_biner = binerisasi Citra_scale dengan threshold
              0.5057
Pengikisan = pengikisan Citra_biner
```
1. Polar

Pada langkah ini citra retina diubah bentuk kedalam koordinat polar dengan maksud untuk menyempurnakan hasil *autocrop* pada proses berikutnya. Pada step ini akan diperoleh dua citra polar sekaligus, yang pertama adalah citra polar yang sebelumnya telah mengalami binerisasi, dan citra kedua adalah citra polar bentukan dari elemen *Red* namun telah dilakukan proses *stretch* terlebih dahulu. Akan tetapi citra yang ditampilkan adalah citra polar dari hasil binerisasi (Gambar 3.12). Algoritma yang digunakan dalam pengubahan koordinat cartesian menjadi koordinat polar adalah

panggil citra Rubah\_ukuran Red2 = perentangan citra Rubah\_ukuran Red3 = memisahkan elemen red pada citra Red2 = merubah citra Red3 ke tipe double Polar= merubah citra Pol ke koordinat polar

panggil citra Pengikisan Pol2 = merubah citra Pengikisan ke tipe double Polar2= merubah Pol2 ke koordinat polar tampilkan citra Polar2

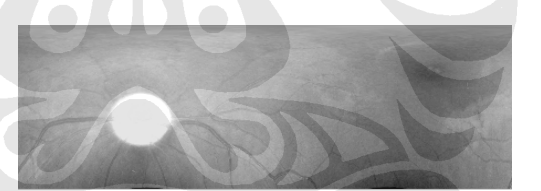

Gambar 3.11 Citra hasil polar elemen *red*

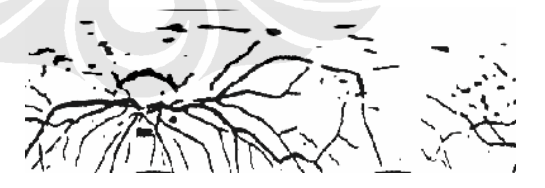

Gambar 3.12 Citra hasil polar elemen *green*

#### *2. Autocrop*

Pada langkah ini proses pemotongan citra pada ROI (*Region of Interest*) dilakukan secara otomatis, dimana otomatisasi ini mengacu pada bagian syaraf optik, yaitu bagian terang yang membentuk pola lingkaran. Proses *crop* ini dilakukan setelah citra berubah menjadi bentuk polar. Citra elemen *red* yang telah dipolarkan kemudian dilakukan binerisasi , operasi

*opening*, dan *inverting* dan diperoleh hasil seperti pada Gambar 3.15 dimana garis kotak berwarna biru adalah koordinat *crop*-nya. Dengan diperolehnya koordinat ini (Gambar 3.15) *cropping* pada syaraf optik dapat dilakukan pada citra hasil polar elemen *green* (Gambar 3.12).

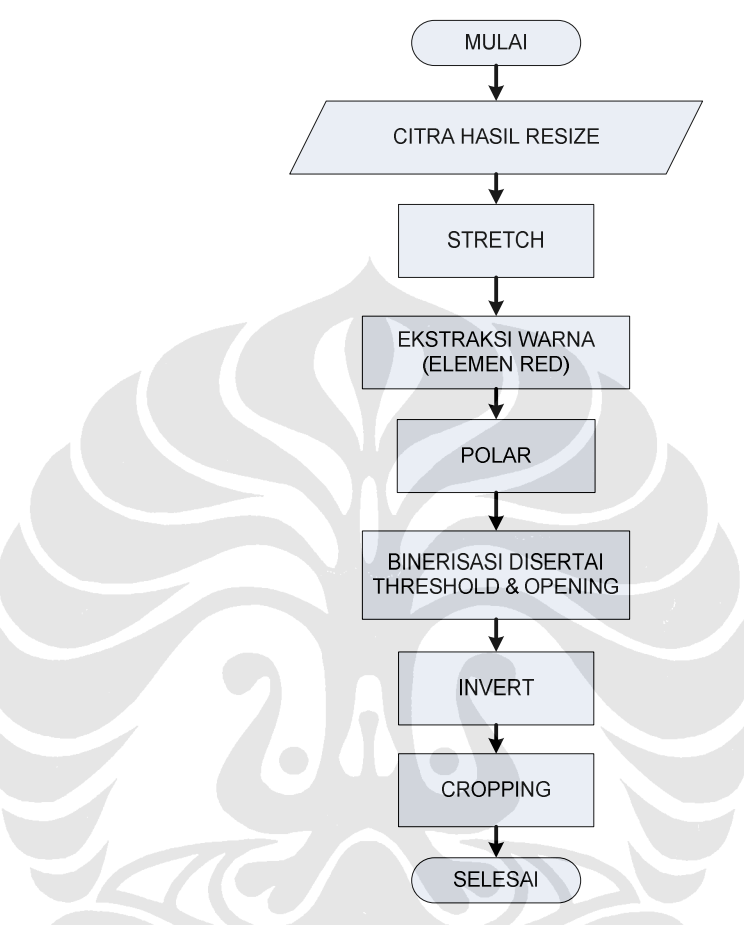

Gambar 3.13 Proses ROI pada syaraf optik

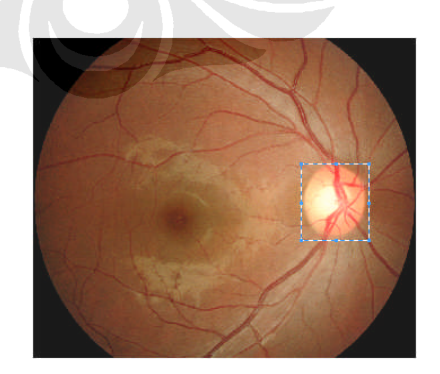

Gambar 3.14 Bagian syaraf optik retina

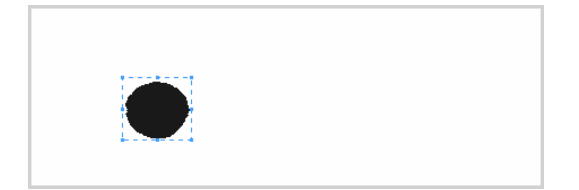

Gambar 3.15 Koordinat *cropping*

Algoritma yang digunakan dalam *cropping* adalah

```
panggil citra Polar
panggil citra Polar2
Biner = binerisasi citra Polar dengan threshold 0.882
Open = pengikisan disertai penebalan
Invert = membalik nilai citra Open
[y2temp x2temp] = ukuran citra Invert
x1=1y1=1x2=x2temp
y2=y2temp
%crop dari kiri ke kanan
cntB=1
while jumlah baris pada 1 kolom citra Invert = y2temp
    x1=x1+1cntB=cntB+1
end
%crop dari atas ke bawah
cntB=1
while jumlah kolom pada 1 baris citra Invert = x2temp
   y1=y1+1cntB=cntB+1
end
%crop dari kanan ke kiri
cntB=x2temp
while jumlah baris pada 1 kolom citra Invert = y2temp
    x2=x2-1cntB=cntB-1
end
%crop dari bawah ke atas
cntB=y2temp
while jumlah kolom pada 1 baris citra Invert = x2temp
    y2=y2-1cntB=cntB-1
end
Crop = potong citra Polar2 pada koordinat (x1,y1),(x2-
x1),(y2-y1)
tampilkan citra Crop
```
### **3.3.4** *CODING*

#### 1. Normalisasi

Pada langkah ini citra hasil *cropping* di rotasi 90° searah dengan jarum jam, kemudian di-*resize* kembali menjadi berukuran 70 x 50 *pixel*. Citra hasil normalisasi dapat dilihat pada Gambar 3.16. Algoritma yang digunakan dalam normalisasi adalah

```
panggil citra Crop
Rotasi = rotasi 90^\circ pada citra Crop
Rubah_ukuran = merubah ukuran citra Rotasi menjadi
               70x50 pixel
tampilkan citra Rubah_ukuran
```
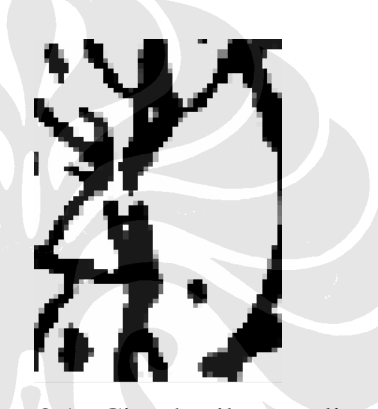

Gambar 3.16 Citra hasil normalisasi

2. Ekstraksi ciri

#### **Metode Blok**

Pada ekstraksi ciri menggunakan metode blok dilakukan beberapa proses dengan urutan sebagai berikut :

- a. Membagi citra dari ukuran 70 x 50 pixel menjadi 7 x 5 blok, dimana masing masing blok terdiri dari matrik 10 x 10 pixel.
- b. Membuat rata-rata nilai pixel tiap bloknya, kemudian menyusun nilai rata-rata tersebut kedalam matrik berukuran 1x35 kolom
- c. Mengubah bentuk matrik 1 x 35 kolom menjadi matrik berukuran 35 x 1 kolom.
- d. Menampilkan matrik tersebut dengan grafik plotchar.

Matriks data 35 x 1 tersebut kemudian dijadikan sebagai masukan pada proses identifikasi retina.

```
Panggil citra Rubah_ukuran
for counta=1 s/d 7
```

```
for countb=1 s/d 5
   Posisi=jumlah nilai citra Rubah_ukuran pada
   koordinat(counta*10-9 s/d counta*10),(countb*10-9
    s/d countb*10)
   Baris(counta,countb)= jumlah nilai citra Posisi
  end
end
Baris = ((100-nilai citra Baris)/100)
Vektor=merubah bentuk citra Baris menjadi matrik 35x1
tampilkan citra Vektor
```
### **Metode respon frekuensi**

Pada ekstraksi ciri citra pada domain frekuensi dilakukan beberapa proses dengan urutan sebagai berikut :

- a. Mengubah citra kedalam domain frekuensi.
- b. Melakukan cropping pada bagian pusat citra dengan ukuran 7 x 7 pixel, kemudian menyusun data tersebut kedalam bentuk matrik 49 x 1 kolom.

c. Matriks data 49 x 1 tersebut kemudian dijadikan sebagai masukan pada proses identifikasi retina.

Frek = transformasi fourier citra Rubah\_ukuran Frek = log nilai absolute citra Frek [A B] = baca ukuran citra Frek  $OA = ((A+2)/2)$  $OB = ((B+2)/2)$ 

 $CR = crop$   $Frek$   $(OB$   $OA$   $6$   $6)$ vektor=rubah bentuk citra CR ke matrik 49x1 pixel

### **3.4 PROSES PELATIHAN JARINGAN**

Pada proses *training* dibutuhkan *training data set* berupa parameter karakteristik dari citra untuk dijadikan input bagi jaringan syaraf tiruan. Untuk data latih ini digunakan 10 citra retina manusia yang berbeda dimana tiap-tiap citra retina ini mempunyai 12 sampel untuk data latih dan 20 sampel data uji. Tiap sampel data latih akan dilakukan proses pra-pengolahan hingga diperoleh matrik 35 x 1 untuk metode ekstraksi blok atau matrik 49 x 1 untuk metode ekstraksi respon frekuensi . Kemudian disusun menjadi satu set data *training* seperti pada Tabel 3.1.

| <b>AJIB</b> | <b>KRIS</b> | <b>NURUL</b> | <b>GERALD</b> | $\mathsf{A}$ | B         | $\mathsf{C}$   | D      | Е.     | F.     |
|-------------|-------------|--------------|---------------|--------------|-----------|----------------|--------|--------|--------|
| 0.2315      | 0.4778      | 0            | 0             | 0.4275       | 0.1441    | 0.0685         | 0.1179 | 0.3117 | 0.1939 |
| 0.3053      | 0.2986      | 0.7428       | 0.5748        | 0.3102       | 0.585     | 0.2796         | 0.1931 | 0.5232 | 0.4452 |
| 0.5969      | 0.7323      | 0.1811       | 0.0625        | 0.6494       | 0.3926    | 0.4107         | 0.2367 | 0.4366 | 0.3845 |
| 0.2436      | 0.3751      | 0.298        | 0.1489        | 0.3194       | 0.1521    | 0              | 0.2465 | 0.4573 | 0.07   |
| 0.6819      | 0.5796      | 0.3521       | 0.041         | 0.734        | 0.6915    | 0.4891         | 0.3747 | 0.0896 | 0.7564 |
| 0.3115      | 0.4777      | 0.4256       | 0.1839        | 0.3766       | 0.5212    | 0.4509         | 0.2847 | 0.3768 | 0.5142 |
| 0.2298      | 0.615       | 0.2755       | 0.6979        | 0.4256       | 0.2812    | 0.0147         | 0.5767 | 0.2575 | 0.7035 |
| 0.877       | 0.7541      | 0.6895       | 0.279         | 0.6024       | 0.5256    | 0.5808         | 0.1286 | 0.3222 | 0.2388 |
| 0.1652      | 0.3048      | 0.1495       | 0.2331        | 0.2115       | 0.1037    | 0.0649         | 0.1118 | 0.1413 | 0      |
| 0.462       | 0.227       | 0.4275       | 0             | 0.441        | 0.4009    | 0.2211         | 0.3959 | 0.3545 | 0.4429 |
| 0.2261      | 0.3202      | 0.4839       | 0.3092        | 0.2168       | 0.5625    | 0.203          | 0.089  | 0.4521 | 0.01   |
| 0.7281      | 0.4187      | 0.2809       | 0.0886        | 0.6446       | 0.6983    | 0.5399         | 0.353  | 0.525  | 0.5269 |
| 0.3677      | 0.4733      | 0.6031       | 0.5869        | 0.7264       | 0.5449    | 0.6906         | 0.2016 | 0.5981 | 0.2594 |
| 0           | 0.0013      | 0.156        | 0             | 0.0045       | 0.0828    | 0.4378         | 0      | 0      | 0      |
| 0.1532      | 0.2147      | 0.1182       | 0             | 0.0561       | 0.1505    | 0.0718         | 0.0726 | 0.1135 | 0.1668 |
| 0.2369      | 0.1463      | 0.5275       | 0             | 0.1329       | 0.1666    | $\overline{0}$ | 0      | 0.02   | 0.0281 |
| 0.4214      | 0.2928      | 0.1915       | 0.4885        | 0.3994       | 0.6597    | 0.5119         | 0.646  | 0.4764 | 0.4902 |
| 0.2179      | 0.4755      | 0.5125       | 0.4376        | 0.5147       | 0.4017    | 0.4119         | 0.3444 | 0.1815 | 0.4991 |
| 0           | 0.3274      | 0.0243       | 0             | 0.051        | 0         | 0              | 0      | 0      | 0      |
| 0.0702      | 0.2364      | 0.067        | 0             | 0.1606       | 0.1049    | 0.0007         | 0.0214 | 0.0814 | 0.0575 |
| 0.5244      | 0.0748      | 0.1472       | 0.0495        | 0.0851       | 0.5054    | 0.5499         | 0.0806 | 0      | 0.308  |
| 0.5604      | 0.6413      | 0.7735       | 0.4801        | 0.6478       | 0.6845    | 0.6108         | 0.7415 | 0.3846 | 0.7385 |
| 0.4658      | 0.8385      | 0.5767       | 0.0838        | 0.4946       | 0.4149    | 0.3499         | 0.0753 | 0.6735 | 0.6604 |
| 0.0232      | 0.059       | $\pmb{0}$    | 0.1657        | 0.1962       | 0.0156    | 0              | 0      | 0.4264 | 0      |
| 0.2286      | 0.071       | 0.16         | 0.1259        | 0.2042       | 0.2167    | 0.0985         | 0.0568 | 0.108  | 0.2151 |
| 0.3716      | 0.5012      | 0.4083       | 0.2644        | 0.4031       | 0.2398    | 0.3771         | 0.2308 | 0.0373 | 0.3977 |
| 0.1698      | 0.5975      | 0.2881       | 0.5071        | 0.3029       | 0.4236    | 0.4025         | 0.3947 | 0.5165 | 0.6829 |
| 0.3917      | 0.364       | 0.4874       | 0.1076        | 0.6143       | 0         | 0.1871         | 0.201  | 0.7382 | 0.385  |
| 0.1465      | 0.2402      | 0            | 0.1945        | 0.3813       | 0.0671    | 0              | 0      | 0.1217 | 0.2676 |
| 0.557       | 0.4164      | 0.4443       | 0.2587        | 0.4612       | $-0.4876$ | 0.4425         | 0.4266 | 0.4831 | 0.4555 |
| 0.4663      | 0.4473      | 0.1923       | 0.552         | 0.3214       | 0.3083    | 0.4553         | 0.0426 | 0.5584 | 0.4044 |
| 0.4334      | 0.2104      | 0.2486       | 0.1541        | 0.4886       | 0.5808    | 0.3304         | 0.6488 | 0.4155 | 0.3384 |
| 0.4349      | 0.4062      | 0.2194       | 0             | 0.5895       | 0.1684    | 0.1872         | 0.0497 | 0.2711 | 0.2592 |
| 0.3486      | 0.2149      | 0.3049       | 0.0529        | 0            | 0.339     | 0              | 0.1219 | 0.3089 | 0.2205 |
| 0.5377      | 0.8533      | 0.4599       | 0.294         | 0.5285       | 0.7936    | 0.5004         | 0.4034 | 0.1875 | 0.4211 |

Tabel 3.1 Contoh set data *training* citra

Matrik-matrik inilah yang akan digunakan sebagai data latih jaringan syaraf tiruan yang diprogram menggunakan perangkat lunak komputasi numerik dengan fungsi pelatihan gradient. Fungsi pelatihan ini, bobot dimodifikasi pada arah penurunan tercepat. Skema proses latih jaringannya dapat dilihat pada Gambar 3.17.

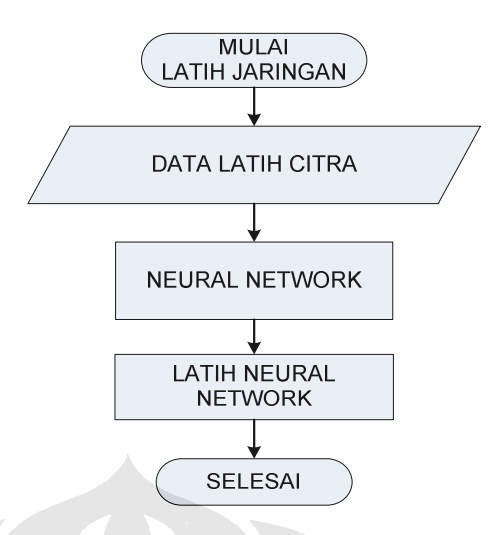

Gambar 3.17 Skema proses latih jaringan

### **3.5 ALGORITMA PELATIHAN**

Pada tahap pelatihan ini akan digunakan metode *backpropagation* dengan algoritma penurunan gradient. Untuk pelatihan, dirancang sebuah jaringan syaraf tiruan yang terdiri dari 5 neuron pada lapisan tersembunyi dan 1 neuron pada lapisan output. Fungsi aktivasi yang digunakan adalah fungsi aktivasi *logsig* untuk lapisan input dan fungsi aktivasi *purelin* untuk lapisan output. Pada algoritma ini proses latih jaringan dimulai dari :

- 1. Pengambilan matrik citra pada data base seperti contoh berikut :
	- Data latih yang digunakan diload dari file excel.

D1 = baca data latih2.xls halaman 1 D = D1 D2 D3 D4 D5 D6 D7 D8 D9 D10 D11 D12

2. Menentukan target set dari jaringan

Target adalah nilai yang akan dituju oleh masing-masing input, agar output yang diharapkan sesuai dengan target.

T1 = 1 2 3 4 5 6 7 8 9 10

3. Membangun jaringan syaraf *feed forward*, inisialisasi neuron tiap lapisan dan menentukan fungsi-fungsi aktivasi :

> jaringan = feed forward hiden=5 output=1,aktivasi=logsig,purelin

4. Menentukan jumlah iterasi (*maximum epoch*)*, goal, learning rate, show step.*

```
Parameter max iterasi = 1500
Parameter mse = 1e-3
Parameter pembelajaran = 0.01
Parameter show = 30
```
dimana :

- a. Initial network dipakai untuk inisialisasi semua bobot dan bias dengan bilangan acak baru
- b. Parameter max iterasi dipakai untuk menampilkan frekuensi perubahan mse (*mean square error*) atau kuadrat rata-rata kesalahan
- c. Parameter mse dipakai untuk menentukan batas nilai mse agar iterasi dihentikan. Iterasi akan berhenti jika mse < batas yang ditentukan dalam Parameter mse atau jumlah epoch mencapai batas yang ditentukan dalam parameter max iterasi

d. Parameter pembelajaran dipakai untuk menentukan laju pemahaman (*learning rate*) . nilai defaultnya adalah 0.01. semakin besar nilainya maka semakin cepat pula proses pelatihannya. Akan tetapi jika nilainya terlalu besar, maka algoritma menjadi tidak stabil.

- e. Parameter show dipakai untuk menampilkan frekuensi perubahan mse
- 5. Pelatihan *(training)* dan simulasinya

Jaringan = latih(Jaringan,D,T)

6. Setelah jaringan terbentuk, selanjutnya dijalankan simulasi untuk melakukan klasifikasi

y = simulasi(Jaringan,D)

Dari hasil simulasi *training*, dapat dilihat bahwa setiap input memiliki pasangan output masing-masing, dan target disini berfungsi sebagai pemilih terhadap input untuk proses klasifikasi. Jaringan syaraf tiruan bertugas mengarahkan input menuju target dengan menyesuaikan nilai bobot dari masing-masing *neuron*. Setelah proses training dilakukan, input akan langsung

diklasifikasikan ke target yang sesuai berdasarkan bobot yang didapat pada saat training.

### **3.6 PROSES IDENTIFIKASI**

Pada tahap ini sistem akan berusaha mengenali pola citra yang dijadikan input pada sistem. Proses identifikasi pada *neural network* dilakukan dengan mengklasifikasikan input menuju target berdasarkan nilai bobot terakhir yang diperoleh setelah dilakukan proses pelatihan. Jadi pada proses klasifikasi ini tidak terjadi perubahan atau penyesuaian bobot lagi. Proses klasifikasi inilah yang dijadikan dasar dalam menentukan identitas retina menggunakan karakteristik dari citra yaitu nilai rata-rata citra hasil ekstraksi sebagai input pada sistem.

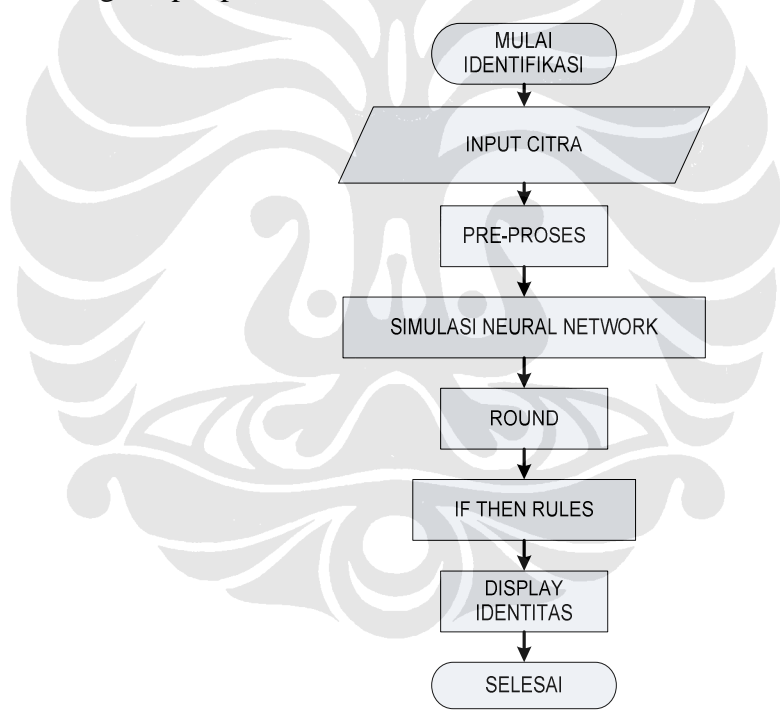

Gambar 3.18 Skema proses identifikasi retina

### **3.7 ALGORITMA IDENTIFIKASI**

Untuk proses identifikasi dilakukan dengan memasukkan citra retina. Berikut tahap identifikasinya :

1. Memasukkan citra retina yang akan didentifikasi

2. Melakukan preproses pada citra retina yang terdiri atas : proses *resize*, ekstraksi warna, *filtering*, *rescale*, binerisasi, erosi, polar, *autocrop*, normalisasi, dan ekstraksi ciri hingga diperoleh matrik berukuran M x 1 kolom, kemudian memanggil data tersebut dengan :

Vektor = panggil Vektor

3. Simulasikan data input tersebut kedalam jaringan yang telah dilatih untuk mendapatkan output yang diinginkan.

```
Keluaran = simulasi(Jaringan,Vektor)
```
4. Hasil identifikasi dapat diketahui secara langsung dengan membulatkan nilai output jaringan terlebih dahulu dan kemudian dievaluasi menggunakan *if-then rules.*

```
Keluaran2 = pembulatan(Keluaran)
elseif Keluaran2 ==1
  retina = ajib
elseif Keluaran2 ==2
    retina = dwi kris
elseif Keluaran2 ==3
 retina = nurul
elseif Keluaran2 ==4
   retina = gerald
elseif Keluaran2 ==5
  retina = A
elseif Keluaran2 ==6
   retina = B
elseif Keluaran2 ==7
   retina = C
elseif Keluaran2 ==8
   retina = D
elseif Keluaran2 ==9
   retina = E
elseif Keluaran2 ==10
   retina = F
else
    retina = tidak dikenal
end
```
Pada proses ini sistem berfungsi sebagai alat klasifikasi dari citra retina yang dijadikan input.

### **BAB IV**

### **UJI COBA DAN ANALISA**

### **4.1 SISTEM IDENTIFIKASI**

Sistem ini memanfaatkan metode *neural network* untuk mengenali identitas retina. Data retina yang digunakan sebagai masukan sistem ini berupa citra digital retina manusia yang diperoleh dari Poliklinik Mata Rumah Sakit Cipto Mangunkusumo Jakarta (RSCM). Dalam uji coba ini digunakan 10 Citra retina yang masing- masing mewakili individu yang berbeda. Dari 10 individu ini masing-masing disediakan 22 citra retina dengan posisi *scanning* yang berbeda, dimana 12 diantaranya digunakan sebagai data latih dan 10 citra retina lainya digunakan sebagai data uji. Posisi scanning tersebut secara umum dapat di klasifikasikan menjadi 3 posisi, yaitu posisi 0 derajat, posisi rotasi searah jarum jam (*clock wise / cw*), dan posisi rotasi berlawanan arah jarum jam(*counter clock wise / ccw*).

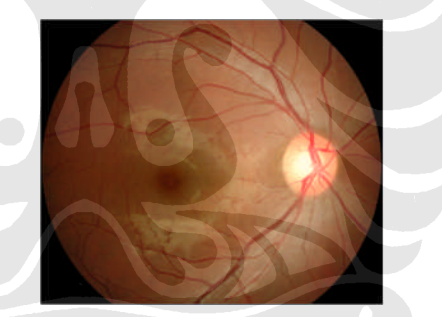

Gambar 4.1 Retina dengan posisi 0 derajat

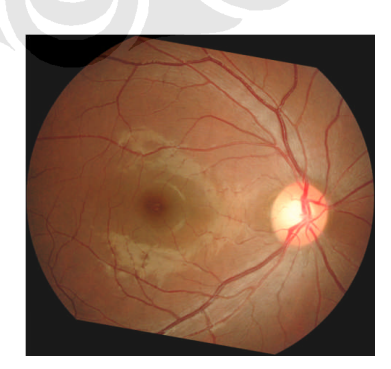

Gambar 4.2 Retina dengan posisi rotasi searah jarum jam

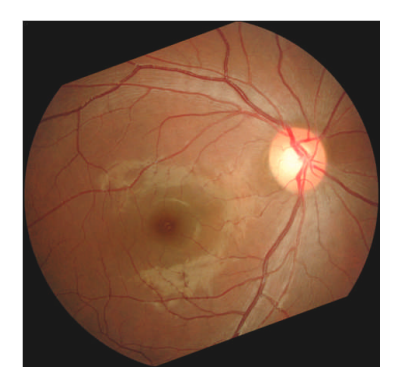

Gambar 4.3 Retina dengan posisi rotasi berlawanan arah jarum jam

Pada Gambar 4.4 dapat dilihat tampilan awal sistem identifikasi retina menggunakan metode neural network.

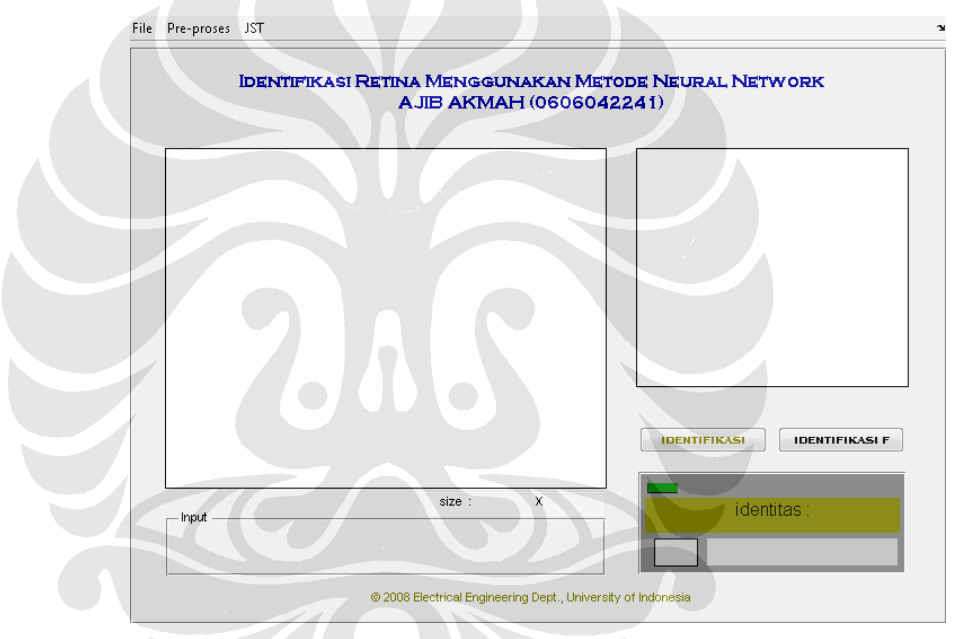

Gambar 4.4 Tampilan awal sistem identifikasi retina

Pada tampilan awal program ini terdapat 3 menu utama yakni menu " *File* ", menu " Pre-proses ", dan menu " JST ". Pada menu " *File* " terdapat 2 sub menu yakni " *Open* ", dan " *Exit* ". Sub menu " *Open* " digunakan untuk membuka file retina yang akan diidentifikasi, sedangkan sub menu " *Exit* " digunakan untuk keluar dari program ini. Pada menu " Pre-proses " berisi urutan proses pengolahan citra yakni mulai dari " Segmentasi pembuluh darah retina ", " ROI pada syaraf optic ", " *Coding* ", sedangkan pada menu " JST" berisi sub menu "Latih jaringan (frekuensi)" , "Latih jaringan (blok)"

dan sub menu " identifikasi ". Untuk tombol "identifikasi" digunakan untuk identifikasi menggunakan ekstraksi blok dan" identifikasi F" digunakan untuk identifikasi dengan ekstraksi respon frekuensi, kedua tombol ini melakukan proses identifikasi yang lebih ringkas karena identifikasi dilakukan tanpa harus melihat urutan proses pengolahan. Untuk tampilan saat proses identifikasi dapat dilihat pada Gambar 4.5 dan Gambar 4.6 berikut :

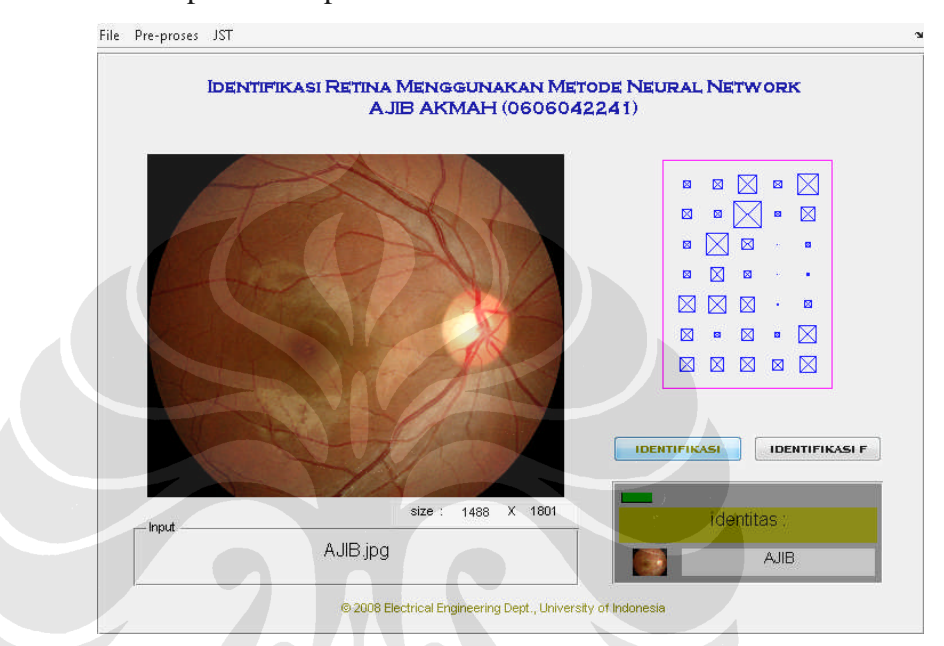

Gambar 4.5 Tampilan saat identifikasi pada ekstraksi Blok

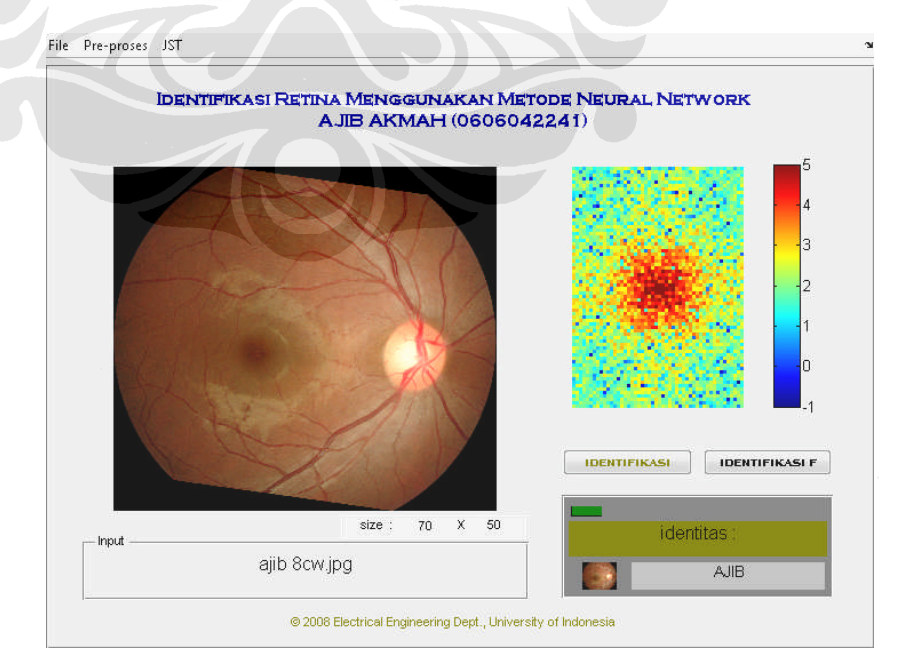

Gambar 4.6 Tampilan saat identifikasi pada ekstraksi respon frekuensi

### **4.2 HASIL UJI COBA**

Sistem identifikasi retina mata manusia ini menggunakan dua metode ekstraksi ciri yaitu ekstraksi blok dan ekstraksi respon frekuensi. Untuk data latih digunakan 12 data yakni rotasi 0, 10ccw, 20ccw, 30ccw, 10cw, 20cw, 30cw, 1cw, 2cw, 3cw, 4cw, 6cw sedangkan untuk data uji digunakan 20 data yakni rotasi 5ccw, 15ccw, 25ccw, 35ccw, 45ccw, 5cw, 15cw, 25cw, 35cw, 45cw, 7cw, 8cw, 9cw, 11cw, 12cw, 13cw, 14cw,16cw, 17cw, 18cw.

### **4.2.1 Ekstraksi blok**

Hasil identifikasi menggunakan ekstraksi blok dengan data latih sebagaimana diterangkan diatas dapat dilihat pada Tabel 4.1 tampak bahwa tidak ada data yang salah teridentifikasi.

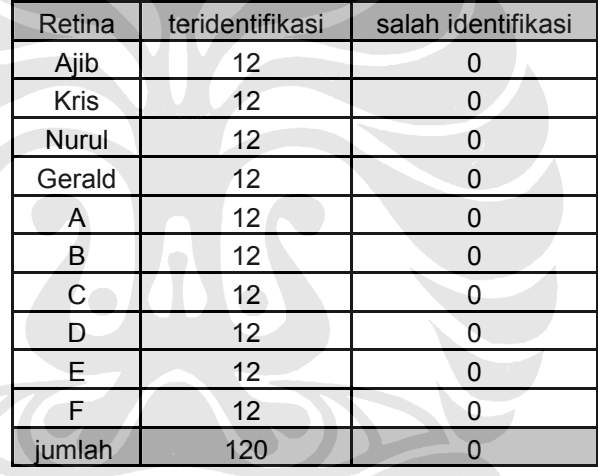

Tabel 4.1 Hasil identifikasi data latih pada ekstraksi blok

Tabel 4.2 menunjukkan hasil uji coba menggunakan 20 data uji seperti yang telah dijelaskan di atas. Beberapa data menunjukkan kesalahan identifikasi.

Tabel 4.2 Hasil identifikasi data uji pada ekstraksi blok

| Retina      | teridentifikasi | salah identifikasi |  |  |
|-------------|-----------------|--------------------|--|--|
| Ajib        | 20              |                    |  |  |
| <b>Kris</b> | 19              |                    |  |  |
| Nurul       | 17              | З                  |  |  |
| Gerald      | 20              |                    |  |  |
| A           | 20              |                    |  |  |
| R           | 13              |                    |  |  |
| C           | 20              |                    |  |  |
| n           | 20              |                    |  |  |

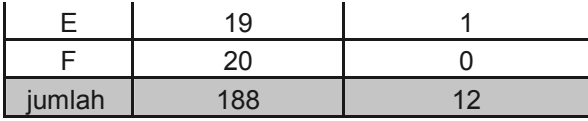

### **4.2.2 Ekstraksi respon frekuensi**

Hasil identifikasi menggunakan ekstraksi respon frekuensi dengan data latih sebagaimana diterangkan diatas dapat dilihat pada Tabel 4.3 tampak bahwa tidak ada data yang salah teridentifikasi.

| Retina        | teridentifikasi | salah identifikasi |
|---------------|-----------------|--------------------|
| Ajib          | 12              |                    |
| Kris          | 12              | 0                  |
| Nurul         | 12              | O                  |
| Gerald        | 12              | 0                  |
| A             | 12              | 0                  |
| B             | 12              | 0                  |
| $\mathcal{C}$ | 12              | 0                  |
| D             | 12              |                    |
| E             | 12              | 0                  |
| F             | 12              |                    |
| jumlah        | 120             |                    |

Tabel 4.3 Hasil identifikasi data latih pada ekstraksi respon frekuensi

Tabel 4.4 menunjukkan hasil uji coba menggunakan 20 data uji seperti yang telah dijelaskan di atas. Beberapa data menunjukkan kesalahan identifikasi.

Tabel 4.4 Hasil identifikasi data uji pada ekstraksi respon frekuensi

| Retina        | teridentifikasi | salah identifikasi |
|---------------|-----------------|--------------------|
| Ajib          | 20              |                    |
| Kris          | 16              |                    |
| Nurul         | 19              |                    |
| Gerald        | 20              |                    |
| A             | 17              | 3                  |
| B             | 17              | 3                  |
| $\mathcal{C}$ | 20              |                    |
| D             | 19              |                    |
| E             | 17              | 3                  |
| F             | 19              |                    |
| umlah         | 184             | 16                 |

### **4.3 ANALISA**

### **4.3.1 Akurasi**

Dari keseluruhan hasil percobaan yang dilakukan dapat diambil rangkuman sebagaimana ditunjukkan pada Tabel 4.5.

| Retina        | Ekstraksi blok |          |       | Ekstraksi respon frekuensi |  |
|---------------|----------------|----------|-------|----------------------------|--|
|               | benar          | salah    | benar | salah                      |  |
| Ajib          | 32             |          | 32    |                            |  |
| Kris          | 31             |          | 28    |                            |  |
| Nurul         | 28             | 3        | 31    |                            |  |
| Gerald        | 32             |          | 32    | 0                          |  |
| A             | 32             |          | 29    | 3                          |  |
| B             | 25             | 7        | 29    | 3                          |  |
| $\mathcal{C}$ | 32             | $\Omega$ | 32    | 0                          |  |
| D             | 32             |          | 31    |                            |  |
| E             | 31             |          | 29    | 3                          |  |
| F             | 32<br>0        |          | 31    |                            |  |
| jumlah        | 308            |          | 304   | 16                         |  |

Tabel 4.5 Hasil identifikasi secara keseluruhan

Dari Tabel 4.5 dapat dilihat bahwa prosentase keberhasilan dalam mengidentifikasi retina antara ekstraksi blok dengan ekstraksi respon frekuensi tidaklah jauh berbeda. Pada identifikasi data latih menggunakan ekstraksi blok maupun ekstraksi respon frekuensi dalam mendapatkan ciri citranya diperoleh akurasi sebesar 100% hal ini menandakan bahwa sistem identifikasi sudah berjalan dengan baik. Untuk ekstraksi data uji diperoleh akurasi sebesar 94% untuk ekstraksi blok dan 92% untuk ekstraksi respon frekuensi, seperti tampak pada Tabel 4.6.

Tabel 4.6 Prosentase hasil identifikasi

|            | Prosentase |                     |  |  |  |  |  |
|------------|------------|---------------------|--|--|--|--|--|
| Data       | E. Blok    | E. Respon frekuensi |  |  |  |  |  |
| Data latih | 100\%      | 100%                |  |  |  |  |  |
| Data uji   | 94%        | 92%                 |  |  |  |  |  |

Pada identifikasi retina B menggunakan metode blok terdapat 7 kesalahan identifikasi yang dikarenakan generalisasi dari data latihnya belum baik, sedangkan kesalahan pada identifikasi retina Nurul, Kris dan E dikarenakan nilai keluaran *neural network* sedikit diluar jangkauan klasifikasi targetnya. Pada identifikasi menggunakan metode respon frekuensi, kesalahan identifikasi disebabkan oleh performa neural network yang bekerja sebagai pembeda pola berdasarkan pola yang terbentuk pada inputnya belum mendapatkan nilai yang maksimal (tidak mencapai goal yang diinginkan) dikarenakan nilai-nilai yang diperoleh dalam ekstraksi cirinya mempunyai kemiripan satu sama lain atau mempunyai nilai yang tidak jauh berbeda. Diperlukan data latih yang lebih banyak lagi dalam berbagai posisi pengambilan citra sehingga performa neural network semakin mendekati nilai *goal* atau bahkan sama dengan nol.

Pada simulasi menggunakan data retina yang tidak sempurna (sakit) sistem ini tetap dapat melakukan ROI pada syaraf optik dengan benar dengan ketentuan bahwa nilai intensitas tertingginya masih berada pada syaraf optiknya, misalnya seperti tampak pada Gambar 4.7. Gambar 4.7 (a) adalah sebuah contoh dimana hasil ROI masih benar bila nilai intensitas tertingginya masih berada pada syaraf optiknya. Sementara Gambar 4.7 (b) menunjukkan contoh hasil ROI yang salah karena intensitas tertingginya sudah tidak berada pada syaraf optiknya.

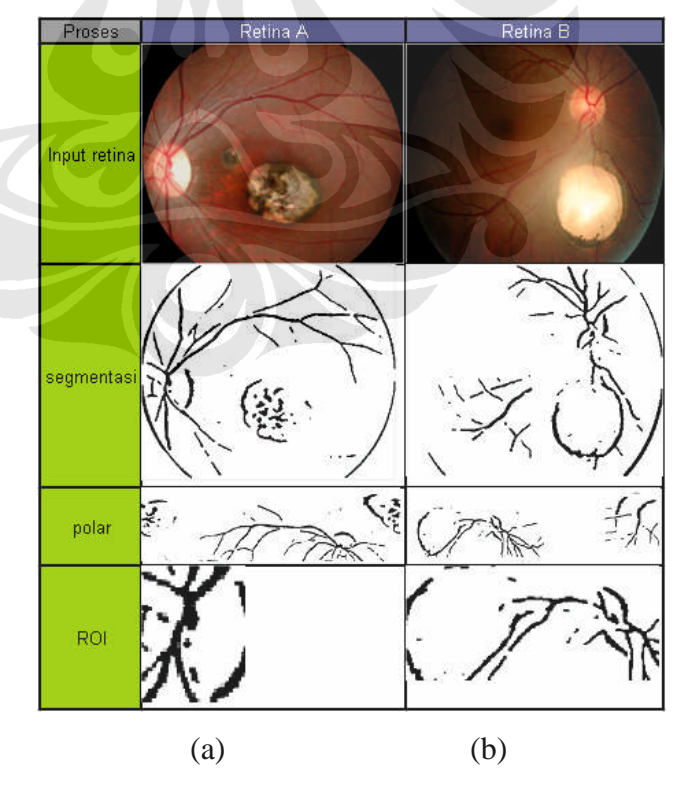

Gambar 4.7 ROI pada retina yang tidak sempurna / sakit

### **4.3.2 Waktu proses**

Waktu yang diperlukan untuk satu kali proses pengenalan retina menggunakan sistem ini dapat bervariasi tergantung pada spesifikasi komputer yang digunakan. Dalam percobaan ini diperlukan waktu  $\pm$  14 detik untuk mengenali 1 data retina menggunakan *Notebook Computer* dengan spesifikasi umum sebagai berikut :

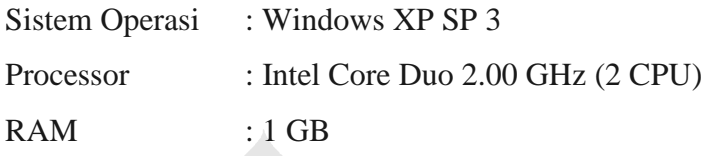

Proses yang memerlukan waktu dalam identifikasi sebuah citra adalah proses *filtering* dan proses polar, dimana masing-masing proses tersebut memerlukan waktu antara 5 sampai 7 detik. Sementara proses pelatihan memerlukan waktu 10 detik sampai 70 detik. Proses pelatihan menggunakan metode rata-rata blok lebih singkat ( $\pm 10$  detik) dari pada metode respon frekuensi ( $\pm 60$  sampai 70 detik ).

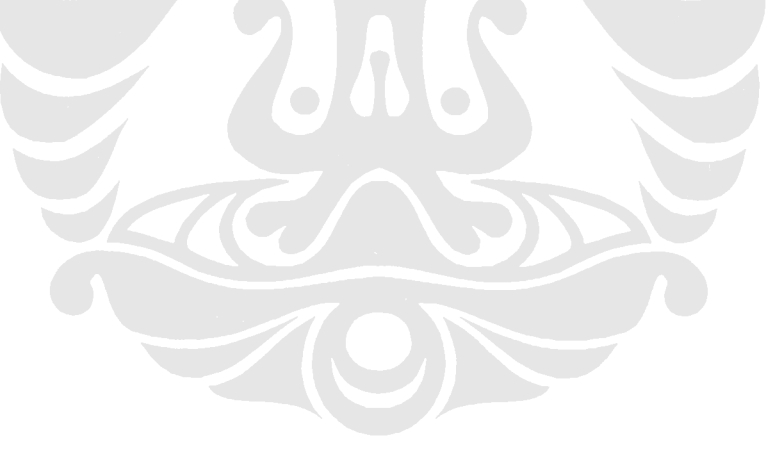

### **BAB V**

### **KESIMPULAN**

Berdasarkan hasil uji coba dan analisa dari sistem yang telah dibuat dapat disimpulkan bahwa :

- 1. Hasil identifikasi data latih diperoleh akurasi sebesar 100%, hal ini menandakan bahwa sistem identifikasi sudah berjalan dengan baik
- 2. Hasil identifikasi pada data uji diperoleh akurasi sebesar 94% untuk ekstraksi blok dan 92% untuk ekstraksi respon frekuensi, karena pola yang terbentuk pada input *neural network* belum mendapatkan nilai yang maksimal (tidak mencapai *goal* yang diinginkan) juga dikarenakan nilainilai yang diperoleh dalam ekstraksi cirinya mempunyai kemiripan satu sama lain atau mempunyai nilai yang tidak jauh berbeda.
- 3. Sistem identifikasi ini efektif digunakan pada retina mata manusia yang sehat, maupun retina mata sakit dengan ketentuan bahwa nilai intensitas tertingginya masih berada pada syaraf optiknya.

### **DAFTAR ACUAN**

- [1] Rafael C. Gonzalez, Richard E. Woods, and Steven L. Eddins, *Digital Image Processing*, 6 ed (New Jersey : Prentice Hall, 2004)
- [2] Image Processing Toolbox User Guide Version 7.3, ( The Math Works, Inc, 2006)
- [3] Marvin Ch. Wijaya & Agus Prijono, Pengolahan Citra Digital Menggunakan Matlab, (Bandung : Informatika, 2007)
- [4] Jong Jek Siang, Jaringan Syaraf Tiruan dan Pemrogramannya Menggunakan Matlab (Yogyakarta : Andi, 2004)
- [5] Anil K. Jain, Arun Ross and Salil Prabhakar, "An Introduction to Biometric Recognition", (January, 2004)
- [6] Chapman and Hall / CRC, "Neural Network for Control", (2003) hal. 165- 199.
- [7] Data Retina Sehat. diambil 18 April 2008 dari Poliklinik Mata Rumah Sakit Cipto Mangunkusumo
- [8] Artificial Intellegence Technologies Tutorial (2007). *Artificial Neural Network*. http://www.learnartificialneuralnetworks.com
- [9] Simple Anatomy of the Retina, http://webvision.med.utah.edu/sretina.html

### **DAFTAR PUSTAKA**

"*An Application of Biometric Technology : Retinal Recognition*", www.dss.state.ct.us/digital/illnois.htm

"Artificial Neural Networks ", The Tutorial with Matlab

"*Biometric Retina Scan*", http://www.Biometrics-System.com

Depardieu C, C. Lucas, *et* al , "*Toward Vessel Characterisation in the Vicinity of the Optic Disk in Digital Retinal Images*", Department of Information Technology, University of Poitiers, France

Robert Buzz Hill, "*Retina Identification*", buzzhill@rain.com

Theodoros S Petsatodis, Argiris Diamantis, George P. Syrcos, "*A Complete Algorithm for Automatic Human Recognition based on Retina Vascular Network Characteristic* ", Technological Educational Institute of Automation Department Athens, Greece

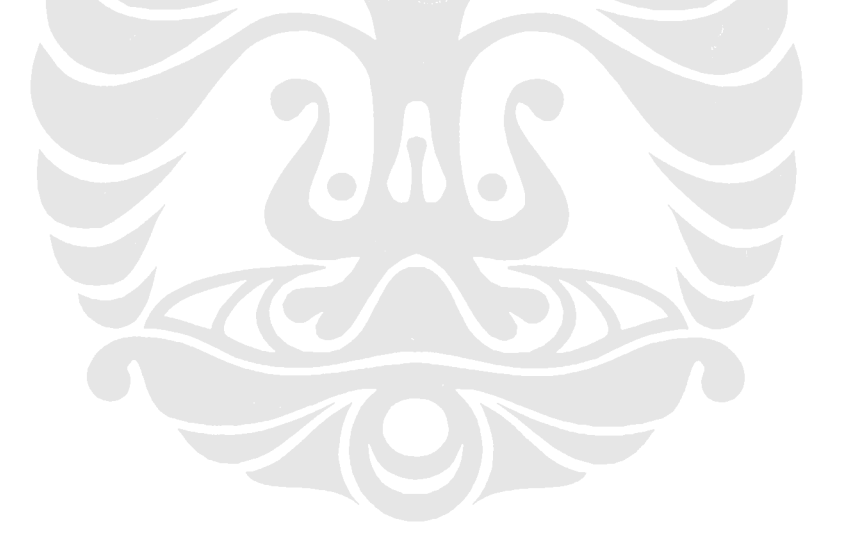

## **LAMPIRAN**

| ajib           | kris   | nurul     | gerald    | A      | B.          | C              | D      | Е      | F      |
|----------------|--------|-----------|-----------|--------|-------------|----------------|--------|--------|--------|
| 0.2315         | 0.4778 | 0         | 0         | 0.4275 | 0.1441      | 0.0685         | 0.1179 | 0.3117 | 0.1939 |
| 0.3053         | 0.2986 | 0.7428    | 0.5748    | 0.3102 | 0.585       | 0.2796         | 0.1931 | 0.5232 | 0.4452 |
| 0.5969         | 0.7323 | 0.1811    | 0.0625    | 0.6494 | 0.3926      | 0.4107         | 0.2367 | 0.4366 | 0.3845 |
| 0.2436         | 0.3751 | 0.298     | 0.1489    | 0.3194 | 0.1521      | 0              | 0.2465 | 0.4573 | 0.07   |
| 0.6819         | 0.5796 | 0.3521    | 0.041     | 0.734  | 0.6915      | 0.4891         | 0.3747 | 0.0896 | 0.7564 |
| 0.3115         | 0.4777 | 0.4256    | 0.1839    | 0.3766 | 0.5212      | 0.4509         | 0.2847 | 0.3768 | 0.5142 |
| 0.2298         | 0.615  | 0.2755    | 0.6979    | 0.4256 | 0.2812      | 0.0147         | 0.5767 | 0.2575 | 0.7035 |
| 0.877          | 0.7541 | 0.6895    | 0.279     | 0.6024 | 0.5256      | 0.5808         | 0.1286 | 0.3222 | 0.2388 |
| 0.1652         | 0.3048 | 0.1495    | 0.2331    | 0.2115 | 0.1037      | 0.0649         | 0.1118 | 0.1413 | 0      |
| 0.462          | 0.227  | 0.4275    | 0         | 0.441  | 0.4009      | 0.2211         | 0.3959 | 0.3545 | 0.4429 |
| 0.2261         | 0.3202 | 0.4839    | 0.3092    | 0.2168 | 0.5625      | 0.203          | 0.089  | 0.4521 | 0.01   |
| 0.7281         | 0.4187 | 0.2809    | 0.0886    | 0.6446 | 0.6983      | 0.5399         | 0.353  | 0.525  | 0.5269 |
| 0.3677         | 0.4733 | 0.6031    | 0.5869    | 0.7264 | 0.5449      | 0.6906         | 0.2016 | 0.5981 | 0.2594 |
| 0              | 0.0013 | 0.156     | 0         | 0.0045 | 0.0828      | 0.4378         | 0      | 0      | 0      |
| 0.1532         | 0.2147 | 0.1182    | 0         | 0.0561 | 0.1505      | 0.0718         | 0.0726 | 0.1135 | 0.1668 |
| 0.2369         | 0.1463 | 0.5275    | 0         | 0.1329 | 0.1666      | 0              | 0      | 0.02   | 0.0281 |
| 0.4214         | 0.2928 | 0.1915    | 0.4885    | 0.3994 | 0.6597      | 0.5119         | 0.646  | 0.4764 | 0.4902 |
| 0.2179         | 0.4755 | 0.5125    | 0.4376    | 0.5147 | 0.4017      | 0.4119         | 0.3444 | 0.1815 | 0.4991 |
| $\overline{0}$ | 0.3274 | 0.0243    | 0         | 0.051  | $\mathbf 0$ | $\overline{0}$ | 0      | 0      | 0      |
| 0.0702         | 0.2364 | 0.067     | $\pmb{0}$ | 0.1606 | 0.1049      | 0.0007         | 0.0214 | 0.0814 | 0.0575 |
| 0.5244         | 0.0748 | 0.1472    | 0.0495    | 0.0851 | 0.5054      | 0.5499         | 0.0806 | 0      | 0.308  |
| 0.5604         | 0.6413 | 0.7735    | 0.4801    | 0.6478 | 0.6845      | 0.6108         | 0.7415 | 0.3846 | 0.7385 |
| 0.4658         | 0.8385 | 0.5767    | 0.0838    | 0.4946 | 0.4149      | 0.3499         | 0.0753 | 0.6735 | 0.6604 |
| 0.0232         | 0.059  | $\pmb{0}$ | 0.1657    | 0.1962 | 0.0156      | 0              | 0      | 0.4264 | 0      |
| 0.2286         | 0.071  | 0.16      | 0.1259    | 0.2042 | 0.2167      | 0.0985         | 0.0568 | 0.108  | 0.2151 |
| 0.3716         | 0.5012 | 0.4083    | 0.2644    | 0.4031 | 0.2398      | 0.3771         | 0.2308 | 0.0373 | 0.3977 |
| 0.1698         | 0.5975 | 0.2881    | 0.5071    | 0.3029 | 0.4236      | 0.4025         | 0.3947 | 0.5165 | 0.6829 |
| 0.3917         | 0.364  | 0.4874    | 0.1076    | 0.6143 | 0           | 0.1871         | 0.201  | 0.7382 | 0.385  |
| 0.1465         | 0.2402 | 0         | 0.1945    | 0.3813 | 0.0671      | 0              | 0      | 0.1217 | 0.2676 |
| 0.557          | 0.4164 | 0.4443    | 0.2587    | 0.4612 | 0.4876      | 0.4425         | 0.4266 | 0.4831 | 0.4555 |
| 0.4663         | 0.4473 | 0.1923    | 0.552     | 0.3214 | 0.3083      | 0.4553         | 0.0426 | 0.5584 | 0.4044 |
| 0.4334         | 0.2104 | 0.2486    | 0.1541    | 0.4886 | 0.5808      | 0.3304         | 0.6488 | 0.4155 | 0.3384 |
| 0.4349         | 0.4062 | 0.2194    | 0         | 0.5895 | 0.1684      | 0.1872         | 0.0497 | 0.2711 | 0.2592 |
| 0.3486         | 0.2149 | 0.3049    | 0.0529    | 0      | 0.339       | 0              | 0.1219 | 0.3089 | 0.2205 |
| 0.5377         | 0.8533 | 0.4599    | 0.294     | 0.5285 | 0.7936      | 0.5004         | 0.4034 | 0.1875 | 0.4211 |

**Data latih yang digunakan pada ekstraksi blok (Retina 0<sup>o</sup> )**

| ajib   | kris        | nurul  | gerald         | A           | B      | C           | D      | Е      | F      |
|--------|-------------|--------|----------------|-------------|--------|-------------|--------|--------|--------|
| 0.2176 | 0.5533      | 0.0635 | 0              | 0.3741      | 0.2031 | 0.138       | 0.14   | 0.2854 | 0.3877 |
| 0.2591 | 0.3647      | 0.5865 | 0.5085         | 0.3405      | 0.5338 | 0.1449      | 0.1432 | 0.57   | 0.2548 |
| 0.5804 | 0.566       | 0.2295 | 0.1738         | 0.6973      | 0.1658 | 0.4579      | 0.2849 | 0.4296 | 0.5663 |
| 0.2431 | 0.5121      | 0.3727 | 0.1107         | 0.3076      | 0.3426 | 0           | 0.2176 | 0.4358 | 0.0375 |
| 0.814  | 0.4654      | 0.5177 | 0.1281         | 0.7419      | 0.5211 | 0.4504      | 0.3929 | 0.0897 | 0.6702 |
| 0.3193 | 0.5132      | 0.4327 | 0.0909         | 0.3892      | 0.5099 | 0.4953      | 0.2388 | 0.2585 | 0.4956 |
| 0.1891 | 0.5878      | 0.2455 | 0.6473         | 0.3828      | 0.2396 | 0           | 0.5598 | 0.2593 | 0.7611 |
| 0.8991 | 0.7875      | 0.7142 | 0.3786         | 0.525       | 0.6232 | 0.58        | 0.053  | 0.4121 | 0.3504 |
| 0.2811 | 0.2968      | 0.1543 | 0.2564         | 0.1781      | 0.0283 | 0.0849      | 0.1488 | 0.147  | 0      |
| 0.425  | 0.2121      | 0.4459 | 0              | 0.4041      | 0.371  | 0.1913      | 0.389  | 0.2015 | 0.3005 |
| 0.2884 | 0.2484      | 0.4438 | 0.3783         | 0.3173      | 0.5252 | 0.235       | 0.1295 | 0.5096 | 0.07   |
| 0.7631 | 0.4061      | 0.2373 | 0.0716         | 0.6473      | 0.4999 | 0.4609      | 0.4429 | 0.4939 | 0.5154 |
| 0.5262 | 0.4911      | 0.6509 | 0.6046         | 0.7149      | 0.5574 | 0.7597      | 0.1609 | 0.6147 | 0.3027 |
| 0      | $\mathbf 0$ | 0.1727 | 0              | $\Omega$    | 0      | 0.4367      | 0      | 0      | 0      |
| 0.1549 | 0.1824      | 0.1389 | 0              | 0.0801      | 0.1375 | 0.1148      | 0.0946 | 0.0628 | 0.0641 |
| 0.223  | 0.1217      | 0.4136 | $\overline{0}$ | 0.2074      | 0.1616 | 0           | 0      | 0.0444 | 0      |
| 0.4844 | 0.3318      | 0.2131 | 0.5594         | 0.4887      | 0.6188 | 0.4269      | 0.6276 | 0.5118 | 0.4727 |
| 0.1463 | 0.5417      | 0.5439 | 0.5154         | 0.5543      | 0.4577 | 0.4159      | 0.257  | 0.1656 | 0.4759 |
| 0      | 0.2893      | 0.0399 | 0              | 0           | 0      | 0           | 0      | 0      | 0      |
| 0.0758 | 0.2118      | 0.0875 | 0              | 0.2673      | 0.0527 | 0.0907      | 0.0002 | 0.0867 | 0.0175 |
| 0.4855 | 0.1295      | 0.1676 | 0.0042         | 0.1262      | 0.6035 | 0.4595      | 0.095  | 0      | 0.2703 |
| 0.5318 | 0.6177      | 0.7723 | 0.5303         | 0.6438      | 0.649  | 0.6004      | 0.6988 | 0.3438 | 0.7771 |
| 0.4141 | 0.8749      | 0.5013 | 0.0696         | 0.5105      | 0.3944 | 0.3855      | 0.0698 | 0.6642 | 0.6033 |
| 0      | 0.0791      | 0.0034 | 0.1949         | 0.262       | 0      | 0           | 0      | 0.4073 | 0      |
| 0.203  | 0.0389      | 0.1755 | 0.1716         | 0.1655      | 0.1803 | 0.1587      | 0.126  | 0.1033 | 0.1915 |
| 0.4403 | 0.4569      | 0.4528 | 0.1672         | 0.4363      | 0.2623 | 0.2648      | 0.2402 | 0.02   | 0.3824 |
| 0.2981 | 0.5992      | 0.2505 | 0.6023         | 0.3873      | 0.4    | 0.4684      | 0.5518 | 0.5261 | 0.6867 |
| 0.3653 | 0.3452      | 0.5221 | 0.0503         | 0.6329      | 0.0033 | 0.1949      | 0.1166 | 0.7651 | 0.13   |
| 0.1362 | 0.1713      | 0      | 0.116          | 0.3178      | 0.028  | $\mathbf 0$ | 0      | 0.1131 | 0.1345 |
| 0.5826 | 0.3727      | 0.4786 | 0.1624         | 0.4611      | 0.442  | 0.4302      | 0.4483 | 0.5275 | 0.3347 |
| 0.5838 | 0.2751      | 0.1631 | 0.4496         | 0.274       | 0.2526 | 0.4011      | 0.0959 | 0.5782 | 0.4408 |
| 0.4419 | 0.3472      | 0.1945 | 0.2698         | 0.4628      | 0.6054 | 0.2642      | 0.5996 | 0.3962 | 0.3189 |
| 0.3913 | 0.2805      | 0.2938 | 0.0827         | 0.4809      | 0.1822 | 0.2431      | 0.0777 | 0.292  | 0.2505 |
| 0.5286 | 0.2413      | 0.29   | 0.0206         | $\mathbf 0$ | 0.3603 | 0           | 0.145  | 0.3604 | 0.2694 |
| 0.632  | 0.7947      | 0.6597 | 0.4466         | 0.5286      | 0.7805 | 0.4073      | 0.3949 | 0.1044 | 0.4238 |

**Data latih yang digunakan pada ekstraksi blok (Retina 10<sup>o</sup> ccw)**

| ajib   | kris   | nurul        | gerald      | A           | B        | C                        | D      | Ε      | F      |
|--------|--------|--------------|-------------|-------------|----------|--------------------------|--------|--------|--------|
| 0.3745 | 0.5726 | 0.0345       | 0           | 0.3256      | 0.1609   | 0.1838                   | 0.0247 | 0.2199 | 0.5752 |
| 0.2755 | 0.3194 | 0.5637       | 0.5451      | 0.3184      | 0.5169   | 0.0555                   | 0.141  | 0.5568 | 0.2925 |
| 0.5578 | 0.6825 | 0.3109       | 0.1273      | 0.7038      | 0.1389   | 0.5298                   | 0.3166 | 0.4085 | 0.5591 |
| 0.182  | 0.451  | 0.363        | 0.1874      | 0.3031      | 0.3762   | $\overline{\phantom{0}}$ | 0.2326 | 0.4067 | 0.05   |
| 0.8936 | 0.5238 | 0.5269       | 0.1404      | 0.7266      | 0.4756   | 0.4342                   | 0.3784 | 0.0976 | 0.7471 |
| 0.3291 | 0.4856 | 0.4973       | 0.1306      | 0.4161      | 0.46     | 0.5803                   | 0.2971 | 0.2465 | 0.5343 |
| 0.2109 | 0.6131 | 0.1972       | 0.6758      | 0.3141      | 0.1746   | - 0                      | 0.5584 | 0.2598 | 0.8162 |
| 0.871  | 0.7808 | 0.7012       | 0.3196      | 0.5275      | 0.6363   | 0.5933                   | 0.0625 | 0.3865 | 0.2985 |
| 0.3219 | 0.257  | 0.1425       | 0.2611      | 0.1221      | 0.0144   | 0.0431                   | 0.1429 | 0.1313 | 0      |
| 0.4125 | 0.0585 | 0.391        | 0           | 0.4328      | 0.3193   | 0.2553                   | 0.4195 | 0.1372 | 0.3829 |
| 0.2496 | 0.2    | 0.4198       | 0.2934      | 0.2576      | 0.5412   | 0.1316                   | 0.0797 | 0.4036 | 0.0953 |
| 0.7533 | 0.4517 | 0.1782       | 0.0994      | 0.6729      | 0.5723   | 0.5                      | 0.438  | 0.5253 | 0.5672 |
| 0.55   | 0.4789 | 0.6465       | 0.58        | 0.6855      | 0.49     | 0.8285                   | 0.1226 | 0.6082 | 0.2644 |
| 0      | 0.0127 | 0.1698       | $\mathbf 0$ | $\Omega$    | 0        | 0.4776                   | 0      | 0      | 0      |
| 0.1062 | 0.2472 | 0.1142       | $\mathbf 0$ | 0.1063      | 0.1102   | 0.0521                   | 0.1152 | 0      | 0.1517 |
| 0.2279 | 0.1473 | 0.4344       | $\mathbf 0$ | 0.2016      | 0.2128   | 0                        | 0      | 0.0229 | 0      |
| 0.4566 | 0.2675 | 0.1693       | 0.6597      | 0.5018      | 0.6005   | 0.5273                   | 0.5359 | 0.4835 | 0.4613 |
| 0.173  | 0.5912 | 0.5419       | 0.4585      | 0.5396      | 0.4482   | 0.4828                   | 0.3224 | 0.176  | 0.5257 |
| 0      | 0.3378 | 0.064        | 0           | 0           | 0        | 0                        | 0      | 0      | 0      |
| 0.0171 | 0.1916 | 0.044        | 0           | 0.3032      | 0.0251   | 0                        | 0.0007 | 0.0648 | 0.1013 |
| 0.5161 | 0.1636 | 0.1398       | 0.0023      | 0.1274      | 0.5093   | 0.372                    | 0.0728 | 0      | 0.2456 |
| 0.5781 | 0.6803 | 0.8107       | 0.5296      | 0.6712      | 0.5788   | 0.623                    | 0.6363 | 0.2899 | 0.8393 |
| 0.4241 | 0.842  | 0.5501       | 0.0863      | 0.5533      | 0.3929   | 0.4402                   | 0.0211 | 0.6563 | 0.6092 |
| 0.0119 | 0.0732 | 0            | 0.306       | 0.3322      | 0        | 0                        | 0      | 0.4151 | 0      |
| 0.187  | 0.0775 | 0.1421       | 0.282       | 0.2302      | 0.1713   | 0.0506                   | 0.0923 | 0.1097 | 0.3013 |
| 0.4668 | 0.4549 | 0.5057       | 0.1886      | 0.3072      | 0.28     | 0.0387                   | 0.2566 | 0.0254 | 0.4555 |
| 0.2516 | 0.6098 | 0.2035       | 0.6846      | 0.356       | 0.4263   | 0.3363                   | 0.4525 | 0.4831 | 0.6709 |
| 0.4075 | 0.3277 | 0.5065       | 0.0671      | 0.5916      | 0.0197   | 0.3626                   | 0.2    | 0.6553 | 0.1875 |
| 0.1314 | 0.1752 | $\mathbf{0}$ | 0.0349      | 0.2418      | $\sim$ 0 | $\overline{\phantom{0}}$ | 0      | 0.1418 | 0      |
| 0.5848 | 0.3829 | 0.4394       | 0.1068      | 0.3784      | 0.4298   | 0.3362                   | 0.384  | 0.4876 | 0.6957 |
| 0.6007 | 0.3038 | 0.0759       | 0.4687      | 0.06        | 0.2101   | 0.1196                   | 0.03   | 0.3398 | 0.5492 |
| 0.4304 | 0.3933 | 0.111        | 0.1994      | 0.4982      | 0.4688   | 0.1839                   | 0.5451 | 0.4284 | 0.2938 |
| 0.4895 | 0.2877 | 0.4053       | 0.1804      | 0.4353      | 0.3015   | 0.3952                   | 0.1742 | 0.3305 | 0.3089 |
| 0.4986 | 0.0501 | 0.2668       | 0.1087      | $\mathbf 0$ | 0.3001   | 0                        | 0.1042 | 0.2441 | 0.2543 |
| 0.6846 | 0.7976 | 0.5837       | 0.5968      | 0.421       | 0.7728   | 0.3461                   | 0.4142 | 0.1397 | 0.5232 |

**Data latih yang digunakan pada ekstraksi blok (Retina 20<sup>o</sup> ccw)**

| ajib   | kris   | nurul    | gerald      | A        | B              | C                        | D      | Е      | F           |
|--------|--------|----------|-------------|----------|----------------|--------------------------|--------|--------|-------------|
| 0.3882 | 0.5427 | 0.0289   | 0           | 0.3829   | 0.0796         | 0.0618                   | 0.0298 | 0.2225 | 0.5866      |
| 0.2997 | 0.3516 | 0.7065   | 0.5591      | 0.3393   | 0.5276         | 0.1641                   | 0.161  | 0.5742 | 0.291       |
| 0.6446 | 0.7357 | 0.2708   | 0.0953      | 0.6651   | 0.1426         | 0.4161                   | 0.3043 | 0.3383 | 0.523       |
| 0.1964 | 0.4267 | 0.3266   | 0.2414      | 0.3236   | 0.3641         | 0                        | 0.2256 | 0.424  | 0.02        |
| 0.9458 | 0.5545 | 0.6049   | 0.0501      | 0.7547   | 0.4132         | 0.5125                   | 0.3636 | 0.1323 | 0.7225      |
| 0.4015 | 0.5064 | 0.4482   | 0.168       | 0.4078   | 0.4433         | 0.4744                   | 0.2346 | 0.261  | 0.5749      |
| 0.1947 | 0.5853 | 0.2026   | 0.7152      | 0.3619   | 0.1331         | 0                        | 0.5709 | 0.2632 | 0.7951      |
| 0.9611 | 0.7812 | 0.7049   | 0.2504      | 0.538    | 0.6053         | 0.5759                   | 0.0506 | 0.414  | 0.3002      |
| 0.1734 | 0.408  | 0.197    | 0.2518      | 0.0975   | 0.0165         | 0.1126                   | 0.1588 | 0.0894 | 0           |
| 0.483  | 0.1772 | 0.3842   | $\mathbf 0$ | 0.4521   | 0.3267         | 0.2157                   | 0.3909 | 0.1004 | 0.3157      |
| 0.2436 | 0.3463 | 0.4719   | 0.2919      | 0.1768   | 0.4676         | 0.2771                   | 0.04   | 0.4717 | 0.0411      |
| 0.8543 | 0.4421 | 0.322    | 0.1396      | 0.6354   | 0.5338         | 0.5283                   | 0.3956 | 0.4398 | 0.5558      |
| 0.4674 | 0.48   | 0.6056   | 0.5955      | 0.6657   | 0.4903         | 0.7874                   | 0.1541 | 0.5968 | 0.28        |
| 0      | 0.0152 | 0.1482   | 0           | $\Omega$ | 0              | 0.4143                   | 0      | 0      | 0           |
| 0.1908 | 0.2772 | 0.0535   | 0           | 0.0848   | 0.1224         | 0.1039                   | 0.0783 | 0.0121 | 0.0652      |
| 0.2363 | 0.1529 | 0.5415   | $\mathbf 0$ | 0.2251   | 0.2359         | 0                        | 0      | 0.03   | 0           |
| 0.4811 | 0.2779 | 0.1829   | 0.6341      | 0.4853   | 0.5936         | 0.5724                   | 0.5086 | 0.3759 | 0.5         |
| 0.1315 | 0.572  | 0.5639   | 0.423       | 0.5146   | 0.4127         | 0.4199                   | 0.3135 | 0.2887 | 0.4885      |
| 0      | 0.2706 | 0.0184   | 0           | 0        | 0              | 0                        | 0      | 0      | 0           |
| 0.105  | 0.1642 | 0        | 0           | 0.2268   | 0.0284         | 0.0757                   | 0      | 0.0944 | 0.0061      |
| 0.5581 | 0.1445 | 0.1478   | 0           | 0.0408   | 0.4314         | 0.5344                   | 0.0147 | 0      | 0.2584      |
| 0.6547 | 0.6482 | 0.8275   | 0.5462      | 0.633    | 0.614          | 0.6215                   | 0.679  | 0.279  | 0.7544      |
| 0.3709 | 0.874  | 0.6047   | 0.0881      | 0.5528   | 0.3203         | 0.4187                   | 0.0967 | 0.6577 | 0.705       |
| 0      | 0.0784 | 0        | 0.3151      | 0.2366   | $\overline{0}$ | 0                        | 0      | 0.4513 | 0           |
| 0.2668 | 0.0545 | 0.078    | 0.3007      | 0.1577   | 0.1916         | 0.0964                   | 0.0401 | 0.1235 | 0.1508      |
| 0.5591 | 0.4841 | 0.5019   | 0.1013      | 0.4821   | 0.3315         | 0.0864                   | 0.3154 | 0.008  | 0.5011      |
| 0.2721 | 0.6486 | 0.1984   | 0.6858      | 0.2885   | 0.4088         | 0.4046                   | 0.3088 | 0.4968 | 0.6521      |
| 0.3368 | 0.2943 | 0.6077   | 0.0629      | 0.7206   | 0.0298         | 0.3342                   | 0.2958 | 0.6313 | 0.2         |
| 0.1314 | 0.1975 | $\sim$ 0 | 0.0096      | 0.3869   | $\overline{0}$ | $\overline{\phantom{0}}$ | 0      | 0.133  | $\mathbf 0$ |
| 0.6527 | 0.3993 | 0.3841   | 0.0384      | 0.3635   | 0.4072         | 0.407                    | 0.3341 | 0.4801 | 0.5344      |
| 0.6055 | 0.3602 | 0.0466   | 0.3409      | 0.0296   | 0.1398         | 0.2051                   | 0      | 0.3291 | 0.4712      |
| 0.551  | 0.3848 | 0.103    | 0.2697      | 0.37     | 0.4605         | 0.2097                   | 0.4803 | 0.4579 | 0.2144      |
| 0.5581 | 0.2855 | 0.3533   | 0.2167      | 0.4847   | 0.3137         | 0.3996                   | 0.236  | 0.369  | 0.4713      |
| 0.4615 | 0.241  | 0.2553   | 0.06        | 0.1071   | 0.2975         | 0                        | 0.0253 | 0.0746 | 0.0988      |
| 0.687  | 0.7931 | 0.6412   | 0.5793      | 0.3453   | 0.6328         | 0.4743                   | 0.4907 | 0.104  | 0.6092      |

**Data latih yang digunakan pada ekstraksi blok (Retina 30<sup>o</sup> ccw)**
| ajib   | kris        | nurul        | gerald         | A           | B        | C           | D      | E.     | F      |
|--------|-------------|--------------|----------------|-------------|----------|-------------|--------|--------|--------|
| 0.3305 | 0.5154      | 0.0933       | 0              | 0.4892      | 0.1002   | 0.1218      | 0.0392 | 0.3186 | 0.1673 |
| 0.3574 | 0.285       | 0.7871       | 0.564          | 0.3806      | 0.4677   | 0.1964      | 0.2438 | 0.4962 | 0.4237 |
| 0.5727 | 0.7651      | 0.194        | 0.0652         | 0.6884      | 0.2301   | 0.3917      | 0.166  | 0.3433 | 0.3874 |
| 0.324  | 0.3061      | 0.3329       | 0.232          | 0.3691      | 0.3129   | 0           | 0.3036 | 0.405  | 0.0819 |
| 0.8629 | 0.6007      | 0.5364       | 0.0021         | 0.7599      | 0.6025   | 0.5588      | 0.3552 | 0.1245 | 0.8115 |
| 0.3515 | 0.4569      | 0.442        | 0.175          | 0.3833      | 0.4665   | 0.49        | 0.2407 | 0.2425 | 0.579  |
| 0.2491 | 0.6406      | 0.2801       | 0.7363         | 0.3915      | 0.3192   | 0.0018      | 0.5285 | 0.2592 | 0.7236 |
| 0.8435 | 0.6629      | 0.7036       | 0.2411         | 0.5337      | 0.6026   | 0.5792      | 0.0449 | 0.3222 | 0.1919 |
| 0.1095 | 0.3707      | 0.1751       | 0.2613         | 0.2514      | 0.0127   | 0.0874      | 0.127  | 0.0336 | 0      |
| 0.4705 | 0.1675      | 0.4277       | 0              | 0.4989      | 0.3708   | 0.2126      | 0.4166 | 0.1534 | 0.4559 |
| 0.2314 | 0.1619      | 0.4824       | 0.3448         | 0.3333      | 0.4698   | 0.2066      | 0.1142 | 0.2626 | 0.0136 |
| 0.8407 | 0.4332      | 0.3055       | 0.1193         | 0.6704      | 0.6575   | 0.5182      | 0.4538 | 0.4927 | 0.614  |
| 0.4262 | 0.4777      | 0.5119       | 0.5699         | 0.7002      | 0.5439   | 0.7792      | 0.1342 | 0.5485 | 0.209  |
| 0      | $\mathbf 0$ | 0            | 0              | $\mathbf 0$ | 0        | 0.3931      | 0      | 0      | 0      |
| 0.1198 | 0.3378      | 0.0713       | $\mathbf 0$    | 0.0813      | 0.0883   | 0.0691      | 0.1135 | 0.044  | 0.1998 |
| 0.2686 | 0.0894      | 0.5013       | $\overline{0}$ | 0.2049      | 0.1673   | 0           | 0      | 0.0109 | 0      |
| 0.5092 | 0.2838      | 0.2356       | 0.5249         | 0.4272      | 0.6267   | 0.5351      | 0.6219 | 0.3688 | 0.5059 |
| 0.2013 | 0.5811      | 0.534        | 0.4551         | 0.5868      | 0.5055   | 0.5057      | 0.3143 | 0.2559 | 0.507  |
| 0      | 0.2747      | 0.0639       | 0              | 0.0103      | 0        | 0           | 0      | 0      | 0      |
| 0.021  | 0.2042      | 0            | 0              | 0.2135      | 0.0042   | 0.002       | 0      | 0.0888 | 0.0123 |
| 0.5181 | 0.1697      | 0.0899       | 0              | 0.1853      | 0.6036   | 0.3842      | 0.0391 | 0      | 0.3722 |
| 0.5561 | 0.6436      | 0.7927       | 0.5039         | 0.5659      | 0.6008   | 0.6245      | 0.6013 | 0.3133 | 0.7214 |
| 0.5249 | 0.8327      | 0.6266       | 0.0226         | 0.6187      | 0.4246   | 0.4362      | 0.1007 | 0.6523 | 0.6887 |
| 0.0455 | 0.0638      | 0            | 0.2076         | 0.1756      | 0        | 0           | 0      | 0.4632 | 0      |
| 0.1863 | 0.0905      | 0.0638       | 0.2127         | 0.2254      | 0.1105   | 0.0523      | 0.0613 | 0.1087 | 0.1516 |
| 0.484  | 0.416       | 0.4779       | 0.0814         | 0.7827      | 0.2829   | 0.0203      | 0.2748 | 0.0038 | 0.5583 |
| 0.1003 | 0.6023      | 0.1193       | 0.6889         | 0.2314      | 0.4075   | 0.3352      | 0.2814 | 0.5229 | 0.5098 |
| 0.4792 | 0.3008      | 0.5862       | 0.0462         | 0.6932      | 0.0301   | 0.3726      | 0.2975 | 0.6166 | 0.3449 |
| 0.1303 | 0.2379      | $\mathbf{0}$ | 0.0863         | 0.472       | $\sim 0$ | $\mathbf 0$ | 0      | 0.1678 | 0.1803 |
| 0.5541 | 0.4291      | 0.3715       | 0.1352         | 0.3953      | 0.3694   | 0.2875      | 0.3702 | 0.4784 | 0.4427 |
| 0.5316 | 0.2711      | 0.0513       | 0.3497         | 0.4856      | 0.2873   | 0.1436      | 0      | 0.2949 | 0.3082 |
| 0.4559 | 0.3982      | 0.1173       | 0.2552         | 0.3792      | 0.4663   | 0.2268      | 0.5086 | 0.456  | 0.2151 |
| 0.5947 | 0.3048      | 0.3282       | 0.0928         | 0.546       | 0.2979   | 0.4315      | 0.2668 | 0.3813 | 0.5166 |
| 0.4928 | 0.0547      | 0.2753       | 0.0128         | 0.1948      | 0.2245   | 0           | 0.0541 | 0.212  | 0.0713 |
| 0.6468 | 0.7814      | 0.5599       | 0.3994         | 0.3867      | 0.7505   | 0.4163      | 0.444  | 0.1279 | 0.5572 |

**Data latih yang digunakan pada ekstraksi blok (Retina 10<sup>o</sup> cw)**

| ajib   | kris   | nurul  | gerald | A           | B        | $\mathsf{C}$ | D      | E      | F      |
|--------|--------|--------|--------|-------------|----------|--------------|--------|--------|--------|
| 0.2961 | 0.5951 | 0      | 0      | 0.4672      | 0.1299   | 0.1037       | 0.1269 | 0.2564 | 0.2732 |
| 0.2995 | 0.3288 | 0.7631 | 0.6279 | 0.3576      | 0.5584   | 0.1659       | 0.1985 | 0.5156 | 0.4051 |
| 0.5822 | 0.7252 | 0.2592 | 0.0805 | 0.6985      | 0.2073   | 0.4297       | 0.2803 | 0.3506 | 0.4372 |
| 0.2457 | 0.4255 | 0.2979 | 0.2966 | 0.3588      | 0.3017   | 0            | 0.3717 | 0.4273 | 0.1138 |
| 0.9644 | 0.5339 | 0.6387 | 0.2669 | 0.7417      | 0.4641   | 0.5022       | 0.3772 | 0.0363 | 0.8044 |
| 0.3975 | 0.5064 | 0.4657 | 0.1969 | 0.403       | 0.4682   | 0.5332       | 0.2562 | 0.2363 | 0.6469 |
| 0.2139 | 0.6435 | 0.2332 | 0.7933 | 0.356       | 0.2139   | 0            | 0.521  | 0.2455 | 0.7091 |
| 0.9297 | 0.8066 | 0.6825 | 0.2395 | 0.5002      | 0.5706   | 0.5823       | 0.0397 | 0.4294 | 0.2226 |
| 0.2475 | 0.4132 | 0.2194 | 0.2391 | 0.1343      | 0        | 0.0603       | 0.1507 | 0.0265 | 0      |
| 0.4195 | 0.0638 | 0.4395 | 0      | 0.4291      | 0.4077   | 0.2342       | 0.4399 | 0.1035 | 0.4793 |
| 0.2069 | 0.2289 | 0.4821 | 0.2799 | 0.2799      | 0.4851   | 0.1888       | 0.0513 | 0.3405 | 0.0162 |
| 0.8658 | 0.3969 | 0.3451 | 0.1611 | 0.6688      | 0.6206   | 0.4703       | 0.4309 | 0.5003 | 0.6176 |
| 0.4117 | 0.46   | 0.5921 | 0.5791 | 0.6931      | 0.5279   | 0.8063       | 0.1506 | 0.5429 | 0.2115 |
| 0      | 0.0217 | 0.1711 | 0      | $\mathbf 0$ | 0        | 0.4631       | 0      | 0      | 0      |
| 0.0847 | 0.2713 | 0.1272 | 0      | 0.1011      | 0.169    | 0.0487       | 0.1044 | 0.0031 | 0.1937 |
| 0.2787 | 0.0974 | 0.538  | 0      | 0.1564      | 0.2213   | 0            | 0      | 0.01   | 0      |
| 0.4911 | 0.3602 | 0.1931 | 0.659  | 0.4417      | 0.617    | 0.5118       | 0.5931 | 0.4225 | 0.4492 |
| 0.2284 | 0.5862 | 0.5837 | 0.3772 | 0.5722      | 0.4233   | 0.4868       | 0.3469 | 0.2168 | 0.5351 |
| 0      | 0.329  | 0      | 0      | 0           | 0        | 0            | 0      | 0      | 0      |
| 0.0311 | 0.2029 | 0.007  | 0      | 0.2547      | 0.1019   | $\mathbf 0$  | 0      | 0.1164 | 0.0976 |
| 0.5462 | 0.3082 | 0.127  | 0.1928 | 0.1352      | 0.4902   | 0.4554       | 0.0261 | 0      | 0.3114 |
| 0.5874 | 0.585  | 0.6466 | 0.5763 | 0.6345      | 0.6214   | 0.6421       | 0.6697 | 0.2587 | 0.7156 |
| 0.5154 | 0.8491 | 0.5874 | 0.0699 | 0.5979      | 0.3473   | 0.4365       | 0.1366 | 0.6019 | 0.6896 |
| 0.0248 | 0.1681 | 0      | 0.3234 | 0.2608      | 0        | 0            | 0      | 0.4276 | 0      |
| 0.1947 | 0.024  | 0.0914 | 0.3322 | 0.1835      | 0.1959   | 0.0305       | 0.043  | 0.1242 | 0.1289 |
| 0.5235 | 0.4541 | 0.4755 | 0.0788 | 0.4813      | 0.2803   | $\mathbf 0$  | 0.2913 | 0.0006 | 0.5518 |
| 0.0885 | 0.6912 | 0.1653 | 0.6957 | 0.3053      | 0.4057   | 0.4047       | 0.3914 | 0.4909 | 0.5157 |
| 0.4698 | 0.3026 | 0.5752 | 0.0671 | 0.6823      | 0.0184   | 0.4469       | 0.3196 | 0.5771 | 0.3041 |
| 0.1026 | 0.2172 | 0      | 0.1009 | 0.3706      | $\sim$ 0 | 0            | 0      | 0.1059 | 0      |
| 0.5696 | 0.3963 | 0.3942 | 0.1125 | 0.3867      | 0.4335   | 0.2518       | 0.3546 | 0.5272 | 0.3556 |
| 0.4705 | 0.3454 | 0.0347 | 0.3196 | 0.3406      | 0.2051   | 0.0672       | 0      | 0.3181 | 0.1981 |
| 0.4908 | 0.3498 | 0.1535 | 0.3211 | 0.3603      | 0.4362   | 0.2926       | 0.4956 | 0.4819 | 0.2143 |
| 0.6429 | 0.2774 | 0.347  | 0.2112 | 0.5072      | 0.3213   | 0.5026       | 0.2445 | 0.3666 | 0.4684 |
| 0.4738 | 0.2312 | 0.2412 | 0.0411 | 0.1233      | 0.2852   | 0            | 0.0261 | 0.2716 | 0.0715 |
| 0.6893 | 0.7346 | 0.6019 | 0.5621 | 0.3498      | 0.711    | 0.3322       | 0.4752 | 0.1469 | 0.5192 |

**Data latih yang digunakan pada ekstraksi blok (Retina 20<sup>o</sup> cw)**

| ajib   | kris           | nurul    | gerald | A                        | B              | $\mathsf{C}$             | D      | E      | F      |
|--------|----------------|----------|--------|--------------------------|----------------|--------------------------|--------|--------|--------|
| 0.3875 | 0.5614         | 0.0523   | 0.0317 | 0.4938                   | 0.1965         | 0.0822                   | 0.1229 | 0.2794 | 0.2773 |
| 0.3201 | 0.3342         | 0.742    | 0.6257 | 0.3402                   | 0.5434         | 0.1589                   | 0.2283 | 0.5436 | 0.4083 |
| 0.5858 | 0.7751         | 0.2887   | 0.0888 | 0.6912                   | 0.1991         | 0.5568                   | 0.2536 | 0.3767 | 0.4922 |
| 0.1206 | 0.3882         | 0.3524   | 0.2503 | 0.3961                   | 0.3524         | 0                        | 0.3853 | 0.4267 | 0.0483 |
| 0.9382 | 0.5628         | 0.6103   | 0.4217 | 0.7618                   | 0.5077         | 0.5454                   | 0.4171 | 0.1416 | 0.8158 |
| 0.4244 | 0.5104         | 0.4748   | 0.1881 | 0.4236                   | 0.4392         | 0.5176                   | 0.2578 | 0.2483 | 0.5849 |
| 0.2297 | 0.5972         | 0.193    | 0.7749 | 0.3721                   | 0.1984         | 0.0027                   | 0.5562 | 0.2538 | 0.7283 |
| 0.9046 | 0.7782         | 0.7187   | 0.2672 | 0.5157                   | 0.6106         | 0.5814                   | 0.0677 | 0.4433 | 0.244  |
| 0.1392 | 0.3557         | 0.1514   | 0.2718 | 0.1204                   | 0.023          | 0.0686                   | 0.1308 | 0.0362 | 0      |
| 0.3953 | 0.0783         | 0.375    | 0      | 0.4629                   | 0.3933         | 0.2356                   | 0.4265 | 0.0943 | 0.442  |
| 0.2144 | 0.268          | 0.4847   | 0.2935 | 0.2043                   | 0.4944         | 0.2196                   | 0.0899 | 0.491  | 0.0202 |
| 0.8739 | 0.4209         | 0.3219   | 0.1438 | 0.7427                   | 0.6239         | 0.4825                   | 0.4269 | 0.4992 | 0.5398 |
| 0.4724 | 0.476          | 0.5583   | 0.5963 | 0.6833                   | 0.5688         | 0.8217                   | 0.1    | 0.529  | 0.2638 |
| 0      | $\overline{0}$ | 0        | 0      | $\mathbf 0$              | 0              | 0.4136                   | 0      | 0      | 0      |
| 0.1048 | 0.3165         | 0.0527   | 0      | 0.1044                   | 0.1679         | 0.0633                   | 0.1203 | 0.02   | 0.1381 |
| 0.2707 | 0.1095         | 0.5072   | 0.0083 | 0.1782                   | 0.2697         | 0                        | 0      | 0.02   | 0      |
| 0.4242 | 0.2837         | 0.1817   | 0.6663 | 0.5025                   | 0.6204         | 0.5432                   | 0.5627 | 0.4335 | 0.4358 |
| 0.2061 | 0.581          | 0.5745   | 0.4659 | 0.5084                   | 0.3891         | 0.4747                   | 0.2899 | 0.2232 | 0.6136 |
| 0      | 0.2556         | 0.0837   | 0      | 0                        | 0              | 0                        | 0      | 0      | 0      |
| 0.0267 | 0.1503         | 0        | 0      | 0.2791                   | 0.0967         | $\mathbf 0$              | 0      | 0.1244 | 0.0848 |
| 0.5279 | 0.1787         | 0.1108   | 0.1199 | 0.0742                   | 0.5237         | 0.4563                   | 0.03   | 0      | 0.3836 |
| 0.6033 | 0.6358         | 0.8844   | 0.5607 | 0.6627                   | 0.6784         | 0.637                    | 0.7017 | 0.3602 | 0.7332 |
| 0.4922 | 0.8824         | 0.6355   | 0.1117 | 0.5617                   | 0.3441         | 0.4714                   | 0.0986 | 0.6898 | 0.6895 |
| 0.0132 | 0.1017         | 0        | 0.2837 | 0.2796                   | 0              | 0                        | 0      | 0.4149 | 0      |
| 0.1918 | 0.061          | 0.0598   | 0.2941 | 0.1438                   | 0.1949         | 0.0233                   | 0.0737 | 0.1243 | 0.1514 |
| 0.5178 | 0.4233         | 0.4962   | 0.0926 | 0.45                     | 0.2905         | $\mathbf 0$              | 0.3076 | 0.02   | 0.5961 |
| 0.1734 | 0.6489         | 0.1994   | 0.706  | 0.2908                   | 0.4136         | 0.4047                   | 0.2937 | 0.4929 | 0.3355 |
| 0.4062 | 0.2603         | 0.6128   | 0.0401 | 0.6905                   | 0.02           | 0.4718                   | 0.2958 | 0.646  | 0.31   |
| 0.1295 | 0.136          | $\sim$ 0 | 0.0787 | 0.3751                   | $\overline{0}$ | $\overline{\phantom{0}}$ | 0      | 0.1363 | 0      |
| 0.5908 | 0.3967         | 0.3698   | 0.0617 | 0.3756                   | 0.4102         | 0.2535                   | 0.3591 | 0.485  | 0.4676 |
| 0.5095 | 0.3512         | 0.034    | 0.331  | $\overline{\phantom{0}}$ | 0.214          | 0.0351                   | 0.0001 | 0.3683 | 0.2147 |
| 0.4972 | 0.3799         | 0.1357   | 0.2647 | 0.3719                   | 0.4982         | 0.3178                   | 0.5189 | 0.4551 | 0.3203 |
| 0.5877 | 0.3288         | 0.4459   | 0.269  | 0.491                    | 0.2773         | 0.5054                   | 0.2389 | 0.3823 | 0.5119 |
| 0.5063 | 0.1328         | 0.2347   | 0.0447 | 0.13                     | 0.2628         | 0                        | 0.0304 | 0.2221 | 0.1238 |
| 0.6803 | 0.8019         | 0.6361   | 0.5522 | 0.3646                   | 0.7305         | 0.368                    | 0.481  | 0.1253 | 0.544  |

**Data latih yang digunakan pada ekstraksi blok (Retina 30<sup>o</sup> cw)**

| ajib        | kris   | nurul  | gerald | A      | B      | $\mathsf{C}$ | D      | E      | F      |
|-------------|--------|--------|--------|--------|--------|--------------|--------|--------|--------|
| 0.1815      | 0.4984 | 0.032  | 0      | 0.4204 | 0.1239 | 0.0665       | 0.0322 | 0.3168 | 0.1943 |
| 0.2757      | 0.2557 | 0.7719 | 0.613  | 0.3701 | 0.5487 | 0.2548       | 0.2619 | 0.497  | 0.4467 |
| 0.5844      | 0.7697 | 0.1893 | 0.0669 | 0.6665 | 0.2978 | 0.3986       | 0.1562 | 0.3637 | 0.3531 |
| 0.3269      | 0.3225 | 0.3265 | 0.132  | 0.3336 | 0.227  | 0            | 0.2847 | 0.4125 | 0.07   |
| 0.7439      | 0.5551 | 0.4827 | 0.0472 | 0.7325 | 0.6468 | 0.4707       | 0.315  | 0.1159 | 0.7643 |
| 0.2713      | 0.4104 | 0.4096 | 0.1474 | 0.3807 | 0.4433 | 0.3994       | 0.2596 | 0.3206 | 0.4724 |
| 0.2552      | 0.6836 | 0.2566 | 0.7421 | 0.3698 | 0.2975 | 0.0161       | 0.5619 | 0.2458 | 0.6807 |
| 0.881       | 0.7062 | 0.681  | 0.2738 | 0.496  | 0.5881 | 0.5626       | 0.0759 | 0.3332 | 0.1826 |
| 0.2016      | 0.313  | 0.1743 | 0.2487 | 0.1995 | 0.0714 | 0.052        | 0.1251 | 0.0738 | 0      |
| 0.5023      | 0.1556 | 0.4455 | 0      | 0.4724 | 0.3804 | 0.1769       | 0.4415 | 0.2009 | 0.455  |
| 0.2624      | 0.2816 | 0.489  | 0.3031 | 0.3577 | 0.5402 | 0.2091       | 0.0833 | 0.4551 | 0      |
| 0.6938      | 0.4131 | 0.3085 | 0.1192 | 0.6691 | 0.6261 | 0.5524       | 0.44   | 0.4714 | 0.586  |
| 0.4197      | 0.4747 | 0.5998 | 0.5854 | 0.7277 | 0.5323 | 0.701        | 0.1213 | 0.5629 | 0.1849 |
| $\mathbf 0$ | 0      | 0.1823 | 0      | 0      | 0.0808 | 0.4725       | 0      | 0      | 0      |
| 0.1931      | 0.2213 | 0.1288 | 0      | 0.0876 | 0.1242 | 0.0651       | 0.1421 | 0.1209 | 0.2142 |
| 0.2347      | 0.0922 | 0.5343 | 0.0048 | 0.0654 | 0.2008 | 0            | 0      | 0.0488 | 0.0114 |
| 0.452       | 0.2795 | 0.2227 | 0.5195 | 0.4501 | 0.6036 | 0.5443       | 0.5892 | 0.4094 | 0.4975 |
| 0.177       | 0.5591 | 0.5201 | 0.4427 | 0.5805 | 0.4385 | 0.3894       | 0.3205 | 0.2333 | 0.4374 |
| 0           | 0.3179 | 0.0292 | 0      | 0      | 0      | 0            | 0      | 0      | 0      |
| 0.0919      | 0.1943 | 0.032  | 0      | 0.245  | 0.0357 | 0            | 0      | 0.1409 | 0.0756 |
| 0.5257      | 0.1913 | 0.1753 | 0.0335 | 0.1598 | 0.575  | 0.3164       | 0.0435 | 0      | 0.2615 |
| 0.5349      | 0.6924 | 0.7622 | 0.4772 | 0.6418 | 0.6195 | 0.5828       | 0.7034 | 0.3396 | 0.7812 |
| 0.4415      | 0.7965 | 0.5985 | 0.0856 | 0.5216 | 0.4371 | 0.3838       | 0.1005 | 0.6149 | 0.6726 |
| 0.01        | 0.0432 | 0      | 0.2181 | 0.2648 | 0      | 0            | 0      | 0.4132 | 0      |
| 0.2157      | 0.0997 | 0.1451 | 0.1972 | 0.1486 | 0.147  | 0.0474       | 0.0925 | 0.1697 | 0.2038 |
| 0.3955      | 0.4551 | 0.4262 | 0.2744 | 0.4534 | 0.2784 | 0.2821       | 0.2495 | 0.0124 | 0.3606 |
| 0.2427      | 0.5184 | 0.2573 | 0.5379 | 0.346  | 0.4256 | 0.4443       | 0.526  | 0.5107 | 0.6885 |
| 0.4038      | 0.3036 | 0.4818 | 0.0615 | 0.6072 | 0.0078 | 0.2085       | 0.1519 | 0.6385 | 0.1574 |
| 0.1201      | 0.3043 | 0      | 0.1015 | 0.3181 | 0.0774 | $\mathbf 0$  | 0      | 0.113  | 0.2204 |
| 0.5767      | 0.4426 | 0.4165 | 0.1874 | 0.4548 | 0.4202 | 0.3643       | 0.461  | 0.4766 | 0.533  |
| 0.4875      | 0.407  | 0.1872 | 0.5749 | 0.3184 | 0.3137 | 0.4524       | 0.0354 | 0.4585 | 0.4091 |
| 0.4325      | 0.2046 | 0.2198 | 0.1775 | 0.4604 | 0.527  | 0.2953       | 0.609  | 0.4273 | 0.3406 |
| 0.4437      | 0.3934 | 0.25   | 0      | 0.4492 | 0.2409 | 0.2107       | 0.0143 | 0.3613 | 0.2415 |
| 0.3315      | 0.2799 | 0.2784 | 0.1002 | 0      | 0.2747 | 0            | 0.1154 | 0.3317 | 0.1481 |
| 0.5591      | 0.8557 | 0.5975 | 0.3281 | 0.5478 | 0.7826 | 0.3578       | 0.3827 | 0.1132 | 0.5424 |

**Data latih yang digunakan pada ekstraksi blok (Retina 1<sup>o</sup> cw)**

| ajib   | kris   | nurul  | gerald         | A      | B      | $\mathsf C$  | D      | E      | F      |
|--------|--------|--------|----------------|--------|--------|--------------|--------|--------|--------|
| 0.2614 | 0.4831 | 0.0475 | 0              | 0.5072 | 0.1043 | 0.0251       | 0.1062 | 0.326  | 0.3493 |
| 0.3054 | 0.2249 | 0.743  | 0.5376         | 0.3829 | 0.5553 | 0.2658       | 0.2137 | 0.5128 | 0.4476 |
| 0.5811 | 0.6896 | 0.2103 | 0.0866         | 0.6644 | 0.2997 | 0.3125       | 0.2276 | 0.4493 | 0.3758 |
| 0.2498 | 0.3497 | 0.328  | 0.183          | 0.3799 | 0.2262 | 0            | 0.2836 | 0.4088 | 0.0241 |
| 0.7714 | 0.5943 | 0.5114 | 0.0344         | 0.745  | 0.6006 | 0.4453       | 0.3191 | 0.1432 | 0.7651 |
| 0.3321 | 0.4373 | 0.4706 | 0.1616         | 0.3761 | 0.4816 | 0.3591       | 0.2659 | 0.3089 | 0.4334 |
| 0.2591 | 0.6107 | 0.2096 | 0.6788         | 0.3637 | 0.2662 | 0.0455       | 0.5385 | 0.2348 | 0.7511 |
| 0.9104 | 0.7131 | 0.7072 | 0.3254         | 0.5315 | 0.5641 | 0.5531       | 0.0498 | 0.3429 | 0.2048 |
| 0.1761 | 0.3868 | 0.1911 | 0.2592         | 0.2593 | 0.0405 | 0.074        | 0.156  | 0.0977 | 0      |
| 0.4548 | 0.2142 | 0.4817 | 0              | 0.5045 | 0.3998 | 0.1584       | 0.4273 | 0.3436 | 0.4198 |
| 0.2622 | 0.3112 | 0.4561 | 0.2519         | 0.2812 | 0.5769 | 0.2417       | 0.0796 | 0.4264 | 0.0088 |
| 0.7737 | 0.4173 | 0.227  | 0.0625         | 0.6766 | 0.6791 | 0.5339       | 0.409  | 0.56   | 0.4623 |
| 0.4012 | 0.489  | 0.6641 | 0.6399         | 0.6604 | 0.5556 | 0.724        | 0.2    | 0.5443 | 0.2978 |
| 0      | 0.0121 | 0.1721 | 0              | 0      | 0.069  | 0.4885       | 0      | 0      | 0      |
| 0.1184 | 0.2342 | 0.14   | $\mathbf 0$    | 0.1356 | 0.1359 | 0.0653       | 0.1079 | 0.1007 | 0.1513 |
| 0.2368 | 0.1396 | 0.4225 | $\overline{0}$ | 0.1429 | 0.1636 | 0            | 0      | 0.01   | 0.0627 |
| 0.4237 | 0.3727 | 0.1858 | 0.5056         | 0.4981 | 0.6622 | 0.5781       | 0.6154 | 0.4741 | 0.4754 |
| 0.2107 | 0.6032 | 0.52   | 0.4507         | 0.5246 | 0.4333 | 0.4075       | 0.334  | 0.2057 | 0.5122 |
| 0      | 0.3063 | 0.0762 | 0              | 0      | 0      | 0            | 0      | 0      | 0      |
| 0.0275 | 0.2068 | 0.0454 | 0              | 0.2975 | 0.029  | $\mathbf{0}$ | 0      | 0.1005 | 0.0837 |
| 0.4551 | 0.2651 | 0.1175 | 0              | 0.1334 | 0.5014 | 0.4861       | 0.0412 | 0      | 0.3563 |
| 0.5502 | 0.6811 | 0.7768 | 0.5002         | 0.6502 | 0.6555 | 0.586        | 0.7105 | 0.3989 | 0.6505 |
| 0.4979 | 0.7773 | 0.5421 | 0.1056         | 0.4837 | 0.4118 | 0.399        | 0.0834 | 0.6944 | 0.6172 |
| 0.0331 | 0.0515 | 0      | 0.2583         | 0.2569 | 0.0193 | 0            | 0      | 0.4395 | 0      |
| 0.1666 | 0.0977 | 0.1306 | 0.2339         | 0.1913 | 0.1785 | 0.0439       | 0.0666 | 0.1299 | 0.1662 |
| 0.411  | 0.4541 | 0.4207 | 0.1798         | 0.4353 | 0.2871 | 0.2773       | 0.24   | 0.042  | 0.4867 |
| 0.152  | 0.6181 | 0.2746 | 0.6387         | 0.3893 | 0.3948 | 0.4434       | 0.4646 | 0.5136 | 0.6047 |
| 0.4416 | 0.3501 | 0.5204 | 0.0387         | 0.6069 | 0.0263 | 0.196        | 0.1966 | 0.707  | 0.2507 |
| 0.1294 | 0.316  | 0      | 0.0904         | 0.2945 | 0.0865 | $\Omega$     | 0      | 0.1125 | 0.2703 |
| 0.5129 | 0.4329 | 0.3961 | 0.1928         | 0.4937 | 0.4245 | 0.3579       | 0.4296 | 0.5031 | 0.4678 |
| 0.5556 | 0.344  | 0.1108 | 0.5243         | 0.3499 | 0.2329 | 0.4382       | 0.0099 | 0.5313 | 0.3901 |
| 0.4347 | 0.2944 | 0.169  | 0.1571         | 0.4504 | 0.4958 | 0.2901       | 0.5988 | 0.445  | 0.2768 |
| 0.5006 | 0.4049 | 0.3603 | 0.0428         | 0.4476 | 0.2842 | 0.2621       | 0.0793 | 0.2859 | 0.3202 |
| 0.3091 | 0.2603 | 0.26   | 0.0459         | 0      | 0.3511 | 0            | 0.1128 | 0.3028 | 0.1951 |
| 0.6057 | 0.8504 | 0.5852 | 0.2633         | 0.608  | 0.7606 | 0.4426       | 0.407  | 0.1365 | 0.4884 |

**Data latih yang digunakan pada ekstraksi blok (Retina 2 o cw)**

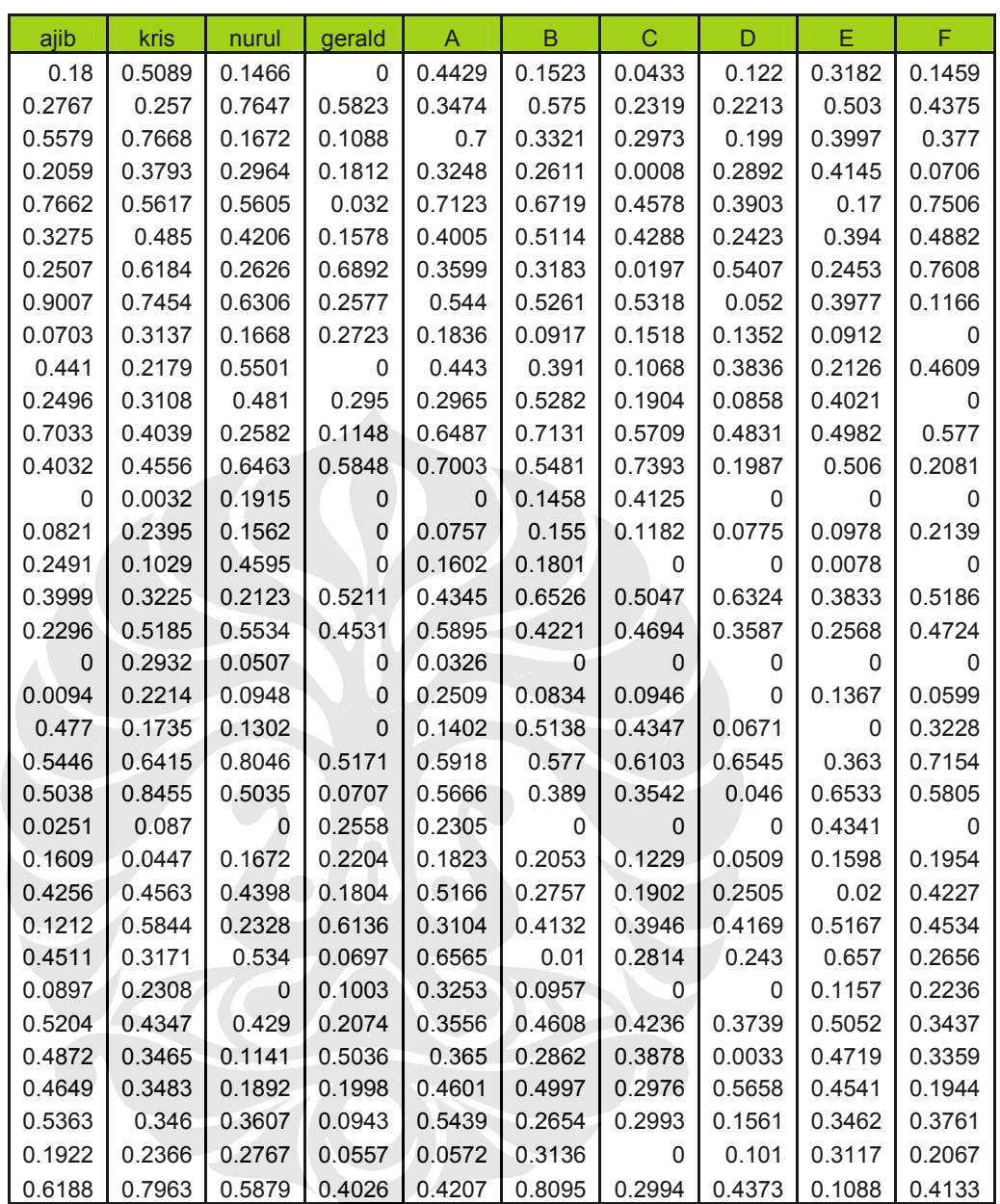

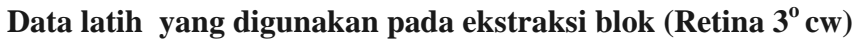

| ajib   | kris   | nurul  | gerald | A      | B      | C           | D      | E.     | F      |
|--------|--------|--------|--------|--------|--------|-------------|--------|--------|--------|
| 0.2385 | 0.5316 | 0.0487 | 0.0003 | 0.5269 | 0.15   | 0.058       | 0.0911 | 0.3042 | 0.1517 |
| 0.3172 | 0.3406 | 0.6899 | 0.6366 | 0.3748 | 0.5663 | 0.247       | 0.3181 | 0.4902 | 0.4563 |
| 0.5681 | 0.7818 | 0.1704 | 0.0681 | 0.6413 | 0.3245 | 0.3029      | 0.111  | 0.3455 | 0.3903 |
| 0.3587 | 0.3304 | 0.3436 | 0.2112 | 0.3724 | 0.2225 | 0           | 0.3192 | 0.4063 | 0.0873 |
| 0.7612 | 0.5966 | 0.5106 | 0.0481 | 0.7052 | 0.6394 | 0.4161      | 0.3285 | 0.1275 | 0.7861 |
| 0.2858 | 0.492  | 0.4566 | 0.2097 | 0.4062 | 0.4774 | 0.4218      | 0.2538 | 0.3246 | 0.4782 |
| 0.2302 | 0.6259 | 0.2379 | 0.7021 | 0.4322 | 0.328  | 0.0254      | 0.518  | 0.2465 | 0.7307 |
| 0.8375 | 0.7304 | 0.7016 | 0.2513 | 0.5491 | 0.5275 | 0.5325      | 0.0634 | 0.3652 | 0.1589 |
| 0.2175 | 0.3573 | 0.1464 | 0.241  | 0.2494 | 0.0737 | 0.1397      | 0.0961 | 0.0799 | 0      |
| 0.4454 | 0.2052 | 0.4828 | 0      | 0.5286 | 0.389  | 0.1684      | 0.4452 | 0.2409 | 0.4566 |
| 0.2656 | 0.2961 | 0.4582 | 0.2772 | 0.2981 | 0.5301 | 0.2266      | 0.0873 | 0.4785 | 0.01   |
| 0.6807 | 0.4179 | 0.2155 | 0.1488 | 0.6352 | 0.7035 | 0.538       | 0.4435 | 0.4954 | 0.6266 |
| 0.4489 | 0.4785 | 0.6545 | 0.5627 | 0.7109 | 0.5705 | 0.7556      | 0.1006 | 0.5307 | 0.2007 |
| 0      | 0      | 0.1782 | 0      | 0.0143 | 0.084  | 0.4195      | 0      | 0      | 0      |
| 0.1101 | 0.2884 | 0.1088 | 0      | 0.1755 | 0.1312 | 0.1103      | 0.145  | 0.0929 | 0.2165 |
| 0.2219 | 0.1339 | 0.4331 | 0.0129 | 0.1894 | 0.2109 | 0           | 0      | 0.02   | 0.0069 |
| 0.4426 | 0.3329 | 0.167  | 0.5834 | 0.4294 | 0.643  | 0.4943      | 0.5463 | 0.4111 | 0.4847 |
| 0.2217 | 0.6089 | 0.5145 | 0.4058 | 0.5326 | 0.453  | 0.4778      | 0.3212 | 0.2492 | 0.5005 |
| 0      | 0.3026 | 0.0925 | 0      | 0.0247 | 0      | 0           | 0      | 0      | 0      |
| 0.009  | 0.197  | 0.0019 | 0      | 0.2235 | 0.0672 | 0.0872      | 0      | 0.1112 | 0.0628 |
| 0.4729 | 0.1527 | 0.1066 | 0.0413 | 0.1327 | 0.512  | 0.3699      | 0.0697 | 0      | 0.3025 |
| 0.5393 | 0.6564 | 0.7787 | 0.4895 | 0.6089 | 0.5799 | 0.6013      | 0.5975 | 0.3226 | 0.7339 |
| 0.5033 | 0.8099 | 0.589  | 0.0827 | 0.5718 | 0.4031 | 0.376       | 0.0259 | 0.6702 | 0.6421 |
| 0      | 0.0761 | 0      | 0.2298 | 0.2354 | 0.0073 | $\pmb{0}$   | 0      | 0.4207 | 0      |
| 0.1522 | 0.067  | 0.0951 | 0.2087 | 0.249  | 0.1648 | 0.13        | 0.099  | 0.1287 | 0.1884 |
| 0.4271 | 0.5097 | 0.4341 | 0.1834 | 0.4921 | 0.3037 | 0.1556      | 0.2412 | 0.0131 | 0.4815 |
| 0.124  | 0.5779 | 0.2136 | 0.5828 | 0.2845 | 0.3792 | 0.4099      | 0.418  | 0.5121 | 0.6365 |
| 0.4598 | 0.3237 | 0.5812 | 0.056  | 0.6453 | 0.0374 | 0.2792      | 0.2022 | 0.6367 | 0.2027 |
| 0.1292 | 0.2265 | 0      | 0.1196 | 0.3992 | 0.0937 | $\mathbf 0$ | 0      | 0.113  | 0.2243 |
| 0.5236 | 0.4555 | 0.3916 | 0.1776 | 0.455  | 0.4301 | 0.3955      | 0.416  | 0.4807 | 0.3362 |
| 0.5305 | 0.3954 | 0.0785 | 0.4857 | 0.385  | 0.2496 | 0.3753      | 0.0135 | 0.4122 | 0.4326 |
| 0.4561 | 0.3346 | 0.1187 | 0.2582 | 0.4247 | 0.4798 | 0.29        | 0.5819 | 0.4378 | 0.1776 |
| 0.5678 | 0.337  | 0.4247 | 0.0778 | 0.5204 | 0.3    | 0.3         | 0.13   | 0.3656 | 0.3662 |
| 0.3765 | 0.2395 | 0.278  | 0.0309 | 0.0613 | 0.3219 | 0           | 0.1015 | 0.308  | 0.1489 |
| 0.6451 | 0.7932 | 0.5444 | 0.4432 | 0.4911 | 0.8019 | 0.3932      | 0.4016 | 0.1141 | 0.5216 |

**Data latih yang digunakan pada ekstraksi blok (Retina 4<sup>o</sup> cw)**

| ajib   | kris        | nurul  | gerald       | A        | B      | C           | D      | E      | F      |
|--------|-------------|--------|--------------|----------|--------|-------------|--------|--------|--------|
| 0.2221 | 0.4941      | 0.0324 | 0            | 0.4953   | 0.1348 | 0.0599      | 0.1005 | 0.3036 | 0.22   |
| 0.3181 | 0.3207      | 0.7868 | 0.6071       | 0.3703   | 0.5614 | 0.2444      | 0.2538 | 0.4951 | 0.4637 |
| 0.6278 | 0.7733      | 0.247  | 0.0721       | 0.6751   | 0.3778 | 0.297       | 0.1704 | 0.3683 | 0.3813 |
| 0.2904 | 0.3342      | 0.2852 | 0.2159       | 0.3587   | 0.1764 | 0.0005      | 0.3746 | 0.4174 | 0.0707 |
| 0.7411 | 0.5656      | 0.58   | 0            | 0.7465   | 0.6034 | 0.5266      | 0.3789 | 0.1581 | 0.8044 |
| 0.3446 | 0.4867      | 0.4485 | 0.1987       | 0.3268   | 0.5083 | 0.4503      | 0.2268 | 0.3454 | 0.46   |
| 0.2801 | 0.6105      | 0.22   | 0.6875       | 0.3448   | 0.3005 | 0.0105      | 0.5278 | 0.2428 | 0.8121 |
| 0.8414 | 0.7148      | 0.687  | 0.2596       | 0.4959   | 0.539  | 0.5454      | 0.0459 | 0.3637 | 0.1291 |
| 0.056  | 0.2868      | 0.2303 | 0.2515       | 0.1793   | 0      | 0.1367      | 0.1273 | 0.0275 | 0      |
| 0.478  | 0.0733      | 0.3753 | 0            | 0.4748   | 0.4235 | 0.1722      | 0.4385 | 0.216  | 0.446  |
| 0.1862 | 0.2845      | 0.4806 | 0.2778       | 0.3528   | 0.4608 | 0.2095      | 0.0784 | 0.397  | 0      |
| 0.7483 | 0.4222      | 0.3073 | 0.1572       | 0.667    | 0.6045 | 0.5523      | 0.4602 | 0.4777 | 0.5747 |
| 0.338  | 0.4707      | 0.6334 | 0.577        | 0.7008   | 0.5134 | 0.7921      | 0.1712 | 0.5215 | 0.2687 |
| 0      | $\mathbf 0$ | 0.1471 | 0            | $\Omega$ | 0      | 0.4091      | 0      | 0      | 0      |
| 0.1424 | 0.2897      | 0.0745 | 0            | 0.1026   | 0.169  | 0.0845      | 0.1053 | 0.0925 | 0.1895 |
| 0.2669 | 0.1054      | 0.5015 | $\mathbf{0}$ | 0.0649   | 0.1787 | 0           | 0      | 0.0202 | 0      |
| 0.4068 | 0.3467      | 0.1985 | 0.5742       | 0.4185   | 0.6422 | 0.4857      | 0.6079 | 0.3541 | 0.5173 |
| 0.2159 | 0.5776      | 0.5416 | 0.3851       | 0.6009   | 0.4203 | 0.5086      | 0.3938 | 0.2846 | 0.4834 |
| 0      | 0.2978      | 0.0734 | 0            | 0.004    | 0      | 0           | 0      | 0      | 0      |
| 0.076  | 0.1872      | 0      | 0            | 0.2903   | 0.091  | 0.0789      | 0      | 0.1034 | 0.0494 |
| 0.5124 | 0.2226      | 0.1141 | 0            | 0.2468   | 0.5758 | 0.411       | 0.0363 | 0      | 0.3266 |
| 0.5697 | 0.6228      | 0.7628 | 0.5171       | 0.617    | 0.6504 | 0.6126      | 0.6955 | 0.3467 | 0.741  |
| 0.4977 | 0.8148      | 0.6291 | 0.0987       | 0.5979   | 0.392  | 0.3957      | 0.0825 | 0.6318 | 0.616  |
| 0.0503 | 0.0939      | 0      | 0.2543       | 0.323    | 0      | 0           | 0      | 0.4545 | 0      |
| 0.2391 | 0.0315      | 0.0687 | 0.2498       | 0.2157   | 0.199  | 0.0986      | 0.0607 | 0.1239 | 0.1089 |
| 0.5111 | 0.4615      | 0.4375 | 0.1354       | 0.4704   | 0.2503 | 0.0685      | 0.2821 | 0.01   | 0.4668 |
| 0.1378 | 0.6084      | 0.2049 | 0.6402       | 0.2998   | 0.4112 | 0.4168      | 0.4001 | 0.5068 | 0.6006 |
| 0.4308 | 0.2932      | 0.5868 | 0.0583       | 0.6202   | 0.0236 | 0.345       | 0.2612 | 0.6235 | 0.215  |
| 0.0893 | 0.1898      | 0      | 0.082        | 0.2756   | 0.0498 | $\mathbf 0$ | 0      | 0.165  | 0.1471 |
| 0.5942 | 0.3973      | 0.3109 | 0.1294       | 0.3953   | 0.441  | 0.397       | 0.375  | 0.4914 | 0.3138 |
| 0.4409 | 0.2883      | 0.0378 | 0.4585       | 0.3765   | 0.3059 | 0.2729      | 0.0286 | 0.3688 | 0.2846 |
| 0.4371 | 0.3898      | 0.0902 | 0.1732       | 0.449    | 0.4582 | 0.216       | 0.5319 | 0.4706 | 0.1828 |
| 0.548  | 0.2875      | 0.3454 | 0.0728       | 0.5574   | 0.2717 | 0.3948      | 0.1847 | 0.3987 | 0.4666 |
| 0.283  | 0.2587      | 0.1707 | 0.0454       | 0.0721   | 0.2644 | 0           | 0.068  | 0.2688 | 0.105  |
| 0.5481 | 0.7758      | 0.5999 | 0.4121       | 0.4215   | 0.7781 | 0.3785      | 0.4572 | 0.1322 | 0.4674 |

**Data latih yang digunakan pada ekstraksi blok (Retina 6<sup>o</sup> cw)**

| ajib   | kris   | nurul  | gerald | A      | B      | С               | D      | Е      | F                |
|--------|--------|--------|--------|--------|--------|-----------------|--------|--------|------------------|
| 7.7325 | 7.6646 | 7.7741 | 7.9222 | 7.6906 | 7.7225 | 7.8265          | 7.9059 | 7.7853 | 7.7604           |
| 5.4833 |        |        |        |        |        |                 |        |        |                  |
|        | 5.435  | 5.5579 | 5.6828 | 5.5263 | 5.7171 | 5.7068<br>5.578 | 5.6152 | 5.7049 | 5.8059           |
| 5.7608 | 5.39   | 5.6916 | 5.2052 | 5.7647 | 5.7107 |                 | 5.7771 | 4.965  | 6.0598<br>5.2539 |
| 4.9287 | 4.21   | 4.8008 | 3.761  | 2.8606 | 4.9274 | 5.1894          | 5.1231 | 4.3033 |                  |
| 5.184  | 5.2055 | 4.4303 | 2.5959 | 3.5753 | 2.8638 | 5.1309          | 4.728  | 4.5561 | 4.4191           |
| 3.0769 | 2.9013 | 4.2832 | 4.1781 | 5.1463 | 4.3751 | 4.8515          | 4.1136 | 3.0528 | 4.8916           |
| 4.0809 | 4.3561 | 3.4103 | 4.2062 | 4.3755 | 4.5044 | 4.2594          | 3.1901 | 4.4883 | 4.5589           |
| 5.1714 | 5.1457 | 3.99   | 3.0877 | 4.8173 | 4.6174 | 3.0543          | 4.4551 | 4.9375 | 5.0268           |
| 5.5424 | 5.3479 | 4.8947 | 4.9671 | 4.6017 | 5.4921 | 5.7046          | 5.183  | 4.2727 | 5.0592           |
| 4.1469 | 4.7457 | 5.1698 | 4.7384 | 4.4763 | 4.9731 | 4.2333          | 3.6946 | 5.1811 | 2.4259           |
| 4.0246 | 5.2815 | 3.1579 | 4.9794 | 4.1589 | 5.266  | 4.574           | 4.0638 | 4.5335 | 3.8832           |
| 4.8912 | 5.1379 | 4.9638 | 3.7078 | 4.5252 | 4.4954 | 5.4944          | 4.7836 | 4.5903 | 3.5703           |
| 4.6275 | 3.9276 | 2.8547 | 4.1159 | 4.9376 | 4.2312 | 4.5476          | 4.2338 | 4.073  | 4.4439           |
| 3.0145 | 4.8796 | 4.4618 | 2.1936 | 4.0238 | 4.3012 | 3.2053          | 3.9704 | 3.6407 | 4.0148           |
| 4.4456 | 4.5731 | 4.5073 | 4.6303 | 4.6921 | 2.9101 | 4.5418          | 4.3648 | 4.6238 | 4.9965           |
| 4.459  | 5.5217 | 4.9137 | 3.743  | 4.1001 | 4.9672 | 4.6151          | 4.703  | 4.7461 | 5.2287           |
| 5.1708 | 3.9723 | 5.0378 | 5.4351 | 4.798  | 4.9656 | 3.6001          | 5.1027 | 4.4234 | 3.7978           |
| 4.5471 | 4.0817 | 5.2201 | 5.078  | 5.322  | 4.9489 | 4.1188          | 3.7975 | 5.1006 | 4.7702           |
| 4.8176 | 5.3615 | 5.4167 | 5.1375 | 4.8138 | 4.6931 | 4.9922          | 4.3709 | 4.6924 | 4.5153           |
| 4.6325 | 4.0106 | 4.827  | 4.2576 | 4.8351 | 3.3212 | 5.5272          | 4.8075 | 4.6208 | 4.6408           |
| 4.2718 | 5.0705 | 4.4564 | 4.6969 | 3.9142 | 4.4078 | 3.6818          | 2.6245 | 4.9003 | 4.6535           |
| 4.4163 | 4.0497 | 3.2843 | 2.8356 | 4.8683 | 4.6636 | 4.5082          | 4.4121 | 4.4129 | 3.5893           |
| 4.3397 | 4.4525 | 4.9209 | 5.4028 | 3.3    | 2.9306 | 2.3396          | 3.5754 | 4.4091 | 3.4453           |
| 4.3139 | 3.5578 | 4.5824 | 4.85   | 5.2935 | 4.8479 | 3.5613          | 4.738  | 3.4693 | 4.1519           |
| 3.5854 | 4.4258 | 5.1033 | 3.1022 | 4.5024 | 5.4008 | 4.5121          | 4.8834 | 4.7456 | 4.3183           |
| 4.3923 | 3.449  | 4.045  | 4.755  | 3.8617 | 4.3537 | 4.1237          | 4.6508 | 4.3958 | 3.9046           |
| 3.6772 | 4.5111 | 3.2638 | 4.3852 | 4.713  | 4.7876 | 4.5038          | 4.0764 | 4.9634 | 4.2483           |
| 4.4913 | 4.0362 | 4.4306 | 3.3941 | 4.798  | 3.805  | 4.6793          | 2.6303 | 4.8293 | 3.3429           |
| 3.985  | 4.6265 | 4.0025 | 4.7771 | 4.3543 | 4.4556 | 4.7511          | 3.6002 | 4.2198 | 2.5243           |
| 3.535  | 4.4513 | 4.4569 | 4.3162 | 4.9253 | 3.8082 | 4.1853          | 3.996  | 3.8992 | 3.1869           |
| 4.7974 | 5.2384 | 5.2673 | 3.8443 | 4.3582 | 4.7668 | 4.3555          | 4.8056 | 4.7467 | 2.9008           |
| 3.9747 | 4.6114 | 5.0643 | 3.9741 | 1.8897 | 4.8013 | 4.0478          | 4.3316 | 3.9926 | 4.961            |
| 3.8424 | 4.9605 | 4.1976 | 3.7366 | 4.73   | 1.6278 | 4.6843          | 4.8659 | 4.9495 | 4.1515           |
| 4.8509 | 2.2994 | 4.0808 | 3.3646 | 3.2674 | 4.2739 | 4.4608          | 2.8008 | 4.7666 | 3.4302           |
| 4.8961 | 4.8153 | 3.3997 | 4.1214 | 3.7992 | 4.3235 | 4.6378          | 3.8025 | 4.3809 | 4.517            |
| 4.3318 | 3.5772 | 4.1038 | 4.398  | 4.9045 | 4.049  | 1.9436          | 4.2013 | 3.6389 | 3.8545           |
| 4.1774 | 4.2319 | 4.302  | 3.9092 | 3.9901 | 3.5059 | 4.2643          | 3.2636 | 4.581  | 4.5334           |
| 4.2544 | 4.6435 | 4.3645 | 4.1888 | 4.9782 | 4.0326 | 4.4221          | 3.2531 | 4.452  | 2.5345           |
| 4.9759 | 3.8669 | 5.243  | 4.1122 | 4.2473 | 4.2571 | 3.681           | 3.3755 | 3.4249 | 4.2458           |
| 4.182  | 3.5802 | 3.8109 | 4.0893 | 3.8672 | 4.0195 | 4.2636          | 4.2602 | 3.3904 | 3.7346           |
| 4.2727 | 4.352  | 4.0886 | 4.266  | 4.6658 | 4.4109 | 3.0851          | 3.4393 | 3.8025 | 3.4224           |
| 4.3298 | 4.3189 | 3.0225 | 4.3782 | 2.8135 | 3.8841 | 4.176           | 4.3192 | 3.6847 | 4.5664           |
| 4.3005 | 3.7449 | 4.1563 | 3.3991 | 5.1457 | 1.7253 | 3.5864          | 4.2591 | 4.6192 | 3.9553           |
| 3.8482 | 3.4744 | 3.109  | 4.174  | 3.6603 | 4.7435 | 3.8387          | 4.0237 | 3.7294 | 4.2107           |
| 3.5029 | 3.6339 | 3.5224 | 3.5165 | 3.7062 | 4.5642 | 3.9344          | 4.0737 | 4.2912 | 3.6545           |
| 4.3825 | 4.1956 | 4.7572 | 4.3974 | 4.3299 | 3.7081 | 4.1904          | 3.7049 |        | 1.3679           |
| 3.8937 |        | 3.87   |        | 2.3934 |        | 3.066           | 3.7511 | 4.4508 | 3.9132           |
| 3.3842 | 3.8847 |        | 4.175  |        | 3.7098 |                 |        | 3.9374 |                  |
|        | 3.7156 | 3.5753 | 3.791  | 4.0784 | 3.9191 | 4.4425          | 4.464  | 4.3764 | 3.2584           |
| 4.1729 | 4.3543 | 3.468  | 2.6199 | 3.3359 | 1.3634 | 3.0383          | 3.6973 | 4.2643 | 3.9901           |

**Data latih yang digunakan pada ekstraksi respon frekuensi (Retina 0<sup>o</sup> )**

| ajib   | kris   | nurul  | gerald | A        | B      | C       | D      | Е      | F      |
|--------|--------|--------|--------|----------|--------|---------|--------|--------|--------|
| 7.6997 | 7.6822 | 7.7567 | 7.9098 | 7.6821   | 7.7539 | 7.8335  | 7.9032 | 7.7924 | 7.785  |
| 5.3476 | 5.4766 | 5.3736 | 5.805  | 5.52     | 5.6613 | 5.6028  | 5.6155 | 5.7988 | 5.9053 |
| 5.6317 | 5.2297 | 5.7694 | 5.4677 | 5.7973   | 5.6516 | 5.572   | 5.7768 | 4.7534 | 5.9151 |
| 4.3308 | 4.3038 | 4.5681 | 4.1326 | $-0.722$ | 5.0898 | 5.1052  | 5.0875 | 4.0701 | 5.321  |
| 4.6587 | 5.1652 | 5.0808 | 3.9995 | 3.6659   | 3.0496 | 5.1892  | 4.5028 | 4.2693 | 4.5725 |
| 4.5574 | 3.8743 | 4.4592 | 2.686  | 5.1888   | 4.3502 | 4.5937  | 3.8569 | 3.3857 | 4.8574 |
| 4.515  | 4.5245 | 3.8735 | 4.1617 | 4.3972   | 4.5542 | 4.3138  | 3.2802 | 4.2171 | 4.4109 |
| 5.3502 | 5.0142 | 4.3575 | 3.5836 | 4.3554   | 4.4231 | 3.9705  | 4.5226 | 4.985  | 4.9685 |
| 5.8135 | 5.4141 | 5.2378 | 5.027  | 4.4887   | 5.5755 | 5.6081  | 5.22   | 3.2245 | 5.2728 |
| 3.241  | 4.7789 | 4.9903 | 4.657  | 4.2099   | 5.1405 | 2.3506  | 3.3923 | 5.256  | 4.3291 |
| 4.4791 | 5.3532 | 2.5201 | 5.1242 | 4.6686   | 5.2531 | 4.9198  | 4.655  | 4.4537 | 4.0195 |
| 5.1503 | 5.053  | 5.0433 | 3.448  | 4.3813   | 4.0637 | 5.5748  | 4.706  | 4.2165 | 3.4243 |
| 4.8564 | 4.5607 | 2.578  | 4.5428 | 4.7805   | 4.3318 | 4.6701  | 4.0313 | 3.4568 | 4.5847 |
| 3.3485 | 4.5516 | 4.0467 | 3.5544 | 3.6898   | 4.0664 | 3.6513  | 4.1598 | 3.5196 | 3.9939 |
| 4.2882 | 4.8839 | 4.2057 | 3.8703 | 4.5701   | 3.8681 | 4.5794  | 4.3657 | 4.54   | 4.7503 |
| 4.6623 | 5.4907 | 4.9287 | 3.8316 | 4.0918   | 5.0656 | 4.3561  | 4.5872 | 4.9148 | 5.3599 |
| 5.3736 | 4.6487 | 5.0271 | 5.5581 | 4.802    | 5.2126 | 2.9537  | 4.8743 | 4.2813 | 4.1575 |
| 3.4329 | 4.1318 | 5.138  | 5.0003 | 5.3485   | 4.4893 | 4.3865  | 4.4582 | 5.2645 | 4.4786 |
| 4.7728 | 5.3361 | 5.2771 | 5.1885 | 4.6414   | 4.1157 | 4.8717  | 4.7167 | 4.686  | 4.4592 |
| 4.6609 | 4.1512 | 4.9512 | 4.4416 | 4.7499   | 4.082  | 5.4003  | 4.7444 | 5.0574 | 4.0934 |
| 4.4905 | 4.9164 | 4.5582 | 4.7777 | 3.0643   | 4.6174 | 3.5473  | 3.0075 | 5.105  | 2.7375 |
| 4.5619 | 3.8861 | 3.0343 | 3.4648 | 5.0476   | 4.2463 | 4.1102  | 4.0156 | 4.3358 | 3.4754 |
| 4.6932 | 4.373  | 4.7241 | 5.4075 | 3.6646   | 3.7874 | 1.2227  | 3.6219 | 3.9704 | 2.7345 |
| 4.2337 | 4.1114 | 4.4936 | 4.611  | 5.2438   | 4.3554 | 3.7775  | 4.475  | 3.8443 | 4.3597 |
| 4.543  | 4.3962 | 5.083  | 3.9851 | 4.195    | 5.5925 | 4.5574  | 4.817  | 4.806  | 4.5246 |
| 4.1461 | 4.0704 | 4.5437 | 4.713  | 4.3198   | 4.0924 | 4.0773  | 4.5903 | 4.5705 | 3.3667 |
| 3.229  | 4.7696 | 2.6615 | 4.237  | 4.9579   | 4.6206 | 4.4858  | 3.7031 | 5.0322 | 3.1878 |
| 4.3996 | 4.793  | 4.4477 | 3.8288 | 4.9048   | 3.5878 | 4.6717  | 4.1277 | 4.8112 | 4.7082 |
| 4.0934 | 4.6116 | 3.8273 | 4.5017 | 4.256    | 4.8377 | 5.0331  | 3.0624 | 4.501  | 3.4793 |
| 3.7821 | 4.2281 | 4.2787 | 4.5502 | 4.8725   | 1.6798 | 4.1097  | 4.011  | 3.5404 | 2.9975 |
| 5.0745 | 5.1586 | 5.321  | 4.0214 | 4.7406   | 4.5627 | 4.4254  | 4.8777 | 4.5297 | 4.0695 |
| 4.2162 | 4.3222 | 5.0745 | 3.7266 | 3.4034   | 4.2548 | 3.7698  | 3.9393 | 4.4073 | 5.1134 |
| 3.9324 | 5.2072 | 4.3426 | 4.4282 | 4.8537   | 4.3184 | 4.5923  | 4.8282 | 5.0373 | 3.1043 |
| 4.4419 | 4.0037 | 4.3308 | 3.4425 | 3.1639   | 4.6778 | 4.4318  | 3.2135 | 4.3866 | 3.8003 |
| 4.4224 | 4.869  | 2.9325 | 3.865  | 3.6191   | 3.9971 | 4.4584  | 4.3759 | 4.0811 | 4.7513 |
| 3.7382 | 3.6159 | 4.0918 | 4.5267 | 4.6624   | 3.5698 | $-0.02$ | 4.2809 | 3.9737 | 4.4878 |
| 4.0829 | 3.6768 | 4.3735 | 2.6715 | 4.0276   | 3.9793 | 4.3613  | 3.0895 | 4.7769 | 4.5047 |
| 4.0617 | 4.6026 | 4.1368 | 4.1186 | 4.8646   | 4.4122 | 4.3896  | 2.6822 | 4.3915 | 3.7122 |
| 5.1845 | 4.1346 | 5.2577 | 3.9536 | 3.9659   | 4.5294 | 3.896   | 4.1144 | 3.5324 | 4.1201 |
| 4.0645 | 2.8331 | 3.8385 | 3.9091 | 3.7359   | 4.4844 | 3.9706  | 3.8843 | 2.828  | 4.2931 |
| 4.1665 | 4.106  | 4.3406 | 4.3168 | 4.8593   | 4.0024 | 2.3432  | 3.2022 | 4.2671 | 4.2798 |
| 4.6318 | 3.0694 | 2.4808 | 4.3028 | 3.6555   | 3.6174 | 4.2536  | 4.2369 | 4.1732 | 4.0989 |
| 4.4661 | 4.156  | 4.1522 | 3.4574 | 5.1032   | 2.0031 | 3.4759  | 4.5189 | 4.752  | 0.5934 |
| 3.8409 | 3.6017 | 3.6353 | 4.3847 | 3.4615   | 4.5251 | 4.4906  | 4.4258 | 3.7655 | 4.3277 |
| 3.3208 | 4.2216 | 3.9265 | 3.5497 | 2.5842   | 4.6188 | 3.6907  | 3.7586 | 4.4688 | 4.1666 |
| 4.2022 | 4.4213 | 4.5865 | 4.2541 | 4.4292   | 3.3305 | 4.186   | 3.9311 | 4.0788 | 2.5419 |
| 3.9584 | 3.9411 | 4.2368 | 3.8175 | 4.1161   | 3.6286 | 2.0202  | 3.8593 | 3.9168 | 4.2458 |
| 3.2125 | 4.0388 | 2.8414 | 3.9418 | 3.5676   | 2.5655 | 4.3994  | 4.0767 | 4.3701 | 2.855  |
| 3.9203 | 4.2663 | 3.3878 | 3.0456 | 2.4251   | 4.5421 | 2.4013  | 3.5498 | 4.3734 | 2.0745 |

**Data latih yang digunakan pada ekstraksi respon frekuensi (Retina 10<sup>o</sup> ccw)**

| ajib   | kris   | nurul  | gerald | A      | B      | $\mathsf{C}$ | D      | E      | F      |
|--------|--------|--------|--------|--------|--------|--------------|--------|--------|--------|
| 7.6859 | 7.683  | 7.7727 | 7.8891 | 7.7114 | 7.7776 | 7.8525       | 7.9168 | 7.8288 | 7.725  |
| 5.3807 | 5.5982 | 5.3931 | 5.7501 | 5.589  | 5.6271 | 5.6442       | 5.5173 | 5.8155 | 5.9429 |
| 5.5892 | 5.3613 | 5.7142 | 5.564  | 5.8502 | 5.6843 | 5.5497       | 5.7668 | 4.7666 | 6.0254 |
| 4.3989 | 3.9825 | 4.5481 | 3.909  | 2.6513 | 5.0772 | 5.049        | 5.0682 | 3.629  | 5.0321 |
| 4.6572 | 5.2958 | 5.0836 | 4.3332 | 3.1955 | 3.5308 | 5.3132       | 4.4137 | 4.4981 | 4.8339 |
| 4.67   | 4.1201 | 4.0839 | 3.0496 | 5.3107 | 4.5052 | 4.7942       | 3.4902 | 4.0608 | 5.0672 |
| 4.4723 | 4.4021 | 4.1411 | 4.1298 | 4.5169 | 4.5993 | 3.7393       | 3.5359 | 4.1984 | 3.7409 |
| 5.5098 | 4.8572 | 4.3354 | 3.9924 | 3.343  | 4.2767 | 4.73         | 4.5579 | 4.8279 | 5.1841 |
| 5.8149 | 5.4175 | 5.2389 | 5.2031 | 4.0784 | 5.525  | 5.6464       | 5.0179 | 3.3317 | 5.3371 |
| 3.0823 | 4.6912 | 4.8354 | 4.4244 | 4.0615 | 5.0359 | 3.4924       | 3.8919 | 5.1557 | 4.2564 |
| 4.5889 | 5.328  | 2.8433 | 5.2811 | 4.7218 | 5.1829 | 5.0573       | 4.3331 | 4.7007 | 4.8194 |
| 5.1582 | 5.2159 | 5.0274 | 3.4426 | 4.1688 | 4.2465 | 5.2284       | 4.7889 | 4.4163 | 4.3912 |
| 4.935  | 4.4471 | 3.7345 | 4.5278 | 4.7262 | 4.1111 | 2.5852       | 4.124  | 4.1664 | 4.5968 |
| 4.0217 | 4.6109 | 4.2767 | 2.4848 | 4.1167 | 4.2633 | 4.2607       | 4.263  | 3.5376 | 4.4169 |
| 4.1547 | 4.8572 | 4.4819 | 3.6929 | 4.9443 | 3.7586 | 4.3293       | 4.4475 | 4.5432 | 4.7892 |
| 4.5427 | 5.5418 | 5.1248 | 4.1911 | 4.1857 | 4.9916 | 4.6925       | 4.6716 | 4.7857 | 5.5005 |
| 5.2833 | 4.678  | 4.9447 | 5.5461 | 4.6834 | 5.1326 | 2.4603       | 4.8736 | 4.5283 | 4.6339 |
| 3.6954 | 4.4154 | 5.0731 | 5.1768 | 5.2841 | 3.7939 | 4.3906       | 4.4276 | 5.0563 | 5.0021 |
| 4.774  | 5.1498 | 5.1541 | 5.1455 | 4.6847 | 3.6237 | 4.9989       | 4.5812 | 4.5622 | 4.3333 |
| 4.7737 | 4.3576 | 4.9364 | 4.2339 | 4.8043 | 4.2313 | 5.2488       | 4.8738 | 5.0889 | 4.6059 |
| 4.6534 | 5.0276 | 4.5549 | 4.565  | 3.7896 | 4.4039 | 4.4011       | 2.4264 | 4.9582 | 4.3225 |
| 4.6086 | 4.4332 | 3.3807 | 3.7574 | 5.1056 | 4.1705 | 4.194        | 4.0339 | 4.1913 | 3.5228 |
| 4.7281 | 4.2522 | 4.7959 | 5.525  | 3.9798 | 3.7472 | 2.8952       | 3.2968 | 3.8165 | 3.8537 |
| 4.0655 | 4.3923 | 4.5669 | 4.6224 | 5.2505 | 4.6048 | 3.7998       | 4.2955 | 3.8061 | 4.8626 |
| 4.6263 | 4.0536 | 5.021  | 4.2624 | 3.9077 | 5.6076 | 4.381        | 4.6318 | 4.6856 | 4.4611 |
| 4.0124 | 3.7213 | 4.5098 | 4.7628 | 4.3484 | 4.1952 | 4.5768       | 4.565  | 4.3979 | 2.0644 |
| 3.4913 | 4.3534 | 3.9295 | 3.4279 | 4.7129 | 4.3228 | 4.311        | 3.0828 | 4.7824 | 4.0949 |
| 4.5236 | 4.7521 | 4.2728 | 4.039  | 4.7432 | 3.0707 | 4.7904       | 4.0467 | 4.9156 | 4.5003 |
| 4.0599 | 4.2907 | 4.2431 | 4.7887 | 4.2949 | 4.7143 | 4.8649       | 4.0035 | 4.5962 | 2.2245 |
| 4.1218 | 4.3637 | 4.1244 | 4.5633 | 4.7551 | 2.7515 | 3.9523       | 4.1874 | 3.5562 | 3.9424 |
| 5.1225 | 5.1241 | 5.3351 | 4.2173 | 4.8272 | 4.622  | 3.5577       | 4.9239 | 4.3207 | 4.1717 |
| 3.7478 | 4.108  | 5.0284 | 3.6202 | 2.6355 | 4.5785 | 3.4844       | 4.3977 | 4.1292 | 4.7815 |
| 4.2102 | 5.2271 | 4.5603 | 4.6479 | 4.8733 | 4.1077 | 4.208        | 4.9491 | 4.9776 | 3.6382 |
| 4.4832 | 4.1132 | 3.8801 | 3.0435 | 2.5284 | 4.5992 | 4.7517       | 2.6639 | 4.4485 | 2.5403 |
| 4.4283 | 4.9812 | 3.1013 | 3.3696 | 2.6119 | 3.8325 | 4.4605       | 4.4841 | 3.9954 | 4.5273 |
| 3.8143 | 3.822  | 3.8264 | 4.4575 | 4.4991 | 3.614  | 2.4518       | 4.0513 | 4.0051 | 4.437  |
| 4.2292 | 4.0534 | 4.4698 | 2.8557 | 4.3413 | 3.8787 | 4.6416       | 3.6276 | 4.6593 | 4.1136 |
| 3.7756 | 4.8338 | 4.1599 | 4.4597 | 4.7311 | 4.3509 | 4.3004       | 2.8487 | 4.5419 | 3.2847 |
| 5.1366 | 3.1021 | 5.3631 | 3.6339 | 3.8524 | 4.7579 | 3.0133       | 3.869  | 2.9936 | 3.9045 |
| 3.9147 | 3.953  | 4.4344 | 3.446  | 3.6354 | 4.5791 | 3.7657       | 4.2299 | 3.1996 | 3.98   |
| 3.9712 | 3.9459 | 4.2264 | 4.2385 | 4.4492 | 3.9591 | 3.7625       | 2.9031 | 4.6479 | 3.8258 |
| 4.5242 | 3.8051 | 1.5728 | 4.2811 | 3.6066 | 2.8973 | 4.0702       | 4.4634 | 4.241  | 4.0526 |
| 4.3465 | 4.3222 | 4.2493 | 3.1857 | 5.0572 | 3.3333 | 3.3433       | 4.4607 | 4.7078 | 1.2436 |
| 3.7354 | 4.0573 | 3.7481 | 4.3672 | 3.0927 | 4.5137 | 4.4229       | 4.5007 | 3.6516 | 4.0132 |
| 2.6672 | 4.4024 | 3.4291 | 3.0771 | 2.6696 | 4.75   | 3.656        | 3.7276 | 4.269  | 4.02   |
| 4.1247 | 4.3464 | 4.3126 | 4.6538 | 4.407  | 3.1044 | 4.1998       | 3.7654 | 3.8838 | 2.2168 |
| 3.608  | 0.925  | 4.2011 | 3.7049 | 3.8969 | 3.4212 | 1.4368       | 3.7225 | 3.3333 | 4.357  |
| 3.4928 | 4.1095 | 3.0669 | 4.0558 | 2.3847 | 3.1298 | 4.1774       | 4.0691 | 4.0012 | 1.2024 |
| 3.7743 | 4.2423 | 3.3551 | 1.5384 | 1.5444 | 4.4227 | 1.9191       | 2.7734 | 3.5454 | 3.3188 |

**Data latih yang digunakan pada ekstraksi respon frekuensi (Retina 20<sup>o</sup> ccw)**

| ajib   | kris   | nurul            | gerald | A      | B               | C                | D      | Ε      | F                |
|--------|--------|------------------|--------|--------|-----------------|------------------|--------|--------|------------------|
| 7.6466 | 7.6518 | 7.7608           | 7.8999 | 7.7171 | 7.8032          | 7.8279           | 7.9267 | 7.835  | 7.7542           |
| 5.568  | 5.5193 | 5.4655           | 5.8226 | 5.625  | 5.6138          | 5.6506           | 5.5202 | 5.8346 | 6.0133           |
| 5.739  | 5.2273 | 5.734            | 5.5992 | 5.7575 | 5.6025          | 5.6483           | 5.8139 | 4.9281 | 5.9357           |
| 3.5742 | 3.7155 | 4.3196           | 4.1442 | 3.4502 | 4.9704          | 4.9846           | 5.0588 | 3.4605 | 4.775            |
| 4.6804 | 4.999  | 4.4905           | 4.3836 | 2.9543 | 3.8949          | 5.5027           | 4.8005 | 4.2476 | 4.7087           |
| 4.9696 | 3.73   | 4.17             | 3.7179 | 5.2031 | 4.4328          | 4.7954           | 3.3514 | 4.6483 | 4.5765           |
| 4.1572 | 4.1105 | 3.0827           | 4.0044 | 4.0827 | 4.4173          | 3.1065           | 3.5476 | 4.5147 | 3.8547           |
| 5.5735 | 5.1291 | 4.3304           | 3.7739 | 4.2199 | 4.0356          | 4.4758           | 4.5415 | 4.5919 | 5.2422           |
| 5.7575 | 5.3784 | 5.2655           | 4.9816 | 3.45   | 5.468           | 5.6494           | 5.0413 | 4.216  | 5.418            |
| 2.6595 | 4.5548 | 4.8096           | 4.7084 | 4.6021 | 5.0319          | 3.7865           | 4.3322 | 5.1404 | 3.425            |
| 4.6693 | 5.445  | 2.9935           | 5.2352 | 4.1202 | 4.9484          | 5.152            | 4.1611 | 4.7063 | 4.8455           |
| 5.0811 | 5.2416 | 5.2207           | 4.3841 | 3.744  | 4.2424          | 5.3127           | 5.0324 | 4.189  | 4.5533           |
| 4.4299 | 4.5619 | 3.7721           | 4.3248 | 4.7208 | 4.2571          | 3.2811           | 4.1236 | 4.6338 | 4.5131           |
| 4.2435 | 4.5014 | 4.7156           | 3.0573 | 4.1652 | 4.3926          | 4.3181           | 4.3521 | 4.3948 | 4.1425           |
| 3.9741 | 4.8135 | 4.4381           | 3.5669 | 4.9623 | 3.3405          | 4.4558           | 4.2648 | 4.4512 | 4.7163           |
| 4.5335 | 5.5042 | 4.939            | 4.1007 | 4.0595 | 5.0024          | 4.364            | 4.6035 | 5.005  | 5.4133           |
| 5.2913 | 4.2634 | 5.0136           | 5.4843 | 4.787  | 5.2623          | 3.6774           | 4.9079 | 4.1547 | 4.2885           |
| 3.0972 | 4.5529 |                  | 5.0295 | 5.1851 |                 |                  | 3.7706 | 4.9798 |                  |
| 4.5896 | 5.0824 | 5.1426<br>5.0524 | 4.8235 | 5.0548 | 3.723<br>3.9216 | 4.7081<br>4.8202 | 4.2262 | 4.3418 | 5.2313<br>4.6569 |
| 4.8164 |        |                  |        |        |                 |                  | 4.7784 |        |                  |
| 4.9825 | 4.7842 | 4.5184           | 4.447  | 5.1939 | 4.3308          | 5.2193           |        | 4.797  | 4.0181           |
|        | 5.2487 | 4.36             | 4.3961 | 4.609  | 4.3402          | 4.4225           | 3.5054 | 4.1795 | 4.209            |
| 4.6865 | 4.3879 | 2.1973           | 3.9881 | 5.2692 | 3.9861          | 4.4849           | 4.1866 | 4.4228 | 3.2299           |
| 4.6816 | 4.5156 | 4.9565           | 5.4713 | 4.1213 | 3.4848          | 3.1581           | 3.1326 | 2.3151 | 2.6871           |
| 4.4692 | 3.8929 | 4.7359           | 4.6178 | 5.2423 | 4.7058          | 3.7512           | 4.3909 | 3.8113 | 4.7491           |
| 4.5973 | 4.2327 | 5.0086           | 4.7214 | 4.3691 | 5.5804          | 4.3918           | 4.5659 | 5.1387 | 4.9368           |
| 4.3424 | 3.5819 | 4.4697           | 4.5455 | 3.4507 | 4.0649          | 4.6244           | 4.2259 | 2.8229 | 3.822            |
| 3.6857 | 3.7526 | 4.3841           | 3.5562 | 3.1284 | 4.2043          | 4.3138           | 3.6783 | 4.1093 | 4.489            |
| 4.3081 | 3.7872 | 3.5516           | 4.4927 | 4.5312 | 2.2592          | 4.6614           | 3.38   | 4.5325 | 3.2798           |
| 4.028  | 4.6006 | 4.2677           | 4.6981 | 3.7817 | 4.7275          | 4.8531           | 3.7101 | 4.3867 | 2.1441           |
| 3.8932 | 4.6577 | 4.3318           | 4.2586 | 4.7451 | 3.1769          | 4.5124           | 4.1855 | 3.5081 | 4.0679           |
| 4.9211 | 5.1086 | 5.3238           | 4.0383 | 4.6936 | 4.6372          | 4.3107           | 4.8983 | 4.5409 | 3.7641           |
| 3.2181 | 4.039  | 5.0865           | 4.0725 | 3.5931 | 4.5534          | 3.8777           | 4.587  | 3.8496 | 4.8619           |
| 4.2276 | 5.399  | 4.5972           | 4.6555 | 4.8092 | 4.4184          | 4.3178           | 4.7486 | 4.9577 | 4.1413           |
| 4.5125 | 4.1944 | 2.8166           | 2.9232 | 3.9093 | 4.475           | 4.521            | 2.3193 | 4.498  | 4.1057           |
| 4.2331 | 4.6568 | 3.4129           | 4.0047 | 3.5544 | 3.9949          | 4.3295           | 4.271  | 4.4949 | 4.3865           |
| 4.1288 | 3.3964 | 3.6928           | 4.2539 | 4.4936 | 3.4052          | 2.0855           | 4.1618 | 3.7001 | 4.4625           |
| 4.0616 | 4.0782 | 4.4522           | 1.9929 | 4.4332 | 4.2262          | 4.2921           | 3.8629 | 4.816  | 4.2641           |
| 3.8529 | 5.1028 | 3.3347           | 4.3054 | 4.3929 | 4.0467          | 4.3376           | 3.2962 | 4.2096 | 3.4564           |
| 5.1429 | 3.5322 | 5.4572           | 4.003  | 4.1464 | 4.7812          | 3.4976           | 3.7204 | 3.9802 | 3.6776           |
| 4.3653 | 4.3902 | 4.1104           | 2.7763 | 4.5974 | 4.5797          | 3.7929           | 4.1738 | 3.8322 | 3.7354           |
| 3.652  | 3.2359 | 4.2592           | 4.2012 | 4.2295 | 3.7127          | 2.9056           | 2.5882 | 3.7698 | 3.6815           |
| 4.2881 | 4.1973 | 1.8598           | 3.7077 | 2.9955 | 2.7304          | 3.9451           | 4.5481 | 4.6832 | 4.4946           |
| 3.9324 | 4.329  | 4.0885           | 3.5388 | 4.905  | 3.4411          | 3.6807           | 4.4785 | 4.4908 | 2.9285           |
| 4.0065 | 3.7389 | 3.5161           | 4.5312 | 3.2616 | 4.3594          | 4.4351           | 4.5308 | 3.9847 | 3.969            |
| 2.5147 | 4.4141 | 3.4425           | 3.4689 | 3.7731 | 4.7909          | 4.0597           | 3.1964 | 4.3562 | 4.1921           |
| 3.7836 | 4.0894 | 4.1232           | 4.4695 | 4.4286 | 2.8457          | 4.2996           | 3.5418 | 3.8558 | 3.5938           |
| 2.2061 | 3.637  | 4.3635           | 4.0657 | 3.9545 | 3.5873          | 3.0151           | 3.7071 | 3.1153 | 4.1194           |
| 3.4046 | 4.1335 | 2.5742           | 4.0389 | 3.3882 | 3.4608          | 4.2335           | 3.8414 | 3.6196 | 3.0603           |
| 3.7426 | 4.1379 | 3.7884           | 3.0393 | 3.5758 | 4.2685          | 2.8762           | 3.3485 | 2.2158 | 3.2687           |

**Data latih yang digunakan pada ekstraksi respon frekuensi (Retina 30 o ccw)**

|        |                |                 |        |        | B      | C      | D      | Ε      | F      |
|--------|----------------|-----------------|--------|--------|--------|--------|--------|--------|--------|
| ajib   | kris<br>7.6866 | nurul<br>7.7775 | gerald | A      |        |        |        |        |        |
| 7.6783 |                |                 | 7.9235 | 7.6347 | 7.7662 | 7.8486 | 7.9187 | 7.8411 | 7.7612 |
| 5.5189 | 5.4825         | 5.4987          | 5.7997 | 5.4194 | 5.7491 | 5.6755 | 5.529  | 5.7863 | 5.8607 |
| 5.5772 | 5.5632         | 5.668           | 5.5123 | 5.7139 | 5.6517 | 5.635  | 5.8042 | 4.9643 | 6.0382 |
| 4.7482 | 3.9217         | 4.3297          | 4.1162 | 4.1607 | 4.6306 | 4.9739 | 5.0697 | 3.0494 | 4.8777 |
| 5.1868 | 5.139          | 4.2827          | 4.1256 | 3.8788 | 3.8137 | 5.3941 | 4.8109 | 4.3967 | 4.3339 |
| 3.0845 | 2.5742         | 3.7543          | 3.6089 | 5.0823 | 4.3147 | 4.8322 | 3.6682 | 4.5285 | 3.5489 |
| 4.2419 | 3.8035         | 3.9076          | 3.8595 | 4.021  | 4.5499 | 3.1519 | 3.2121 | 4.843  | 4.6452 |
| 5.5016 | 4.9283         | 4.5087          | 3.8484 | 4.8738 | 4.4226 | 4.5563 | 4.4151 | 4.9641 | 4.9488 |
| 5.6792 | 5.362          | 4.9598          | 4.7707 | 4.5364 | 5.5922 | 5.6158 | 4.9875 | 4.3422 | 5.2361 |
| 4.116  | 4.5575         | 4.5621          | 5.1078 | 4.8113 | 4.5929 | 4.013  | 4.45   | 5.0097 | 4.2838 |
| 3.6446 | 5.3753         | 3.2129          | 5.1423 | 3.345  | 5.0633 | 5.0956 | 4.161  | 4.5441 | 3.8553 |
| 4.791  | 5.3057         | 5.0491          | 4.4129 | 4.2629 | 4.291  | 5.2875 | 5.1016 | 4.6657 | 4.1334 |
| 3.9687 | 4.2384         | 4.0679          | 3.9902 | 4.8279 | 3.7065 | 4.0807 | 4.3146 | 5.002  | 4.4706 |
| 3.1837 | 4.7524         | 4.7611          | 3.966  | 4.0647 | 4.2713 | 3.9034 | 4.5251 | 4.8387 | 3.3519 |
| 3.0858 | 4.9592         | 4.7207          | 4.3038 | 4.6003 | 3.5001 | 3.9278 | 3.8878 | 4.2538 | 4.9787 |
| 4.6459 | 5.3892         | 5.0468          | 3.9249 | 4.2141 | 5.0352 | 4.2799 | 4.4817 | 4.6584 | 5.3655 |
| 5.2686 | 3.7535         | 5.1106          | 5.3278 | 5.0531 | 5.1885 | 3.4028 | 5.1722 | 4.6708 | 2.9838 |
| 4.1297 | 4.6188         | 5.2602          | 4.7792 | 5.1251 | 4.8039 | 4.515  | 3.2666 | 4.9371 | 5.2044 |
| 4.8734 | 5.0285         | 5.1909          | 4.6101 | 5.2539 | 4.0153 | 5.069  | 4.303  | 4.5412 | 4.4736 |
| 4.4508 | 4.8543         | 4.5297          | 4.5411 | 5.2724 | 4.3487 | 5.3252 | 4.6665 | 4.4907 | 3.5227 |
| 4.5229 | 5.0632         | 4.1605          | 4.269  | 4.7024 | 4.142  | 4.6216 | 3.708  | 3.5931 | 4.9195 |
| 4.6552 | 4.4041         | 3.3587          | 1.987  | 5.1355 | 4.2215 | 4.417  | 4.1133 | 3.947  | 2.9609 |
| 4.1212 | 4.1619         | 4.8353          | 5.4478 | 3.6978 | 4.0448 | 3.2814 | 3.4764 | 3.8289 | 2.2887 |
| 4.4266 | 3.5053         | 4.7952          | 4.7881 | 5.1246 | 5.0615 | 3.0628 | 4.6086 | 3.8241 | 4.0339 |
| 4.2562 | 3.9541         | 5.063           | 4.5628 | 4.4289 | 5.4261 | 4.1015 | 4.6491 | 5.0861 | 5.0615 |
| 4.0657 | 3.7249         | 4.3202          | 4.6397 | 3.505  | 4.6489 | 4.6184 | 4.142  | 2.3108 | 3.8618 |
| 4.1345 | 3.7631         | 3.9522          | 3.7091 | 3.8267 | 4.4163 | 3.8309 | 3.7697 | 3.5667 | 4.3705 |
| 4.6656 | 1.7775         | 4.028           | 4.3789 | 4.2649 | 3.4774 | 4.7318 | 3.3683 | 4.2416 | 4.5927 |
| 4.1544 | 4.4401         | 3.7464          | 4.516  | 3.9536 | 4.9395 | 4.7818 | 3.4303 | 4.6023 | 3.3445 |
| 3.5013 | 4.5729         | 3.9437          | 3.8214 | 4.8587 | 3.1428 | 4.0952 | 3.9074 | 3.2316 | 3.9461 |
| 4.9545 | 5.1176         | 5.3756          | 3.69   | 4.5427 | 4.7486 | 3.9053 | 4.5004 | 4.4531 | 2.652  |
| 4.0447 | 4.1239         | 5.0572          | 3.8926 | 3.3754 | 4.5382 | 3.2621 | 4.4026 | 3.7961 | 4.885  |
| 3.8715 | 5.0994         | 4.0733          | 4.6298 | 4.9016 | 3.3011 | 3.3781 | 4.6709 | 4.7007 | 4.2914 |
| 4.6095 | 3.8842         | 2.3158          | 3.251  | 4.1431 | 4.7047 | 4.4271 | 3.0103 | 4.3842 | 4.4682 |
| 4.7144 | 4.7803         | 3.7797          | 4.1906 | 3.7667 | 3.7155 | 4.2785 | 3.8602 | 4.4995 | 3.4173 |
| 4.3532 | 3.5919         | 3.7537          | 4.2239 | 4.6227 | 3.6136 | 2.4543 | 4.4031 | 3.8498 | 3.9293 |
| 4.4828 | 4.602          | 4.0801          | 3.1184 | 4.1254 | 4.0048 | 4.4507 | 3.9326 | 4.6434 | 4.4047 |
| 3.4157 | 4.9229         | 3.8114          | 3.8038 | 4.6592 | 3.878  | 4.376  | 3.0644 | 4.3494 | 2.4589 |
| 4.9562 | 3.2067         | 5.4568          | 4.4065 | 4.4159 | 4.7122 | 3.2984 | 3.6785 | 3.768  | 4.1039 |
| 4.0072 | 4.4869         | 4.1496          | 2.9032 | 4.7481 | 4.2644 | 3.9374 | 4.3407 | 3.59   | 3.7623 |
| 0.7886 | 3.7592         | 3.7389          | 4.2808 | 4.0524 | 4.3416 | 3.4662 | 3.7018 | 2.6355 | 3.3098 |
| 4.1117 | 4.259          | 3.1283          | 3.1766 | 3.2432 | 3.5015 | 4.055  | 4.6287 | 4.3847 | 3.9295 |
| 3.8833 | 4.1829         | 3.8954          | 3.262  | 5.0376 | 3.1128 | 3.1928 | 4.303  | 4.7288 | 3.0974 |
| 3.8936 | 3.3395         | 3.6886          | 4.1405 | 3.5199 | 4.5641 | 4.3129 | 4.0083 | 3.5892 | 3.8515 |
| 3.0397 | 4.2014         | 3.5998          | 3.7823 | 3.6773 | 4.724  | 3.8778 | 3.6691 | 4.3772 | 3.8411 |
| 4.0162 | 4.3739         | 4.0863          | 3.9787 | 4.5537 | 2.8545 | 4.2036 | 3.7242 | 3.6815 | 3.1298 |
| 3.7179 | 2.6983         | 4.2202          | 3.956  | 3.8973 | 3.5519 | 1.7847 | 3.547  | 3.3692 | 2.7148 |
| 3.5694 | 4.2172         | 3.6232          | 4.3866 | 3.4505 | 4.2475 | 4.374  | 4.2099 | 3.9823 | 3.3058 |
| 3.2717 | 4.3641         | 3.7223          | 1.7694 | 3.8539 | 2.7898 | 3.0232 | 3.2693 | 3.7273 | 3.7565 |

**Data latih yang digunakan pada ekstraksi respon frekuensi (Retina 10<sup>o</sup> cw)**

| ajib            | kris   | nurul  | gerald | A                | B      | С                | D                | Ε      | F      |
|-----------------|--------|--------|--------|------------------|--------|------------------|------------------|--------|--------|
| 7.6693          | 7.653  | 7.763  | 7.8709 | 7.6809           | 7.7732 | 7.8458           | 7.9042           | 7.8447 | 7.7725 |
| 5.4839          | 5.5226 | 5.3401 | 5.7896 | 5.5644           | 5.7055 | 5.7332           | 5.5221           | 5.7859 | 5.867  |
| 5.6597          | 5.2215 | 5.7899 | 5.6806 | 5.6907           | 5.7362 | 5.577            | 5.8414           | 4.7905 | 6.0158 |
| 4.5518          | 4.1289 | 4.0649 | 3.8205 | 3.9143           | 4.9181 | 5.0166           | 5.1277           | 2.5126 | 4.4518 |
| 5.0458          | 4.8666 | 4.4042 | 4.5561 | 3.343            | 3.4724 | 5.5264           | 4.4541           | 4.3584 | 4.1516 |
| 3.0978          | 3.5229 | 3.9652 | 4.0599 | 5.2429           | 4.2759 | 4.8773           | 2.9633           | 4.6597 | 3.6777 |
| 4.3533          | 4.0554 | 3.1645 | 4.3207 | 4.1866           | 4.6422 | 2.7892           | 4.0129           | 4.6896 | 4.3708 |
| 5.5068          | 4.9317 | 4.7816 | 4.0312 | 4.4966           | 4.2772 | 4.5107           | 4.6275           | 4.9158 | 4.7633 |
| 5.7784          | 5.3272 | 5.1374 | 5.0691 | 3.9619           | 5.4685 | 5.5471           | 5.1748           | 4.022  | 5.2057 |
| 3.8052          | 4.9004 | 4.864  | 4.5452 | 4.701            | 4.8203 | 4.2116           | 4.0346           | 5.1566 | 3.5122 |
| 4.1077          | 5.2805 | 3.4228 | 5.291  | 3.3336           | 5.0645 | 5.0973           | 4.5485           | 4.7564 | 4.4829 |
| 4.7019          | 5.3709 | 5.1672 | 4.4804 | 3.836            | 4.3433 | 5.1201           | 5.0511           | 4.3936 | 3.5828 |
| 4.1592          | 4.6626 | 3.9377 | 3.8794 | 4.8311           | 4.1133 | 4.074            | 4.4431           | 4.9729 | 4.2416 |
| 3.264           | 4.5389 | 4.7203 | 3.7744 | 3.8638           | 4.181  | 4.0297           | 4.4849           | 4.8886 | 2.9871 |
| 3.2112          |        |        |        |                  |        | 4.3044           | 4.1626           |        |        |
|                 | 4.9883 | 4.3082 | 4.3335 | 4.8803           | 3.395  | 4.5916           |                  | 4.1715 | 4.933  |
| 4.738<br>5.2468 | 5.4565 | 4.767  | 4.0354 | 4.2065<br>4.8721 | 4.9341 |                  | 4.5664           | 4.7286 | 5.4492 |
|                 | 4.5808 | 5.1079 | 5.5406 |                  | 5.2387 | 3.1859           | 5.0129<br>4.2558 | 4.6971 | 3.6078 |
| 4.144           | 4.5498 | 5.0335 | 4.646  | 5.0598<br>5.2122 | 4.0736 | 4.3432<br>4.9617 |                  | 4.88   | 5.1408 |
| 4.8052          | 5.0932 | 5.094  | 4.3222 |                  | 4.0891 |                  | 4.1351           | 4.7193 | 4.1865 |
| 4.6515          | 4.8261 | 4.4031 | 4.3617 | 5.1978           | 4.3272 | 5.1772           | 4.3927           | 4.4617 | 4.265  |
| 4.8201          | 5.1337 | 4.3564 | 3.8269 | 4.5364           | 4.3231 | 4.6371           | 3.7484           | 3.6158 | 4.9367 |
| 4.6876          | 4.3406 | 3.1498 | 4.4692 | 5.1839           | 4.1328 | 4.2481           | 4.1143           | 4.1119 | 3.3339 |
| 4.3753          | 4.2243 | 4.8226 | 5.6706 | 3.8921           | 3.3714 | 3.1144           | 2.2112           | 3.3452 | 3.1221 |
| 4.5621          | 4.2587 | 4.7021 | 4.721  | 5.1603           | 4.8189 | 3.2075           | 4.5248           | 3.8194 | 4.0227 |
| 4.1442          | 3.5148 | 4.8692 | 4.8925 | 4.1919           | 5.5738 | 4.1642           | 4.851            | 5.0783 | 5.0281 |
| 3.8159          | 2.9904 | 4.5011 | 4.3959 | 3.1968           | 4.3874 | 4.6824           | 4.0175           | 3.4783 | 3.7444 |
| 4.5114          | 4.0278 | 4.7398 | 3.6632 | 3.353            | 4.3718 | 3.9786           | 3.3504           | 3.8676 | 4.5928 |
| 4.7067          | 3.542  | 3.6806 | 4.4551 | 4.6369           | 1.9287 | 4.7995           | 3.8641           | 4.2428 | 4.1849 |
| 4.2691          | 4.7228 | 4.4609 | 4.6439 | 4.0644           | 4.7548 | 4.9429           | 3.596            | 4.3189 | 2.916  |
| 3.7882          | 4.6879 | 4.246  | 4.1326 | 4.814            | 2.5363 | 4.0947           | 3.864            | 3.3136 | 3.3246 |
| 5.0135          | 4.9514 | 5.2041 | 3.9911 | 4.7585           | 4.5543 | 3.8651           | 4.5409           | 4.1281 | 3.4647 |
| 3.8323          | 2.9915 | 5.1068 | 4.1092 | 2.8334           | 4.5982 | 3.6745           | 4.4937           | 3.5833 | 4.6568 |
| 4.2069          | 5.2014 | 4.4589 | 4.7827 | 4.819            | 3.8598 | 3.8302           | 4.8668           | 4.8441 | 4.1448 |
| 4.4413          | 4.1854 | 3.1971 | 2.4257 | 3.9093           | 4.5553 | 4.6137           | 2.6975           | 4.5796 | 4.5479 |
| 4.6115          | 4.837  | 3.7771 | 4.1545 | 3.522            | 4.3744 | 4.1319           | 4.4918           | 4.4755 | 3.0933 |
| 3.9915          | 3.3213 | 3.9858 | 3.7519 | 4.7364           | 3.7095 | 2.1152           | 3.9855           | 3.9387 | 4.5121 |
| 4.3722          | 4.0297 | 4.5225 | 3.9941 | 3.8752           | 4.1409 | 4.3771           | 3.8951           | 4.8237 | 3.9237 |
| 3.9925          | 4.889  | 3.0894 | 4.3375 | 4.7313           | 3.5489 | 4.5854           | 1.8098           | 4.2508 | 2.4737 |
| 5.0869          | 3.0431 | 5.4374 | 4.6038 | 3.9664           | 4.6745 | 3.419            | 3.3012           | 4.2281 | 3.8066 |
| 3.7174          | 4.37   | 4.2891 | 3.3571 | 4.4849           | 4.3594 | 3.9551           | 4.5606           | 3.1784 | 3.9949 |
| 3.514           | 3.439  | 4.0741 | 4.1693 | 4.0257           | 4.3727 | 3.409            | 3.6666           | 3.4998 | 4.0405 |
| 4.0122          | 4.2207 | 3.2406 | 3.662  | 3.3639           | 3.7799 | 3.9838           | 4.7704           | 4.3003 | 4.1214 |
| 3.9101          | 4.6372 | 4.3478 | 3.997  | 5.1403           | 3.4709 | 3.2625           | 4.4721           | 4.6294 | 2.0959 |
| 4.166           | 4.0992 | 3.047  | 4.7812 | 3.1713           | 4.5317 | 4.4303           | 4.3185           | 2.8432 | 3.8391 |
| 1.2756          | 4.4611 | 3.8405 | 3.5543 | 4.255            | 4.6768 | 3.6664           | 3.3471           | 4.3537 | 3.8006 |
| 4.3245          | 4.2189 | 3.741  | 4.1481 | 4.6877           | 2.8783 | 4.2994           | 3.6442           | 3.0157 | 3.6327 |
| 3.7188          | 3.6894 | 4.0533 | 3.7458 | 3.9641           | 3.6012 | 2.6307           | 3.5635           | 3.5507 | 4.1554 |
| 3.2389          | 4.2093 | 3.2594 | 4.3348 | 3.579            | 3.8499 | 4.3709           | 4.2428           | 3.3659 | 3.6507 |
| 3.8142          | 3.7789 | 2.9152 | 2.612  | 3.5024           | 3.7161 | 2.7982           | 3.0863           | 3.5311 | 3.3904 |

**Data latih yang digunakan pada ekstraksi respon frekuensi (Retina 20<sup>o</sup> cw)**

|                 |                  |        |        |                 | B      | C      | D                | Ε              | F      |
|-----------------|------------------|--------|--------|-----------------|--------|--------|------------------|----------------|--------|
| ajib            | kris             | nurul  | gerald | A               |        |        |                  |                |        |
| 7.6748          | 7.6722           | 7.7588 | 7.8669 | 7.6943          | 7.7599 | 7.8355 | 7.906            | 7.8198         | 7.7614 |
| 5.5808          | 5.5915           | 5.5784 | 5.8072 | 5.614           | 5.7245 | 5.7593 | 5.4694           | 5.8274         | 5.8582 |
| 5.6511          | 5.396            | 5.8007 | 5.6301 | 5.7691          | 5.7356 | 5.6619 | 5.797            | 4.9302         | 6.0719 |
| 4.4411          | 3.9923           | 4.3972 | 3.9961 | 3.8426          | 5.1111 | 5.1166 | 5.0894           | 3.7996         | 4.5958 |
| 4.8115          | 4.9949           | 4.4465 | 4.5208 | 3.2465          | 3.686  | 5.5263 | 4.6673           | 4.4299         | 4.6237 |
| 4.43            | 3.7473           | 4.2723 | 3.7463 | 5.1286          | 4.4109 | 4.9046 | 3.7205           | 4.5127         | 3.8879 |
| 4.1588          | 3.9022           | 3.3744 | 4.0442 | 4.027           | 4.6936 | 3.2044 | 3.2331           | 4.6295         | 3.9162 |
| 5.5237          | 5.1071           | 4.4286 | 4.3062 | 4.2655          | 4.3823 | 4.3913 | 4.7777           | 4.8108         | 4.9174 |
| 5.6991          | 5.3324           | 5.0879 | 5.122  | 3.5649          | 5.5511 | 5.5204 | 5.0259           | 4.0252         | 5.2642 |
| 3.3986          | 4.681            | 4.4917 | 4.1647 | 4.6896          | 4.7715 | 4.4366 | 4.4136           | 5.263          | 3.7502 |
| 4.6541          | 5.4063           | 3.597  | 5.2479 | 3.7641          | 5.0335 | 5.248  | 4.3109           | 4.6887         | 4.5334 |
| 5.0242          | 5.3642           | 5.1605 | 4.3397 | 3.035           | 4.2669 | 5.118  | 5.0652           | 4.4114         | 4.0483 |
| 4.5801          | 4.3447           | 3.8811 | 4.4043 | 4.7575          | 4.2646 | 4.2723 | 4.366            | 4.6436         | 4.2372 |
| 4.1151          | 4.6059           | 4.7572 | 2.6627 | 4.1678          | 4.1132 | 4.0281 | 4.3606           | 4.7245         | 3.9198 |
| 3.7273          | 4.8525           | 4.5248 | 4.0984 | 5.0704          | 3.8634 | 3.9816 | 4.2752           | 4.1031         | 4.8595 |
| 4.5227          | 5.5304           | 5.0621 | 4.1281 | 4.1655          | 4.8159 | 4.6027 | 4.6962           | 4.913          | 5.4549 |
| 5.2929          | 4.4645           | 5.1608 | 5.5938 | 4.7136          | 5.2531 | 3.6443 | 5.0702           | 4.3221         | 3.3754 |
| 3.5998          | 4.6548           | 5.2097 | 4.7151 | 5.2221          | 4.2023 | 4.6468 | 3.9938           | 5.0638         | 5.023  |
| 4.9644          | 4.9561           | 4.9861 | 4.6158 | 5.0611          | 3.9844 | 4.9601 | 4.1907           | 4.2725         | 4.1201 |
| 4.6174          | 4.731            | 4.3748 | 4.3517 | 5.2977          | 4.1002 | 5.2471 | 4.6999           | 4.6528         | 4.019  |
| 4.8261          | 5.2439           | 3.6741 | 4.6524 | 4.6171          | 4.6029 | 4.773  | 3.7586           | 4.068          | 4.7898 |
| 4.6625          | 4.4844           | 3.6064 | 4.2539 | 5.3208          | 4.1154 | 4.4905 | 3.7235           | 4.3687         | 3.8734 |
| 4.7214          | 4.1273           | 4.6996 | 5.5899 | 4.4538          | 3.5325 | 2.9592 | 3.5454           | 3.6888         | 1.6687 |
| 4.6365          | 4.2041           | 4.9405 | 4.9206 | 5.2945          | 4.8509 | 3.2549 | 4.6044           | 3.8439         | 4.4678 |
| 4.4811          | 3.8315           | 4.9685 | 4.6257 | 4.3957          | 5.6111 | 3.8572 | 4.7473           | 5.2148         | 4.8305 |
| 4.2692          | 2.9998           | 4.5214 | 4.5659 | 3.6675          | 4.2205 | 4.6621 | 4.197            | 2.4765         | 2.4639 |
| 3.9294          | 3.5239           | 4.383  | 3.5474 | 3.0129          | 4.3557 | 3.8429 | 3.7199           | 3.8481         | 4.4688 |
| 4.6336          | 3.6              | 3.5974 | 4.6996 | 4.4361          | 2.6716 | 4.6787 | 3.8537           | 4.4086         | 3.1249 |
| 4.2847          | 4.4075           | 3.9977 | 4.7671 | 3.5699          | 4.7236 | 4.8056 | 3.5273           | 4.4678         | 3.3219 |
| 3.9229          | 4.5753           | 4.0068 | 4.1926 | 4.8101          | 1.8188 | 4.3424 | 4.1111           | 2.9481         | 3.9492 |
| 4.9296          | 4.976            | 5.2995 | 4.0413 | 4.5826          | 4.4862 | 4.0429 | 4.6453           | 4.438          | 3.7745 |
| 2.8338          | 3.8902           | 4.9668 | 4.0551 | 3.6249          | 4.6027 | 3.7367 | 4.832            | 3.8275         | 4.6856 |
| 4.0521          | 5.2947           | 4.2544 | 4.6748 | 4.7357          | 3.8779 | 3.9582 | 4.6593           | 4.8601         | 3.8401 |
| 4.6458          | 4.3745           | 2.5596 | 3.1065 | 4.2007          | 4.5828 | 4.381  | $-0.325$         | 4.2213         | 4.4127 |
| 4.3347          | 4.7825           | 3.305  | 4.2299 | 3.5722          | 4.041  | 4.0577 | 4.1389           | 4.4302         | 3.6671 |
| 4.0865          | 3.3275           | 4.0025 | 3.9326 | 4.486           | 3.5736 | 3.3401 | 3.9985           | 3.8281         | 4.429  |
| 4.4004          | 4.2993           | 4.2915 | 3.7011 | 4.2247          | 4.0665 | 4.442  | 3.6339           | 4.752          | 3.8353 |
| 3.3274          | 5.0438           | 3.2013 | 4.2473 | 4.5352          | 3.6428 | 4.4091 | 2.517            | 4.1794         | 3.4687 |
| 5.1136          | 3.2639           | 5.4906 | 4.0791 | 4.2675          | 4.6558 | 1.5885 | 3.2719           | 4.1302         | 4.0791 |
| 3.7961          | 4.4836           | 4.3169 | 3.2878 | 4.5754          | 4.2452 | 4.0402 | 4.4498           | 3.8764         | 3.9708 |
| 3.5826          | 3.4376           | 3.865  | 3.922  | 3.7937          | 4.1942 | 3.0205 | 3.2326           | 3.6688         | 3.7329 |
|                 |                  | 2.2835 | 3.9584 |                 | 2.9938 | 3.7504 |                  |                | 3.8897 |
| 4.407<br>3.9802 | 4.1689<br>4.3944 | 3.9771 | 4.1738 | 3.4531<br>5.054 | 3.8919 | 2.3959 | 4.6777<br>4.4351 | 4.731<br>4.494 | 2.9427 |
|                 |                  | 3.7506 |        |                 |        |        |                  |                |        |
| 4.3745          | 3.7127           |        | 4.5137 | 3.4951          | 4.4624 | 4.5269 | 4.2745           | 3.5247         | 3.522  |
| 2.9174          | 4.4658           | 3.5967 | 3.8724 | 3.9442          | 4.5771 | 4.0202 | 3.3745           | 4.3917         | 3.5363 |
| 4.154           | 3.5461           | 3.7993 | 4.3823 | 4.44            | 1.2783 | 4.1475 | 3.8978           | 3.7676         | 3.3724 |
| 2.4446          | 3.9579           | 4.2708 | 4.0433 | 4.1832          | 3.5205 | 2.1563 | 3.7571           | 3.1067         | 4.1346 |
| 3.564           | 4.1981           | 3.7024 | 4.1582 | 3.4896          | 3.6476 | 4.1608 | 3.9092           | 3.452          | 3.0103 |
| 3.567           | 3.9581           | 3.7337 | 2.0796 | 3.9594          | 3.9018 | 2.1671 | 3.4775           | 3.435          | 3.3524 |

**Data latih yang digunakan pada ekstraksi respon frekuensi (Retina 30<sup>o</sup> cw)**

| ajib   | kris   | nurul  | gerald | A      | В      | C      | D      | Е      | F                |
|--------|--------|--------|--------|--------|--------|--------|--------|--------|------------------|
| 7.7201 | 7.6736 | 7.7574 | 7.9157 | 7.6817 | 7.7435 | 7.8526 | 7.9122 | 7.8118 | 7.7754           |
| 5.4597 |        |        |        |        |        |        |        |        |                  |
| 5.7846 | 5.4122 | 5.5101 | 5.7266 | 5.4588 | 5.675  | 5.7813 | 5.5478 | 5.6592 | 5.7788           |
|        | 5.3722 | 5.717  | 5.3251 | 5.8184 | 5.6892 | 5.4787 | 5.7944 | 5.0306 | 6.0912<br>5.1665 |
| 4.9047 | 3.9511 | 4.7075 | 3.9183 | 3.6462 | 4.8398 | 5.0609 | 5.2382 | 4.4161 |                  |
| 5.2888 | 5.3096 | 4.6784 | 1.438  | 3.1997 | 2.9353 | 5.2075 | 4.5241 | 4.6045 | 4.0972           |
| 3.1245 | 3.0066 | 4.2985 | 4.0133 | 5.1315 | 4.6006 | 4.7976 | 4.1595 | 3.5219 | 4.6151           |
| 4.3327 | 4.2528 | 3.0178 | 4.1561 | 4.5533 | 4.3835 | 4.0032 | 2.8658 | 4.5773 | 4.6692           |
| 5.2014 | 5.104  | 4.3182 | 3.4326 | 4.5825 | 4.502  | 3.9203 | 4.2238 | 4.8084 | 4.9672           |
| 5.6198 | 5.3245 | 5.071  | 5.0525 | 4.6126 | 5.5264 | 5.6481 | 5.1782 | 4.2827 | 5.1911           |
| 4.1783 | 4.8143 | 5.0775 | 4.6789 | 4.1343 | 4.8291 | 4.2219 | 4.0611 | 5.2652 | 3.2914           |
| 3.9332 | 5.2411 | 3.3113 | 5.007  | 4.2968 | 5.159  | 4.4729 | 4.2351 | 4.5404 | 3.8155           |
| 4.7677 | 5.1924 | 5.0118 | 3.5452 | 4.4505 | 4.3745 | 5.4512 | 4.837  | 4.4571 | 4.2743           |
| 4.5929 | 3.8731 | 3.3343 | 4.0844 | 5.0757 | 4.1679 | 4.4066 | 4.313  | 4.3868 | 4.1378           |
| 2.5035 | 4.8374 | 4.4972 | 3.0459 | 4.2084 | 4.4817 | 3.3604 | 4.2962 | 4.2558 | 3.9818           |
| 4.5936 | 4.6926 | 4.3144 | 4.4341 | 4.6827 | 2.4687 | 4.6812 | 4.4583 | 4.2273 | 4.8388           |
| 4.6079 | 5.5223 | 4.8634 | 4.0192 | 4.0492 | 5.0251 | 4.0704 | 4.8251 | 4.7234 | 5.2702           |
| 5.1333 | 3.6938 | 5.0891 | 5.4257 | 4.956  | 5.0174 | 2.8795 | 4.9429 | 4.1959 | 3.7948           |
| 4.44   | 4.058  | 5.2578 | 5.1545 | 5.295  | 5.0223 | 4.4699 | 4.2607 | 5.1349 | 4.8921           |
| 4.5763 | 5.4016 | 5.3669 | 5.1569 | 4.8527 | 4.5076 | 4.8551 | 4.1967 | 4.5613 | 4.7555           |
| 4.6115 | 3.8949 | 4.7636 | 4.2773 | 5.0868 | 3.7755 | 5.5335 | 4.4498 | 4.9075 | 4.5418           |
| 4.494  | 5.0447 | 4.3087 | 4.6314 | 3.6986 | 4.5027 | 3.9374 | 3.1894 | 4.5427 | 5.0272           |
| 4.287  | 4.2215 | 2.8645 | 2.8102 | 5.0519 | 4.547  | 4.3017 | 4.3426 | 4.2031 | 2.0806           |
| 4.4588 | 4.2158 | 4.9138 | 5.3563 | 3.0702 | 3.3002 | 2.5319 | 2.7951 | 3.8428 | 3.2114           |
| 4.1942 | 3.1938 | 4.5054 | 4.8469 | 5.1586 | 4.8516 | 3.5953 | 4.255  | 3.8944 | 4.0965           |
| 3.9013 | 4.4132 | 5.0647 | 3.2995 | 4.5633 | 5.3949 | 4.4983 | 4.7638 | 4.9586 | 4.7331           |
| 4.3806 | 3.2407 | 4.2488 | 4.6791 | 3.7636 | 4.6811 | 3.9656 | 4.6648 | 3.1299 | 3.305            |
| 3.4882 | 4.244  | 3.33   | 4.4493 | 4.5689 | 4.6428 | 4.3026 | 3.9644 | 4.5146 | 4.5089           |
| 4.5984 | 4.0256 | 4.5204 | 3.6642 | 4.7302 | 3.5946 | 4.8284 | 3.1495 | 4.8187 | 3.9106           |
| 3.8574 | 4.7132 | 4.0077 | 4.7508 | 4.1063 | 4.4625 | 4.8346 | 3.1644 | 4.5391 | 2.8212           |
| 3.6013 | 4.7517 | 4.4508 | 4.402  | 4.9363 | 2.9209 | 4.1461 | 4.0168 | 2.7506 | 3.7086           |
| 4.8608 | 5.2706 | 5.3209 | 4.0093 | 4.6646 | 4.8849 | 4.4399 | 4.8771 | 4.5922 | 2.7915           |
| 4.1096 | 4.62   | 5.0963 | 4.209  | 1.5372 | 4.7507 | 3.7428 | 4.1944 | 3.94   | 4.8244           |
| 3.6872 | 4.7823 | 4.1039 | 2.9643 | 4.666  | 2.8338 | 4.5533 | 4.7695 | 4.8407 | 4.1088           |
| 4.7631 | 1.9915 | 4.1941 | 3.5508 | 2.3772 | 4.3229 | 4.3312 | 3.6378 | 4.4744 | 4.3591           |
| 4.8972 | 4.8798 | 3.7587 | 3.9157 | 3.9859 | 3.9701 | 4.5036 | 4.3506 | 4.8032 | 3.956            |
| 4.497  | 3.6045 | 3.7638 | 4.3852 | 4.7346 | 4.0404 | 2.1048 | 4.274  | 4.0833 | 3.918            |
| 4.2282 | 4.4833 | 4.0222 | 3.4787 | 3.6624 | 4.045  | 4.1953 | 3.6604 | 4.5898 | 4.3278           |
| 4.3065 | 4.2687 | 4.3381 | 3.9131 | 4.8069 | 3.6502 | 4.4307 | 3.6542 | 4.2827 | 2.1714           |
| 4.9562 | 3.932  | 5.2782 | 3.756  | 4.2448 | 4.2798 | 3.7172 | 3.8028 | 3.9973 | 4.1729           |
| 3.6085 | 3.5484 | 3.866  | 4.3055 | 4.2905 | 4.11   | 4.2576 | 4.0451 | 3.8617 | 3.8043           |
| 4.1914 | 4.2331 | 4.1927 | 4.2926 | 4.5909 | 4.3267 | 2.6077 | 2.8699 | 2.08   | 3.0196           |
| 4.1515 | 4.4802 | 3.7421 | 4.3031 | 3.05   | 3.7052 | 4.0778 | 4.4632 | 4.2376 | 4.5523           |
| 4.3194 | 3.241  | 4.1741 | 3.5075 | 5.1252 | 2.6008 | 3.6225 | 4.388  | 4.7099 | 3.6781           |
| 3.4287 | 3.3439 | 3.5279 | 4.254  | 4.016  | 4.7348 | 4.2435 | 4.073  | 3.8416 | 3.755            |
| 3.4612 | 3.6154 | 3.4294 | 2.8681 | 3.5726 | 4.3562 | 3.9592 | 3.7178 | 4.4394 | 4.3677           |
| 4.3776 | 4.6571 | 4.7094 | 4.4323 | 4.3764 | 3.8508 | 4.2442 | 3.7624 | 4.1037 | 3.4171           |
| 4.182  | 4.0267 | 3.7892 | 4.133  | 3.7325 | 3.4335 | 2.5811 | 3.8856 | 3.4955 | 2.503            |
| 2.7789 | 3.7683 | 3.5315 | 3.8671 | 4.2725 | 3.954  | 4.3797 | 4.3232 | 4.5116 | 3.2327           |
| 4.4013 | 3.954  | 3.7484 | 2.8165 | 3.2903 | 3.515  | 2.8478 | 3.6789 | 2.9804 | 3.8954           |

**Data latih yang digunakan pada ekstraksi respon frekuensi (Retina 1<sup>o</sup> cw)**

| ajib             | kris   | nurul  |                  | A      | B      | C      | D      | Е                | F      |
|------------------|--------|--------|------------------|--------|--------|--------|--------|------------------|--------|
| 7.7182           | 7.65   | 7.7633 | gerald<br>7.9212 | 7.6628 | 7.7427 | 7.8438 | 7.9093 | 7.7902           | 7.7679 |
|                  | 5.3709 |        |                  |        |        |        |        |                  |        |
| 5.5426<br>5.7069 |        | 5.4436 | 5.7294           | 5.3675 | 5.6825 | 5.7853 | 5.5625 | 5.7179<br>5.0611 | 5.7894 |
|                  | 5.4034 | 5.6731 | 5.3107           | 5.8532 | 5.6671 | 5.5226 | 5.8155 |                  | 5.9842 |
| 4.8871           | 3.4292 | 3.9066 | 3.5656           | 3.635  | 4.7481 | 5.1451 | 5.2066 | 4.2084           | 5.1387 |
| 5.2152           | 5.2409 | 4.8446 | 3.3275           | 3.5399 | 3.027  | 5.2152 | 4.5429 | 4.5431           | 4.5276 |
| 3.3872           | 3.0289 | 4.2835 | 3.8272           | 5.1886 | 4.1732 | 4.7918 | 3.9551 | 3.4075           | 4.6587 |
| 3.9379           | 4.0629 | 4.0493 | 3.946            | 4.5739 | 4.1997 | 4.0005 | 3.4757 | 4.4442           | 4.4495 |
| 5.3496           | 4.8792 | 4.6218 | 2.9119           | 4.7645 | 4.4383 | 4.0822 | 4.3245 | 4.9058           | 5.0611 |
| 5.5719           | 5.4563 | 5.0846 | 4.9568           | 4.7207 | 5.5171 | 5.7035 | 5.1875 | 4.382            | 5.0956 |
| 4.0336           | 4.6235 | 4.9126 | 4.8979           | 4.2845 | 4.9214 | 4.2076 | 3.8545 | 5.1479           | 2.4959 |
| 4.0419           | 5.3766 | 2.7824 | 4.9893           | 4.0412 | 5.1437 | 4.6245 | 4.3651 | 4.484            | 3.7801 |
| 4.6628           | 5.1838 | 4.9238 | 3.0007           | 4.3925 | 4.2935 | 5.4456 | 4.7043 | 4.7226           | 3.7351 |
| 4.0577           | 4.297  | 3.3138 | 4.1899           | 4.9465 | 4.1138 | 4.3058 | 4.3323 | 4.5216           | 4.468  |
| 2.9031           | 4.9086 | 4.4773 | 2.6329           | 4.3255 | 4.2314 | 3.3282 | 4.3872 | 4.1843           | 2.7118 |
| 4.3401           | 4.6347 | 4.3504 | 4.6444           | 4.7872 | 2.4508 | 4.6736 | 4.3179 | 4.4836           | 4.7778 |
| 4.8747           | 5.2537 | 4.895  | 3.7297           | 4.2078 | 5.0293 | 4.2681 | 4.6757 | 4.6977           | 5.2413 |
| 5.0862           | 3.6324 | 5.041  | 5.3658           | 4.9166 | 5.1576 | 3.3871 | 5.0053 | 4.3679           | 3.7214 |
| 4.4805           | 4.4264 | 5.2152 | 5.1952           | 5.246  | 4.8832 | 4.5625 | 4.2835 | 5.1478           | 4.8745 |
| 4.8695           | 5.4439 | 5.3815 | 5.1259           | 4.8241 | 4.5926 | 4.9004 | 4.405  | 4.3719           | 4.1727 |
| 4.437            | 3.8691 | 4.8158 | 4.2591           | 5.1569 | 4.0192 | 5.5304 | 4.4725 | 4.6889           | 4.8285 |
| 4.4547           | 5.0538 | 4.2819 | 4.6024           | 4.3023 | 4.2948 | 3.7136 | 3.3347 | 4.7815           | 4.9034 |
| 4.5123           | 4.163  | 3.178  | 1.8386           | 5.0157 | 4.4368 | 4.4119 | 4.2719 | 4.3446           | 3.6563 |
| 4.2833           | 4.2507 | 4.8267 | 5.4255           | 3.6248 | 2.9679 | 3.2467 | 2.7658 | 4.227            | 1.9934 |
| 4.5764           | 3.1577 | 4.7208 | 4.9095           | 5.2164 | 4.852  | 3.5051 | 4.4291 | 3.7845           | 3.7435 |
| 3.7011           | 4.27   | 4.9916 | 3.7871           | 4.6311 | 5.3835 | 4.5918 | 4.8415 | 4.8358           | 4.8484 |
| 4.2912           | 3.4696 | 4.1251 | 4.9048           | 3.7525 | 4.4058 | 3.9812 | 4.6819 | 4.2637           | 3.267  |
| 3.9917           | 4.5697 | 3.7368 | 3.6609           | 4.6022 | 4.7705 | 4.4086 | 3.8815 | 4.6388           | 4.3519 |
| 4.6507           | 3.781  | 4.1706 | 4.0259           | 4.8473 | 3.2804 | 4.7832 | 3.5666 | 4.8844           | 3.2975 |
| 4.0345           | 4.9074 | 4.078  | 4.699            | 3.9489 | 4.7601 | 4.9652 | 3.2044 | 4.4217           | 2.9057 |
| 3.5226           | 4.8437 | 4.239  | 4.1311           | 4.9715 | 3.7019 | 4.2201 | 3.8367 | 3.3641           | 3.5481 |
| 4.7233           | 5.2726 | 5.3206 | 3.7508           | 4.6912 | 4.853  | 4.0309 | 4.8451 | 4.6469           | 2.8843 |
| 4.3379           | 4.3266 | 4.9544 | 3.693            | 3.4049 | 4.6672 | 3.7391 | 4.1815 | 3.9224           | 4.8937 |
| 4.1255           | 4.9424 | 4.2133 | 4.2352           | 4.5976 | 2.8317 | 4.4578 | 4.8295 | 4.9352           | 4.1517 |
| 4.7679           | 2.3227 | 3.9951 | 3.2369           | 2.9507 | 4.6239 | 4.3753 | 3.5516 | 4.6346           | 4.0836 |
| 4.8353           | 4.7516 | 3.107  | 3.6416           | 3.5472 | 4.2373 | 4.4649 | 4.3419 | 4.6033           | 3.8009 |
| 4.2893           | 3.6705 | 4.1902 | 4.2262           | 4.8108 | 4.0009 | 2.6412 | 4.2242 | 4.0064           | 4.1777 |
| 3.9523           | 4.2323 | 4.4935 | 3.3038           | 2.6681 | 4.0115 | 4.4396 | 3.2816 | 4.696            | 4.3161 |
| 4.2229           | 4.6696 | 4.2569 | 4.152            | 4.8928 | 4.0945 | 4.4334 | 3.2577 | 4.4998           | 3.0904 |
| 4.9436           | 3.5829 | 5.3902 | 4.0065           | 4.488  | 4.347  | 3.474  | 3.7647 | 3.7421           | 4.2292 |
| 3.9951           | 3.6802 | 4.3615 | 3.8729           | 4.3756 | 4.3193 | 4.1222 | 3.7604 | 3.7035           | 4.1095 |
| 3.9969           | 4.0881 | 4.4446 | 4.5299           | 4.4894 | 4.3469 | 3.0638 | 3.3529 | 3.6939           | 2.8954 |
| 4.1928           | 4.0636 | 3.2788 | 4.1304           | 3.323  | 3.5649 | 4.1835 | 4.3536 | 4.1157           | 4.3816 |
| 4.3778           | 3.977  | 4.2334 | 3.7327           | 5.107  | 2.5605 | 3.5754 | 4.3282 | 4.7059           | 3.67   |
| 4.2483           | 3.7425 | 3.639  | 4.1328           | 3.9334 | 4.7751 | 4.3657 | 4.1806 | 3.5475           | 3.4968 |
| 2.3567           | 3.8002 | 3.7343 | 3.6622           | 3.5594 | 4.5203 | 3.8653 | 3.8899 | 4.2609           | 4.1604 |
| 4.4931           | 4.6438 | 4.549  | 4.324            | 4.5093 | 3.6378 | 4.4284 | 3.8269 | 4.2189           | 3.3826 |
| 4.0368           | 3.3541 | 3.4775 | 4.1295           | 3.8382 | 3.6238 | 3.1469 | 4.0683 | 3.7226           | 3.8713 |
| 3.1014           | 3.9485 | 3.5799 | 3.9314           | 3.9643 | 3.6932 | 4.435  | 4.3436 | 4.2163           | 3.6679 |
|                  |        |        |                  |        |        |        |        |                  |        |
| 4.1448           | 4.1905 | 3.4245 | 1.879            | 2.54   | 3.4582 | 2.7828 | 3.6223 | 3.1916           | 3.6324 |

**Data latih yang digunakan pada ekstraksi respon frekuensi (Retina 2<sup>o</sup> cw)**

|        |        | nurul  |        |        | B      | C      | D      | Ε      | F      |
|--------|--------|--------|--------|--------|--------|--------|--------|--------|--------|
| ajib   | kris   |        | gerald | A      |        |        |        |        |        |
| 7.744  | 7.6679 | 7.7476 | 7.9105 | 7.6793 | 7.7243 | 7.8452 | 7.9092 | 7.8017 | 7.7953 |
| 5.5831 | 5.4274 | 5.3705 | 5.7396 | 5.5491 | 5.6355 | 5.7227 | 5.6032 | 5.6731 | 5.7363 |
| 5.7828 | 5.3646 | 5.7539 | 5.3947 | 5.7825 | 5.7079 | 5.5719 | 5.8127 | 5.0496 | 5.9737 |
| 4.9934 | 4.0153 | 4.0094 | 3.9239 | 3.8649 | 4.9318 | 5.0616 | 5.1654 | 4.3251 | 5.0942 |
| 5.1787 | 5.1125 | 4.689  | 4.032  | 3.3357 | 2.5673 | 5.3043 | 4.5927 | 4.5995 | 4.3191 |
| 3.4343 | 3.1305 | 3.5951 | 2.3229 | 5.2138 | 4.5378 | 5.0383 | 3.563  | 3.9002 | 4.0249 |
| 4.0613 | 3.9346 | 3.5552 | 4.0647 | 4.2523 | 4.3443 | 3.7297 | 3.6481 | 4.5578 | 4.3931 |
| 5.2391 | 5.0882 | 4.5335 | 3.4974 | 4.6361 | 4.7583 | 4.3935 | 4.5093 | 4.8854 | 4.6532 |
| 5.507  | 5.328  | 5.0834 | 4.9134 | 4.2549 | 5.5256 | 5.5591 | 5.1561 | 4.4139 | 4.9608 |
| 4.4444 | 4.772  | 4.9394 | 4.7132 | 4.5    | 4.9631 | 2.7571 | 3.9211 | 5.2848 | 3.7127 |
| 4.3883 | 5.3546 | 3.0699 | 5.0877 | 3.8175 | 5.1765 | 4.9756 | 4.1594 | 4.5389 | 3.9167 |
| 4.826  | 5.2697 | 5.0908 | 2.8761 | 4.2874 | 4.439  | 5.5524 | 4.7842 | 4.3841 | 4.0715 |
| 4.0222 | 4.3008 | 3.6237 | 4.2784 | 4.971  | 4.0754 | 3.6889 | 4.4468 | 4.7315 | 4.1407 |
| 1.9158 | 4.8236 | 4.4333 | 3.4605 | 4.1172 | 4.4105 | 3.671  | 4.5087 | 4.5539 | 3.66   |
| 4.3951 | 4.7855 | 4.0577 | 4.2582 | 4.6333 | 3.1894 | 4.6331 | 4.1979 | 4.2858 | 4.767  |
| 4.7572 | 5.4886 | 4.7563 | 3.6079 | 4.1743 | 4.934  | 4.2633 | 4.4928 | 4.7833 | 5.247  |
| 4.9503 | 4.1037 | 4.9648 | 5.4815 | 4.8964 | 5.0675 | 3.4498 | 5.0204 | 4.4529 | 3.4459 |
| 4.3211 | 4.2228 | 5.2111 | 5.171  | 5.1979 | 4.9478 | 4.1583 | 3.9912 | 5.0139 | 4.984  |
| 4.9422 | 5.3286 | 5.4185 | 5.057  | 5.0461 | 4.4452 | 5.0784 | 4.2733 | 4.5195 | 4.3377 |
| 4.4323 | 4.5416 | 4.8638 | 4.2599 | 5.2178 | 3.8009 | 5.3477 | 4.3829 | 4.8214 | 4.2817 |
| 4.5367 | 4.9968 | 4.5762 | 4.5706 | 4.287  | 4.3233 | 4.3531 | 3.8228 | 4.0239 | 4.8413 |
| 4.5519 | 4.134  | 1.6567 | 2.6768 | 4.9829 | 4.5314 | 4.3216 | 4.0424 | 4.2952 | 3.4038 |
| 4.1006 | 4.2313 | 4.8308 | 5.4174 | 3.7762 | 3.8943 | 3.1563 | 3.2547 | 3.7148 | 2.887  |
| 4.5467 | 3.0313 | 4.7629 | 4.787  | 5.1457 | 4.9433 | 3.5216 | 4.6178 | 4.0066 | 4.1338 |
| 3.8681 | 4.4527 | 4.9331 | 3.6945 | 4.5706 | 5.4117 | 4.4397 | 4.837  | 5.0834 | 4.8759 |
| 4.1456 | 3.6899 | 4.1933 | 4.8184 | 3.0236 | 4.5063 | 4.12   | 4.4113 | 3.2309 | 2.4786 |
| 3.7295 | 4.423  | 3.8554 | 3.7955 | 4.3107 | 4.7868 | 3.9295 | 3.8557 | 3.7834 | 4.4839 |
| 4.6743 | 3.7904 | 4.1265 | 4.2779 | 4.7048 | 2.9767 | 4.549  | 3.3439 | 4.7428 | 3.8162 |
| 3.9963 | 4.6959 | 3.8135 | 4.7457 | 4.2155 | 4.4746 | 4.8844 | 3.2865 | 4.3608 | 3.655  |
| 3.0928 | 4.7063 | 4.053  | 4.4088 | 4.8107 | 3.7919 | 3.9751 | 3.6221 | 3.3196 | 3.7393 |
| 4.5112 | 5.2069 | 5.3584 | 3.9458 | 4.7671 | 5.067  | 4.3415 | 4.5937 | 4.5684 | 3.7573 |
| 4.143  | 4.4356 | 4.9655 | 3.9893 | 1.6167 | 4.6757 | 3.8842 | 4.2508 | 3.9752 | 5.0235 |
| 4.1455 | 5.043  | 4.3799 | 4.4056 | 4.7915 | 2.9875 | 4.299  | 4.813  | 4.8787 | 4.1117 |
| 4.8092 | 3.3782 | 3.5597 | 3.0824 | 3.7672 | 4.4784 | 4.469  | 2.99   | 4.109  | 4.326  |
| 4.8887 | 4.8773 | 2.4655 | 3.1958 | 3.7844 | 4.4113 | 4.2561 | 4.227  | 4.8441 | 3.9389 |
| 4.587  | 3.4629 | 4.0195 | 4.3802 | 4.675  | 3.8392 | 2.7665 | 4.4242 | 3.9831 | 4.1507 |
| 3.848  | 4.4422 | 4.4865 | 3.1887 | 3.9736 | 3.8107 | 4.428  | 3.6691 | 4.5701 | 4.5659 |
| 3.965  | 4.6928 | 4.2891 | 4.2444 | 4.7345 | 3.8403 | 4.4502 | 3.5094 | 4.3338 | 3.598  |
| 4.8839 | 3.9906 | 5.389  | 4.3021 | 4.1694 | 4.5556 | 3.6438 | 3.1995 | 4.0786 | 4.442  |
| 3.9077 | 4.0514 | 4.3819 | 3.9069 | 4.4375 | 3.9799 | 4.0148 | 4.1717 | 4.2178 | 4.113  |
| 3.6305 | 4.1363 | 4.2533 | 4.3454 | 4.2011 | 4.4919 | 2.5408 | 3.6892 | 2.9898 | 3.3274 |
| 4.1966 | 4.3223 | 3.4661 | 4.2897 | 1.4051 | 3.8732 | 4.2391 | 4.518  | 4.4638 | 4.166  |
| 4.2063 | 3.9052 | 4.0469 | 3.2063 | 5.0162 | 2.155  | 3.4455 | 4.1693 | 4.5638 | 3.4209 |
| 4.0807 | 3.5706 | 3.8266 | 4.2005 | 3.5907 | 4.6407 | 4.5288 | 4.0791 | 4.0003 | 4.2717 |
| 3.1001 | 3.8041 | 4.0755 | 2.9592 | 3.6345 | 4.5249 | 3.6652 | 3.8873 | 4.666  | 3.7249 |
| 4.4323 | 4.4657 | 4.4567 | 4.3954 | 4.6381 | 3.5624 | 4.2707 | 3.9826 | 4.1851 | 3.1429 |
| 3.7638 | 3.6739 | 3.5435 | 4.1228 | 3.9756 | 3.5702 | 2.4921 | 3.9844 | 3.727  | 3.1561 |
| 2.9653 | 3.9097 | 3.3563 | 4.2809 | 3.8832 | 4.0067 | 4.5145 | 4.3553 | 4.3618 | 3.1043 |
| 3.9707 | 4.138  | 3.5857 | 2.0956 | 2.9944 | 3.0087 | 2.7587 | 3.5761 | 2.5352 | 3.9592 |

**Data latih yang digunakan pada ekstraksi respon frekuensi (Retina 3<sup>o</sup> cw)**

| ajib   | kris   | nurul  | gerald | A      | B                | C      | D      | Е      | F      |
|--------|--------|--------|--------|--------|------------------|--------|--------|--------|--------|
| 7.7157 | 7.6495 | 7.7729 | 7.9074 | 7.6508 | 7.7339           | 7.844  | 7.9199 | 7.8138 | 7.7749 |
| 5.4366 | 5.4912 | 5.4291 | 5.7785 | 5.3382 | 5.6631           | 5.682  | 5.4709 | 5.6879 | 5.8227 |
| 5.6343 | 5.397  | 5.6437 | 5.434  | 5.7761 | 5.7083           | 5.6212 | 5.7612 | 4.9472 | 5.9937 |
| 4.9537 | 3.823  | 4.0141 | 3.9241 | 3.3629 | 4.8418           | 5.0337 | 5.2021 | 4.2041 | 5.0269 |
| 5.291  | 5.0546 | 4.8427 | 3.9281 | 2.6319 | 3.2598           | 5.3018 | 4.5777 | 4.4831 | 4.1546 |
| 3.1602 | 2.5567 | 3.7891 | 2.8572 | 5.3409 | 4.3481           | 5.0202 | 3.8939 | 4.3586 | 3.4889 |
| 3.8827 | 3.915  | 4.0067 | 3.9621 | 4.3584 | 4.2542           | 3.8937 | 2.7541 | 4.6863 | 4.5469 |
| 5.4609 | 5.1102 | 4.5001 | 3.7919 | 4.7531 | 4.6682           | 4.3854 | 4.5702 | 4.759  | 4.8783 |
| 5.6546 | 5.3658 | 5.0606 | 4.8919 | 4.3008 | 5.5004           | 5.5435 | 4.95   | 4.4041 | 5.1992 |
| 3.7186 | 4.8182 | 4.7751 | 4.6457 | 4.5153 | 4.9066           | 3.3402 | 4.269  | 5.2313 | 3.5639 |
|        |        |        |        | 3.8461 |                  |        |        | 4.6409 |        |
| 3.8964 | 5.3547 | 2.8227 | 5.1079 |        | 5.1375<br>4.4048 | 4.9684 | 4.072  |        | 3.7679 |
| 4.2775 | 5.3507 | 5.0474 | 3.3888 | 3.9226 |                  | 5.5267 | 4.9227 | 4.5582 | 4.1437 |
| 3.8772 | 4.3145 | 3.6607 | 4.4142 | 4.6504 | 4.1144           | 3.709  | 4.3466 | 4.6505 | 4.3538 |
| 3.095  | 4.7796 | 4.313  | 3.2121 | 4.1785 | 4.3166           | 3.7751 | 4.5762 | 4.6581 | 3.5012 |
| 3.6363 | 4.6849 | 4.4878 | 4.127  | 4.8082 | 3.2273           | 4.631  | 4.3828 | 4.3231 | 4.7291 |
| 4.6925 | 5.4693 | 5.0157 | 3.5527 | 3.8581 | 4.8985           | 4.1534 | 4.5966 | 4.694  | 5.3046 |
| 5.127  | 3.9532 | 5.068  | 5.4668 | 4.7634 | 5.0438           | 3.1178 | 5.0304 | 4.395  | 3.7426 |
| 4.3636 | 4.1842 | 5.1568 | 4.9557 | 5.2631 | 4.9028           | 4.1324 | 4.0438 | 5.0391 | 5.1881 |
| 4.6727 | 5.3077 | 5.3167 | 4.9942 | 5.1509 | 4.4885           | 5.1709 | 4.1743 | 4.36   | 4.3846 |
| 4.2448 | 4.5832 | 4.8187 | 4.2493 | 5.2234 | 3.9237           | 5.4341 | 4.4901 | 4.7621 | 4.4945 |
| 4.4434 | 5.076  | 4.3011 | 4.7189 | 4.2939 | 4.4262           | 4.4332 | 3.9816 | 3.8808 | 4.8958 |
| 4.6502 | 4.3217 | 3.1221 | 3.2143 | 5.0292 | 4.4343           | 4.1592 | 3.9876 | 4.2652 | 3.0436 |
| 4.134  | 4.2953 | 4.7715 | 5.448  | 3.6855 | 3.5511           | 3.2325 | 3.1617 | 4.0124 | 3.231  |
| 4.4433 | 3.1023 | 4.6968 | 4.8806 | 5.2353 | 4.8776           | 3.3091 | 4.4384 | 4.1463 | 3.7545 |
| 3.7587 | 4.3227 | 5.058  | 3.7401 | 4.4907 | 5.4172           | 4.3978 | 4.6821 | 5.097  | 4.9896 |
| 4.5441 | 3.4931 | 4.1688 | 4.8097 | 3.0888 | 4.5045           | 4.0591 | 4.3083 | 3.6003 | 3.2503 |
| 3.9055 | 4.4335 | 3.9473 | 4.0441 | 4.2028 | 4.8057           | 3.6687 | 3.8517 | 4.06   | 4.4205 |
| 4.6407 | 3.6634 | 4.0144 | 4.503  | 4.343  | 2.5778           | 4.7508 | 3.5042 | 4.6457 | 3.8119 |
| 3.8801 | 4.6754 | 4.1485 | 4.8658 | 4.1165 | 4.4682           | 4.8856 | 3.4741 | 4.3783 | 3.6935 |
| 3.4912 | 4.7635 | 4.182  | 3.8631 | 4.8194 | 3.7262           | 3.6518 | 3.9055 | 3.4005 | 3.6107 |
| 4.7899 | 5.1961 | 5.3747 | 3.7768 | 4.5034 | 4.9511           | 4.1602 | 4.6815 | 4.5129 | 3.356  |
| 4.1442 | 4.3544 | 4.9371 | 3.9863 | 3.25   | 4.7024           | 3.8378 | 4.4478 | 3.8666 | 4.9838 |
| 4.2222 | 4.9574 | 4.3614 | 4.5029 | 4.9405 | 2.792            | 4.2025 | 4.7263 | 4.7887 | 4.2519 |
| 4.8633 | 3.6906 | 3.9849 | 3.7947 | 3.3371 | 4.6241           | 4.5083 | 3.1924 | 4.3438 | 3.9356 |
| 4.9234 | 4.8546 | 3.3508 | 3.9091 | 3.8161 | 4.3353           | 4.3144 | 4.3208 | 4.737  | 3.6184 |
| 4.0499 | 3.2427 | 4.0884 | 4.5177 | 4.9364 | 3.8727           | 1.0483 | 4.1886 | 3.8719 | 4.1156 |
| 3.9066 | 4.3356 | 4.4318 | 2.507  | 3.9697 | 3.9519           | 4.1296 | 3.3098 | 4.6168 | 4.4556 |
| 4.0319 | 4.9207 | 4.4937 | 3.8304 | 4.9812 | 3.7788           | 4.5931 | 2.9447 | 4.421  | 3.0729 |
| 5.0517 | 3.675  | 5.3692 | 4.2849 | 4.3074 | 4.546            | 3.1537 | 3.604  | 4.0533 | 4.2638 |
| 3.6055 | 4.3757 | 4.416  | 3.5741 | 4.4783 | 4.1172           | 3.8597 | 4.1187 | 3.8189 | 4.0358 |
| 3.3681 | 3.9413 | 4.3679 | 4.2157 | 4.2569 | 4.5165           | 2.7222 | 3.1931 | 3.1548 | 3.8116 |
| 4.2131 | 4.3437 | 3.0679 | 3.9798 | 3.7972 | 3.8892           | 4.2011 | 4.565  | 4.5324 | 4.2891 |
| 4.1663 | 3.9745 | 4.0972 | 3.5513 | 5.1067 | 2.7991           | 3.9135 | 4.2189 | 4.6025 | 2.8119 |
| 4.0935 | 3.2    | 3.5152 | 4.4041 | 3.5312 | 4.6734           | 4.3765 | 4.2309 | 3.8013 | 4.2037 |
| 2.679  | 3.9736 | 3.7288 | 3.7423 | 3.8344 | 4.4859           | 3.3661 | 3.5676 | 4.4704 | 4.165  |
| 4.3929 | 4.321  | 4.5885 | 4.0192 | 4.5463 | 3.6138           | 4.3716 | 3.7485 | 3.989  | 3.444  |
| 4.1078 | 3.1938 | 3.4289 | 4.3192 | 4.124  | 3.4626           | 2.9379 | 3.9074 | 3.757  | 3.4501 |
| 2.4526 | 3.7358 | 3.3814 | 4.3862 | 3.9057 | 3.9783           | 4.3331 | 4.2527 | 4.2327 | 3.9434 |
| 3.3717 | 4.0398 | 3.4825 | 2.7195 | 3.5279 | 3.3416           | 2.5217 | 3.6376 | 2.2276 | 3.6129 |

**Data latih yang digunakan pada ekstraksi respon frekuensi (Retina 4<sup>o</sup> cw)**

|        |        |        |        |              |        | лага ганн уанд огдонакан раба екзигакы гезроп пекиены (кеппа б-сw) |        |        |        |
|--------|--------|--------|--------|--------------|--------|--------------------------------------------------------------------|--------|--------|--------|
| ajib   | kris   | nurul  | gerald | $\mathsf{A}$ | B.     | C.                                                                 | D      | Ε      | F      |
| 7.72   | 7.6789 | 7.7745 | 7.916  | 7.6682       | 7.7503 | 7.841                                                              | 7.9038 | 7.8167 | 7.7869 |
| 5.5534 | 5.5544 | 5.5189 | 5.7718 | 5.4618       | 5.7463 | 5.6782                                                             | 5.5479 | 5.7037 | 5.8984 |
| 5.773  | 5.3988 | 5.7153 | 5.4168 | 5.81         | 5.7656 | 5.635                                                              | 5.8471 | 5.0108 | 6.0002 |
| 5.0237 | 3.8187 | 4.1053 | 3.8032 | 3.9157       | 4.6826 | 4.8498                                                             | 5.1659 | 3.9844 | 4.8628 |
| 5.259  | 5.0674 | 4.245  | 4.1605 | 1.9919       | 3.0474 | 5.4369                                                             | 4.6492 | 4.4101 | 4.1939 |
| 3.7289 | 1.9637 | 3.9443 | 3.0151 | 5.2167       | 4.5908 | 5.0225                                                             | 3.728  | 4.4066 | 2.0122 |
| 3.7781 | 3.2304 | 3.791  | 3.8816 | 4.2742       | 4.4128 | 2.815                                                              | 3.4408 | 4.7668 | 4.1392 |
| 5.2634 | 4.9512 | 4.5792 | 3.4425 | 4.6818       | 4.441  | 4.4456                                                             | 4.5005 | 4.9196 | 4.7229 |
| 5.5435 | 5.2589 | 5.1014 | 4.8752 | 4.3109       | 5.4493 | 5.5797                                                             | 5.2454 | 4.5569 | 5.1815 |
| 4.4335 | 4.8388 | 4.7865 | 4.9035 | 4.571        | 4.709  | 3.2051                                                             | 3.9501 | 5.2108 | 3.7074 |
| 4.1174 | 5.298  | 3.4838 | 5.1784 | 3.7751       | 5.1242 | 4.9525                                                             | 4.263  | 4.5521 | 3.5896 |
| 4.7777 | 5.43   | 5.0564 | 4.045  | 4.2434       | 4.5332 | 5.4147                                                             | 4.907  | 4.5585 | 3.8107 |
| 3.7093 | 4.18   | 3.409  | 4.136  | 4.9794       | 3.8329 | 4.0195                                                             | 4.4634 | 4.8891 | 4.344  |
| 3.3294 | 4.796  | 4.6482 | 3.2222 | 4.0184       | 4.2869 | 3.8444                                                             | 4.4876 | 4.7196 | 3.4752 |
| 4.3348 | 4.6438 | 4.4706 | 4.324  | 4.8307       | 3.6738 | 4.4818                                                             | 4.0615 | 4.2669 | 4.8044 |
| 4.6311 | 5.5531 | 4.7851 | 3.9278 | 4.2272       | 5.1064 | 4.288                                                              | 4.5745 | 4.6555 | 5.2938 |
| 4.9362 | 4.3325 | 4.9826 | 5.3396 | 4.9419       | 5.1623 | 3.3936                                                             | 5.0457 | 4.3923 | 4.0566 |
| 4.3826 | 4.5284 | 5.2081 | 5.0051 | 5.0716       | 4.8942 | 4.3033                                                             | 4.1362 | 4.9606 | 5.0197 |
| 4.859  | 5.1032 | 5.3301 | 4.7597 | 5.1645       | 4.4232 | 5.0499                                                             | 4.1741 | 4.3672 | 4.4245 |
| 4.5315 | 4.6073 | 4.6724 | 4.3735 | 5.273        | 3.7288 | 5.2459                                                             | 4.3442 | 4.8086 | 4.0546 |
| 4.4431 | 5.0989 | 4.2481 | 4.2757 | 4.546        | 4.3855 | 4.5767                                                             | 3.839  | 4.2124 | 4.8138 |
| 4.4821 | 4.3224 | 1.7365 | 2.8974 | 5.1047       | 4.3178 | 4.3514                                                             | 4.0566 | 4.2273 | 3.3254 |
| 4.2406 | 3.9422 | 4.946  | 5.4678 | 3.7748       | 3.8418 | 3.1955                                                             | 3.0805 | 3.181  | 3.3989 |
| 4.493  | 3.5673 | 4.6522 | 4.8418 | 5.078        | 4.9563 | 3.6142                                                             | 4.5977 | 3.7256 | 2.9572 |
| 3.7549 | 3.9234 | 4.8366 | 4.3277 | 4.3818       | 5.3834 | 4.2192                                                             | 4.8396 | 5.0937 | 5.095  |
| 4.4167 | 3.4095 | 4.168  | 4.7199 | 3.4397       | 4.7022 | 4.5344                                                             | 4.1535 | 2.7389 | 3.7473 |
| 3.8939 | 4.3967 | 4.189  | 3.6462 | 3.9543       | 4.7328 | 4.0938                                                             | 3.625  | 3.8824 | 4.4756 |
| 4.576  | 3.5683 | 3.7124 | 4.4879 | 4.5035       | 3.2051 | 4.6805                                                             | 3.6842 | 4.3282 | 4.3563 |
| 3.9315 | 4.5506 | 4.2801 | 4.6667 | 4.3029       | 4.6322 | 4.8448                                                             | 3.3464 | 4.4847 | 3.7578 |
| 3.059  | 4.4854 | 4.5122 | 4.0958 | 4.793        | 3.4546 | 3.9991                                                             | 3.8706 | 3.4097 | 3.2186 |
| 4.7146 | 5.1481 | 5.3058 | 3.7283 | 4.6705       | 4.844  | 4.2822                                                             | 4.6252 | 4.4571 | 2.6857 |
| 3.5394 | 4.2315 | 4.8479 | 3.8064 | 1.7312       | 4.613  | 3.7877                                                             | 4.5427 | 3.8301 | 5.0015 |
| 3.9621 | 4.9306 | 3.8785 | 4.5723 | 4.7671       | 2.8159 | 3.7258                                                             | 4.7529 | 4.8235 | 4.4629 |
| 4.8628 | 3.8594 | 1.6051 | 3.0813 | 4.1681       | 4.3263 | 4.6067                                                             | 2.9636 | 4.1974 | 4.3309 |
| 4.87   | 4.9169 | 3.9449 | 3.9938 | 3.8918       | 4.2714 | 4.2722                                                             | 4.3404 | 4.7321 | 3.3323 |
| 4.702  | 3.5928 | 3.5222 | 4.2973 | 4.7091       | 3.8684 | 1.9088                                                             | 4.2822 | 3.9675 | 4.1891 |
| 4.2759 | 4.0683 | 4.1439 | 2.4462 | 3.9967       | 4.3541 | 4.3869                                                             | 3.9041 | 4.6651 | 4.2793 |
| 3.8588 | 4.7824 | 3.7512 | 4.0029 | 4.7887       | 3.3806 | 4.4808                                                             | 2.7135 | 4.3585 | 2.7309 |
| 4.9362 | 3.4711 | 5.5578 | 4.3355 | 3.9774       | 4.4199 | 3.5789                                                             | 3.7213 | 4.2335 | 4.3247 |
| 3.9344 | 4.5773 | 4.0034 | 3.8467 | 4.5606       | 4.0178 | 3.948                                                              | 4.3883 | 4.0352 | 4.1946 |
| 3.68   | 3.888  | 3.9576 | 4.4741 | 4.0637       | 4.497  | 2.3193                                                             | 3.716  | 2.8631 | 4.0867 |
| 4.299  | 4.065  | 3.5348 | 3.5357 | 2.7399       | 4.2065 | 4.0121                                                             | 4.6384 | 4.6652 | 3.7203 |
| 4.0513 | 3.9484 | 4.2713 | 3.6981 | 5.0755       | 3.3027 | 3.3989                                                             | 4.307  | 4.6869 | 3.0112 |
| 4.1581 | 3.3756 | 3.3843 | 4.4072 | 3.5143       | 4.6213 | 4.2391                                                             | 4.188  | 3.939  | 4.3029 |
| 3.4341 | 3.9075 | 2.956  | 3.4506 | 4.1085       | 4.7449 | 3.8007                                                             | 3.3195 | 4.4459 | 4.0547 |
| 4.2825 | 4.4577 | 4.2382 | 4.0738 | 4.6877       | 3.4724 | 4.454                                                              | 3.5901 | 3.8884 | 3.1976 |
| 3.6417 | 1.3561 | 3.1333 | 3.7977 | 4.241        | 3.4174 | 2.1819                                                             | 3.5593 | 3.4431 | 3.4485 |
| 2.8091 | 3.7015 | 3.6502 | 4.3987 | 4.1039       | 4.0342 | 4.3746                                                             | 4.2934 | 4.1855 | 3.946  |
| 3.7032 | 4.257  | 3.9105 | 2.2528 | 3.4974       | 2.2304 | 2.3447                                                             | 3.7129 | 3.3764 | 3.7011 |

**Data latih yang digunakan pada ekstraksi respon frekuensi (Retina 6<sup>o</sup> cw)**